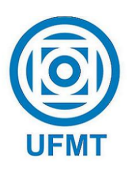

Universidade Federal de Mato Grosso Instituto de Ciências Exatas e da Terra Departamento de Matemática

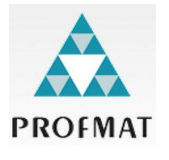

Parametrização de curvas planas, cicloide e os problemas da braquistócrona e da tautócrona: aplicações no ensino médio com a utilização do GeoGebra

Lourimar Sousa e Silva

Mestrado Profissional em Matemática: PROFMAT/SBM

Orientador: Prof. Dr. Tibério Bittencourt de Oliveira Martins

Cuiabá - MT Julho de 2018

## Parametrização de curvas planas, cicloide e os problemas da braquistó crona e da tautó crona: aplicações no ensino médio com a utilização do GeoGebra

Este exemplar corresponde à redação final da dissertação, devidamente corrigida e defendida por Lourimar Sousa e Silva e aprovada pela comissão julgadora.

Cuiab´a, 27 de setembro de 2018.

Prof. Dr. Tibério Bittencourt de Oliveira Martins Orientador

#### Banca examinadora:

Prof. Dr. Tibério Bittencourt de Oliveira Martins Prof. Dr.Márcio Lemes de Sousa Prof. Dr.Reinier Díaz Millán

> Dissertação apresentada ao curso de Mestrado Profissional em Matemática – PROFMAT, da Universidade Federal de Mato Grosso, como requisito parcial para obtenção do título de Mestre em Matemática.

#### Dados Internacionais de Catalogação na Fonte.

S725p Sousa e Silva, Lourimar . Parametrização de curvas planas, cicloide e os problemas da braquistócrona e da tautócrona: aplicações no ensino médio com a utilização do GeoGebra/ Lourimar Sousa e Silva.- - 2018. xiii, 77 f.: il. color.; 30 cm. Orientador: Prof. Dr. Tibério Bittencourt de Oliveira Martins. Dissertação (Mestrado Profissional em Matemática em Rede Nacional) -Universidade Federal de Mato Grosso, Instituto de Ciências Exatas e da Terra, Programa de Pós-Graduação em Matemática, Cuiabá, 2018. Inclui bibliografia. Inclui lista de figuras. 1. Equações. 2. Elementos Dinâmicos. 3. Bernoulli. 4. Software. I. Título.

Ficha catalográfica elaborada automaticamente de acordo com os dados fornecidos pelo(a) autor(a). Permitida a reprodução parcial ou total, desde que citada a fonte.

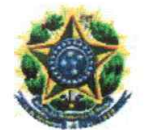

#### MINISTÉRIO DA EDUCAÇÃO UNIVERSIDADE FEDERAL DE MATO GROSSO PRÓ-REITORIA DE ENSINO DE PÓS-GRADUACÃO PROGRAMA DE PÓS-GRADUACÃO EM MATEMÁTICA EM REDE NACIONAL - PROFMAT Av. Fernando Corrêa da Costa, 2367 - Boa Esperança - 78.060-900 - Cuiabá/MT Tel: (65) 3615-8576 - E-mail: profmat@ufmt.br

## FOLHA DE APROVAÇÃO

Título: "Parametrização de curvas planas, ciclóide e os problemas da braquistócrona e da tautócrona: aplicações no ensino médio com a utilização do GeoGebra"

Autor: Lourimar Souza e Silva

defendida e aprovada em 20/07/2018.

Composição da Banca Examinadora:

Presidente Banca/Orientador

Instituição:

Tibéric Bittencourt de Oliveira Martins Universidade Federal de Mato Grosso

Marcio Lemes de Joura

Doutor Márcio Lemes de Sousa Examinador Interno Instituição: Universidade Federal de Mato Grosso

Examinador Externo Doutor Reinier Diaz Millán Instituição: Instituto Federal de Educação, Ciência e Tecnologia de Goiás

Doutor

Cuiabá, 20/07/2018.

 $\mathring{A}$ minha mãe que me ensinou o valor  $do\ conhecimento$ e $\grave{a}$ minha família pela  $motivação,~alruísmo~e~compreensão.$ 

## Agradecimentos

Agradeço a Deus, pelo eterno cuidado e fortalecimento e à minha família pelo incentivo, apoio e encorajamento nos momentos de dificuldade.

Agradeço ao professor Dr. Tibério Bittencourt pela paciência demonstrada e por cada orientação ministrada, ajudando-me a transpor vários obstáculos durante a jornada.

Agrade¸co aos meus colegas pelo companheirismo, pela mutualidade e pelo privilégio de ter caminhado com eles por esse caminho e, em especial ao amigo Zanata, que tão prontamente ajudou-me a superar algumas limitações.

Agradeço aos meus professores pelo zelo e empenho na realização de seu trabalho e pelas inúmeras contribuições doadas à minha formação.

 $Digno$  da colheita é aquele que semeia com esmero.

Lourimar.

## Resumo

Neste trabalho faremos uma abordagem sobre curvas planas. Iniciamos o desenvolvimento dos estudos com as curvas que são estudadas no Ensino Médio, mas, basicamente usando-se equações cartesianas e suas representações gráficas. Abordaremos o assunto destas curvas usando o conceito de equações paramétricas, transformando o estudo de elementos estáticos no plano em elementos dinâmicos, essa abordagem viabiliza ainda o contato dos alunos secundaristas com o cálculo e a geometria diferencial dos cursos de graduação. Apresentaremos um estudo sobre a Cicloide e dois problemas clássicos (da Braquistócrona e da Tautócrona) a ela associados. por fim, apresentaremos algumas propostas de atividades a serem desenvolvidas em sala de aula, que envolvem construções de estruturas físicas, cálculos e o uso do software GeoGebra.

Palavras chave: Equações, Elementos Dinâmicos, Bernoulli, Software.

## Abstract

In this work we will take an approach on flat curves. We begin the development of the studies with the curves that are studied in High School, but, basically using Cartesian equations and their graphical representations. We will approach the subject of these curves using the concept of parametric equations, transforming the study of static elements in the plane into dynamic elements, this approach also makes possible the contact of the secondary students with the calculus and the differential geometry of the undergraduate courses. We will present a study on the Cycloid and two classical problems (Brachistochrona and Tautochrona ) associated with it. Finally, we will present some proposals for activities to be developed in the classroom, which involve constructions of physical structures, calculations and the use of GeoGebra software.

Keywords: Equations, Dynamics Elements, Bernoulli, Software.

## Sumário

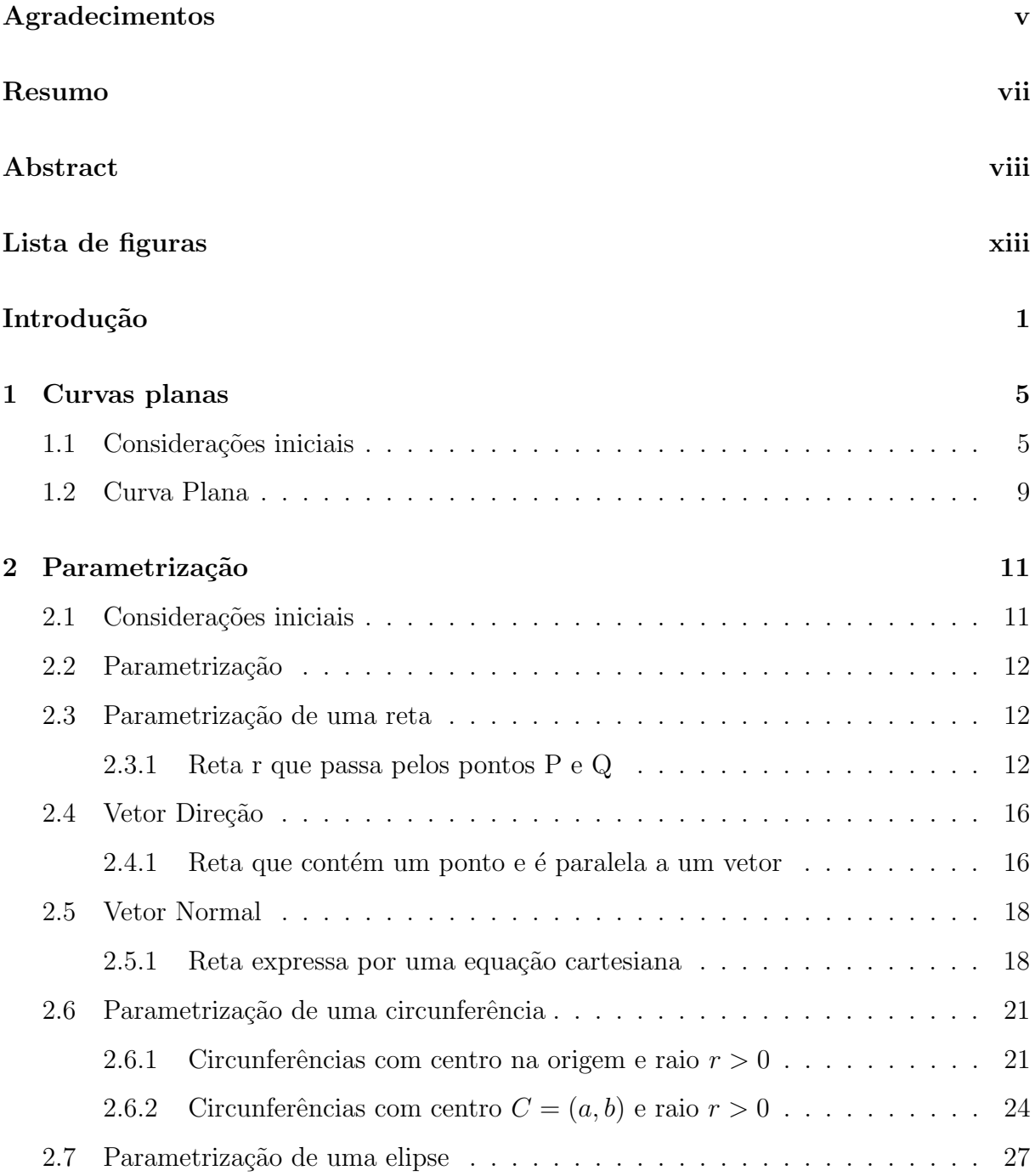

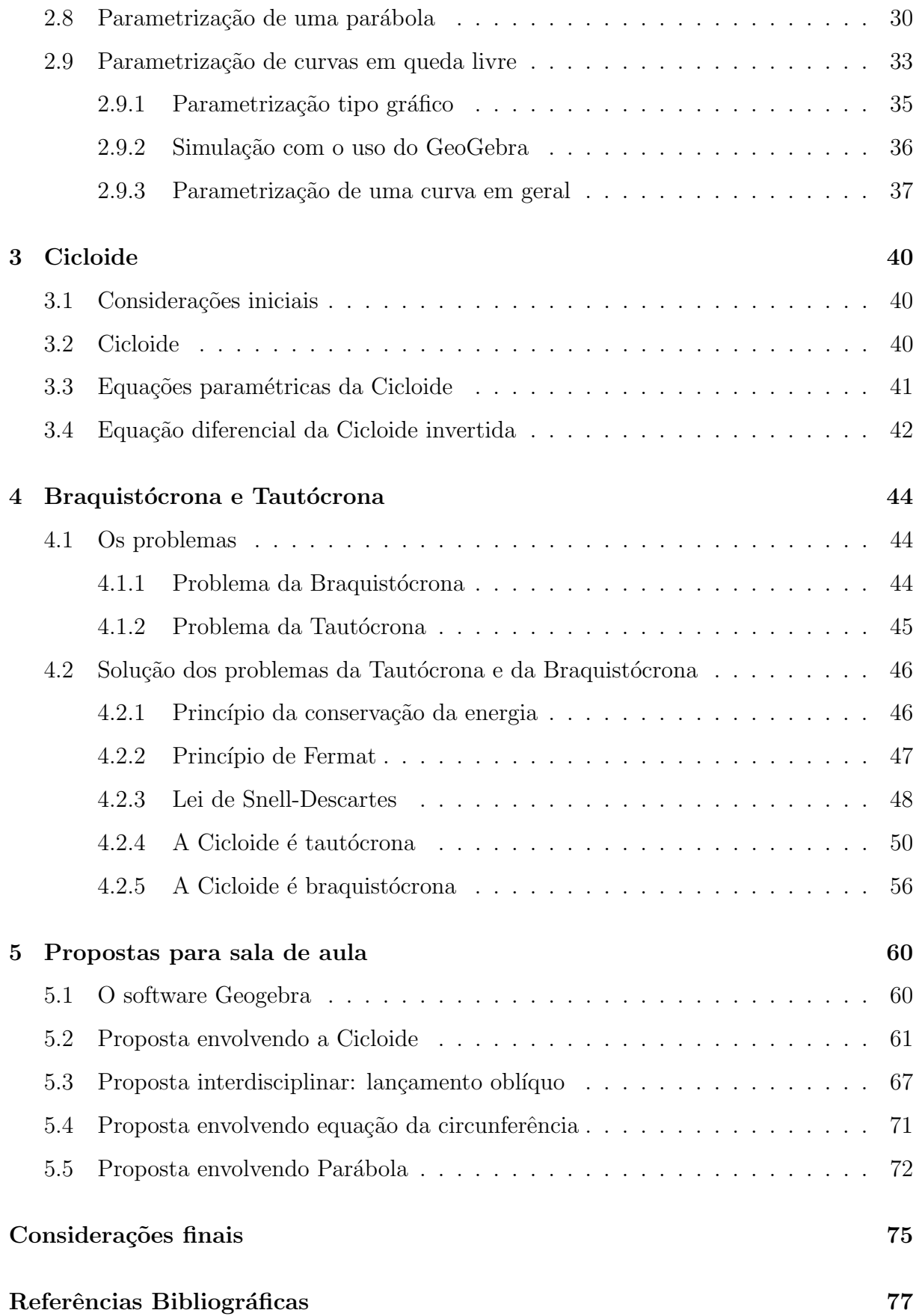

# Lista de Figuras

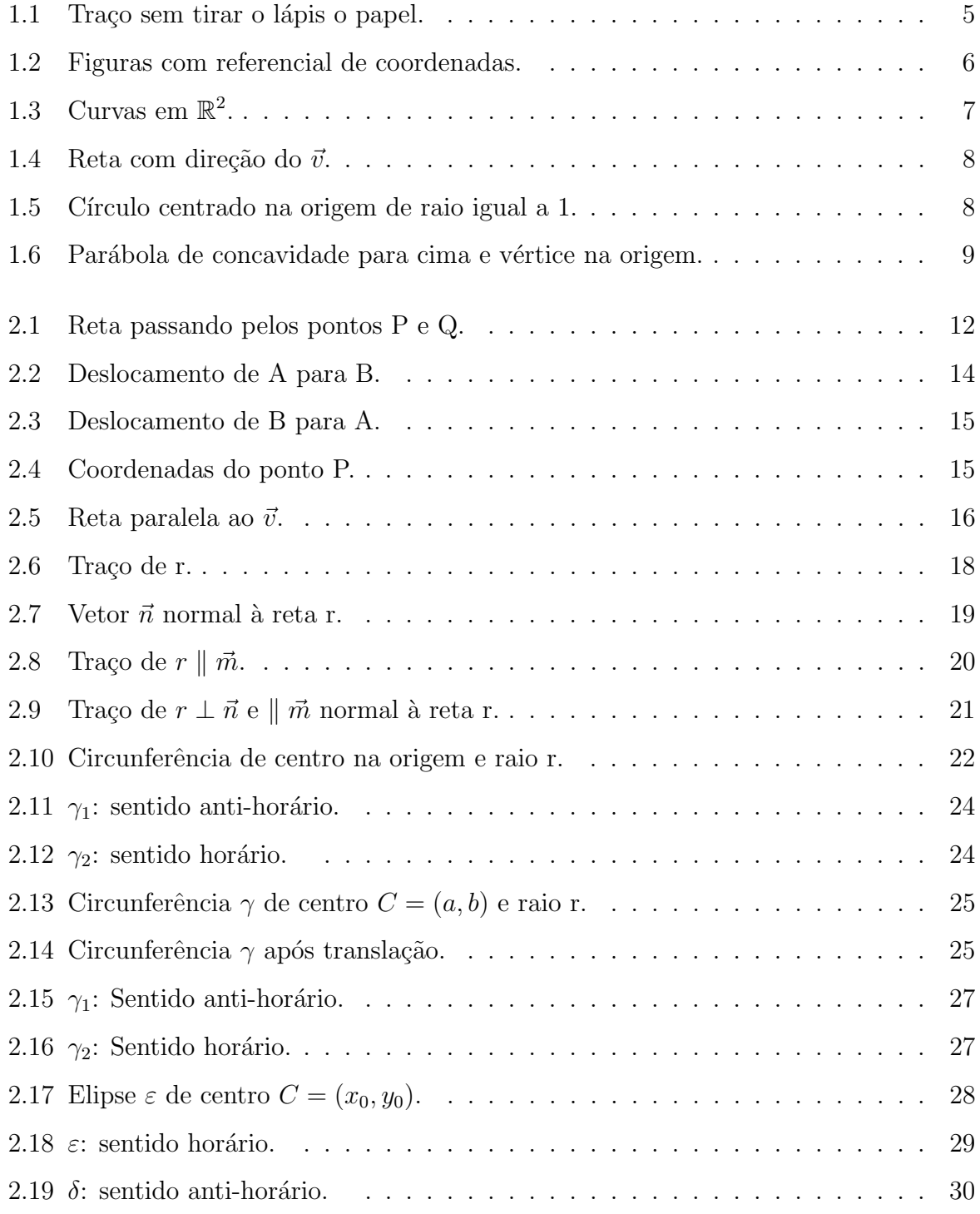

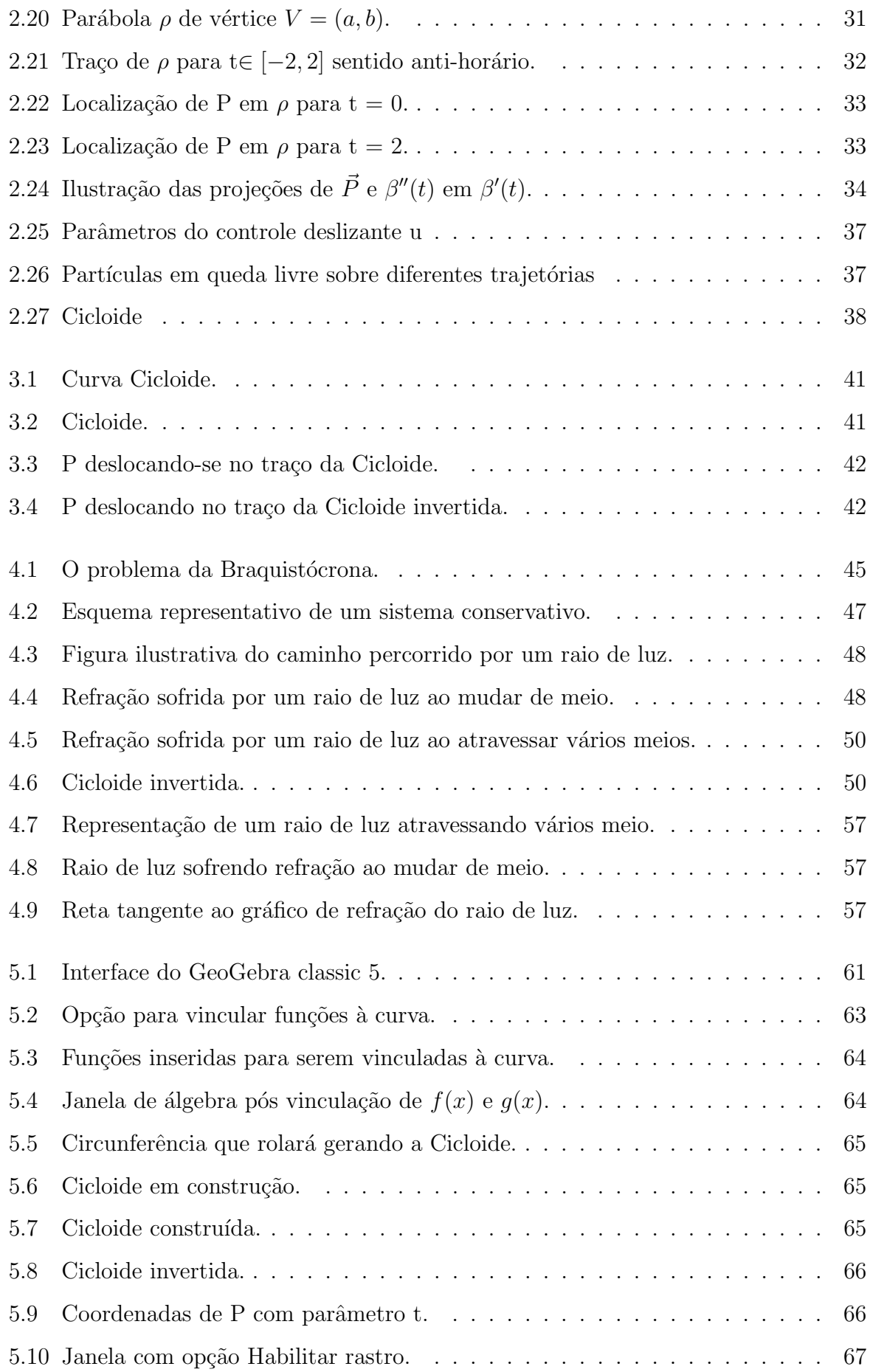

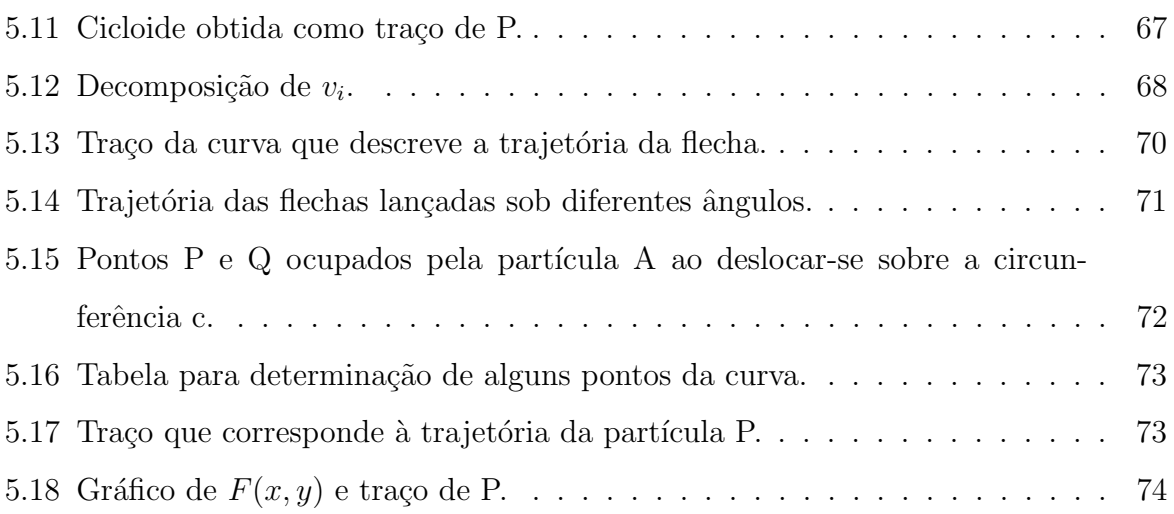

## Introdução

"A mente que se abre a uma nova ideia, jamais voltará ao seu tamanho original"

(Albert Einstein)

O ensino matem´atico em nossas escolas, tanto na fase fundamental quanto na fase m´edia, contempla o estudo sobre curvas planas. No ensino fundamental, por exemplo, os alunos têm contato com retas e parábolas e no ensino médio, além de desenvolver estudos sobre estas mesmas curvas, eles ainda têm contato com outras curvas, como aquelas que compõem a família das cônicas, isto é, circunferência, elipse, hipérbole. Porém, a abordagem destes estudos é feita de maneira que gera no aluno a concepção de que tais formas planas só podem ser concebidas como objetos matemáticos estáticos, rígidos, desprovidos de qualquer associação com deslocamento ou movimento de partículas (pontos) no plano.

Tendo em vista o desempenho em Matemática dos alunos brasileiros apresentados por indicadores internacionais como o PISA (2016) (Programme for Internacional Student Assessment - Programa Internacional de Avaliação de Alunos segundo Moreno  $(2016)$  e, nacionais como IDEB  $(2015)$  (Indices de Desenvolvimento da Educação Básica) nos últimos anos, percebe-se que o ensino-aprendizagem em Matemática no país, principalmente a nível médio, precisa avançar muito para atingir um patamar satisfatório, o que evidencia a necessidade de mecanismos que possam viabilizar tal avanço. Para trilhar o caminho rumo a esse avanço é necessário mais do que simplesmente domínio conceitual acerca dos conteúdos por parte dos professores, é preciso que se busquem estratégias metodológicas que possibilitem ao aluno compreender e construir conhecimento matemático, ou seja, n˜ao se deve pautar o ensino nessa ´area apenas em aulas meramente desenvolvidas por meio de métodos tais como "sigam o exemplo" que buscam fixar conceitos e técnicas, sendo muitas vezes ineficazes para desenvolver no aluno a construção do pensamento matemático e para capacitá-lo a utilizar de forma autônoma tal pensamento em diferentes

contextos. Segundo Perrenoud et al. (2002), no âmbito escolar, o uso da contextualização como ferramenta contribui para a formação de significados, sendo, portanto, um meio fundamental para mobilizar o conhecimento a serviço da inteligência e dos projetos pessoais. Somando-se a Perrenoud, ensina Dante (2008), que a contextualização se caracteriza como uma estratégia pedagógica com capacidade para tornar o processo de construção do conhecimento em um caminho permanente de formação de capacidades.

> "Capacidades que permitem transitar inteligentemente do mundo da experiência  $imediata e espontânea para o plano das abstrações. " (Dante, 2008)$

Nesse mesmo sentido, ressalta Santos et al. (2012) que a Matemática é uma ciência construída ao longo da história humana e, portanto, moldada pelos diferentes momentos sociais, culturais e econômicos de cada período vivenciado pela humanidade.

Sendo assim, a reprodução de relevantes experimentos históricos torna-se uma estratégia que pode despertar no aluno a disposição para a construção de novos conhecimento, levando-o à compreensão de aspectos importantes relativos às ciências, tais como seu caráter empírico que deve ser abordado de forma contextualizada. Se o que se pretende em nossas escolas em seus diferentes níveis de ensino é a formação de indivíduos capazes de analisar e resolver problemas do seu cotidiano correlacionados com estruturas e/ou elementos matemáticos, é imperativo que o ensino crie situações que favoreçam a construção dessas capacidades, abordando conteúdos escolares de maneira a promover desenvolvimento integral do indivíduo. Sendo assim, a contextualização se apresenta como um recurso pedag´ogico que confere sentido ao conceito estudado, tornando o processo mais efetivo e significativo. Além do estabelecimento de uma relação entre o conteúdo e o contexto como estrat´egia no processo ensino-aprendizagem, devemos considerar o fato de que a sociedade contemporânea está inserida num momento de grande acessibilidade às tecnologias, em especial às chamadas tecnologias da informação e comunicação. Não h´a como negar essa realidade, pretendendo desenvolver aprendizagem dissociada desse aparato presente na vida de praticamente todos os alunos. Segundo Seduc (2010) as Orientações Curriculares de Mato Grosso, destacam que as tendências atuais para o ensino da Matemática, dentre várias possibilidades, apontam que as aplicações e os recursos ofertados pelas tecnologias da informação podem ser ótimos aliados para auxiliar no ensino e aprendizagem dos conteúdos matemáticos escolares. Notadamente, houve recentemente um grande movimento no sentido de equiparem as escolas com laboratórios de informática,

data shows e outros aparatos tecnológicos, porém, apesar da disponibilidade de softwares e projetos visando inserir a utilização de recursos tecnológicos no contexto escolar, há ainda alguns impedimentos quanto a utilização de tais recursos no âmbito educacional, dentre as quais se encontra a dificuldade de muitos professores em relação ao seu uso em sala de aula. Consequentemente, tais recursos acabam n˜ao atingindo o objetivo de fortalecimento da aprendizagem. Paralelamente, se dá pouca ênfase aos experimentos e a maioria dos conceitos matemáticos que são explorados em sala de aula parecem distantes da realidade do discente. De fato, às vezes é difícil abordar experimentalmente alguns resultados, uma vez que s˜ao muito abstratos necessitando de muita habilidade para serem representados na prática. Mas fazer a associação entre a abstração e a experimentação com certeza despertará no aluno mais atenção e disposição ao saber matemático, bem como a construção de novos conhecimentos.

Sob esta perspectiva, neste trabalho é realizada uma abordagem do cálculo diferencial das curvas planas, bem como apresentadas ferramentas da geometria diferencial dessas curvas, fazendo aplicações em alguns exemplos clássicos, como braquistócrona uma curva ao longo da qual uma partícula desliza, sem fricção, num tempo mínimo (sob a ação da gravidade) a partir de um ponto A até um ponto mais baixo B não pertencente à mesma reta vertical que contém A, a tautócrona - uma curva que descreve a trajetória de uma partícula deslizando livremente sob a ação apenas da gravidade, atingindo o ponto de m´ınimo (o fundo da curva) sempre no mesmo instante independentemente do ponto na curva onde tenha sido abandonada. De acordo com Delgado et al. (2013),

> "um dos objetivos da Geometria Analítica é obter equações associadas a conjuntos de pontos estabelecendo assim uma relação entre a Geometria e a Álgebra. Esta relação é pouco explorada nos Ensinos Médio e Fundamental, ficando o estudo da Geometria Analítica limitado a fórmulas e nomenclaturas."(Delgado, 2013)

Portanto, neste trabalho, são sugeridas aplicações para parametrização de curvas no ensino médio e fundamental, além da exploração das ferramentas do software Geogebra, que conforme afirma Serrano (2014):

> "... $\acute{e}$  um facilitador do ensino da Matemática, pedagogicamente falando. Ele agrega os conhecimentos de Matem´atica de maneira visual e dinˆamica como os recursos de informática exigem. Nesse momento algumas poucas escolas estão experimentando o GeoGebra e utilizando-o como facilitador."(Serrano, 2014)

Portanto, é proposto o uso do GeoGebra como instrumento para facilitar no processo de construção e compreensão da relação existente entre os conceitos algébricos e geométricos, por meio da investigação e exploração da dinâmica e interatividade oferecida por esse recurso em contextos de resolução de situações-problema e, a partir da parametrização de curvas planas explicitar a correlação entre as curvas no plano e os lugares geométricos que representam trajetórias de uma partícula (ponto) ao se deslocar no referido plano. Assim, ao parametrizar uma curva  $C = (x(t), y(t)), t \in \mathbb{R}$ , as equações  $x(t)$  e  $y(t)$  são equações paramétricas de C e t é o parâmetro. O parâmetro t pode ser interpretado como tempo e, assim  $(x(t), y(t))$  nos dá a posição de um ponto no instante t, que se desloca no plano XOY. A curva C é a trajetória descrita pelo ponto, logo, uma vez que é possível realizar um percurso de várias maneiras (alta, média ou baixa velocidade, num sentido ou no outro, uniformemente ou acelerado, etc.) uma dada curva pode ser descrita por várias equações paramétricas distintas.

No presente trabalho, são propostas algumas parametrizações para as curvas estudadas no ensino fundamental e médio, e também apresentados os comandos necessários para representar tais parametrizações com a utilização do software Geogebra.

Além disso, são apresentadas também, orientações para que professores e/ou alunos possam construir um escorregador e uma rampa half pipe com a forma da Cicloide, a fim de que possam visualizar fisicamente as propriedades Braquistócrona e Tautócrona constituintes desta curva, o que poderia contribuir para a aprendizagem dos alunos associando teoria e experimentação.

## Capítulo 1

## Curvas planas

Neste capítulo, apresentaremos inicialmente a ideia intuitiva de curva plana, serão apresentados também alguns exemplos dessas curvas e por fim enunciaremos a definição de curva plana dada por Alencar.

### 1.1 Considerações iniciais

Segundo Alencar e Santos (2003), é válido pensar em uma curva no plano como sendo um subconjunto unidimensional, por exemplo, o gráfico de funções de uma variável real ou figuras "desenhada" com um único traço, sem tirar o lápis do papel. De maneira um pouco mais formal, uma curva é uma deformação contínua de um intervalo, ou ainda, a linha que descreve a trajetória relativa ao deslocamento de uma partícula no plano.

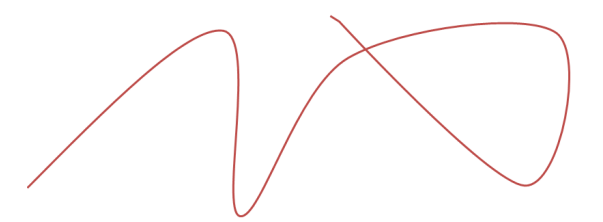

Figura 1.1: Traço sem tirar o lápis o papel.

Como exemplos dos objetos que queremos definir, vejamos as figuras a seguir:

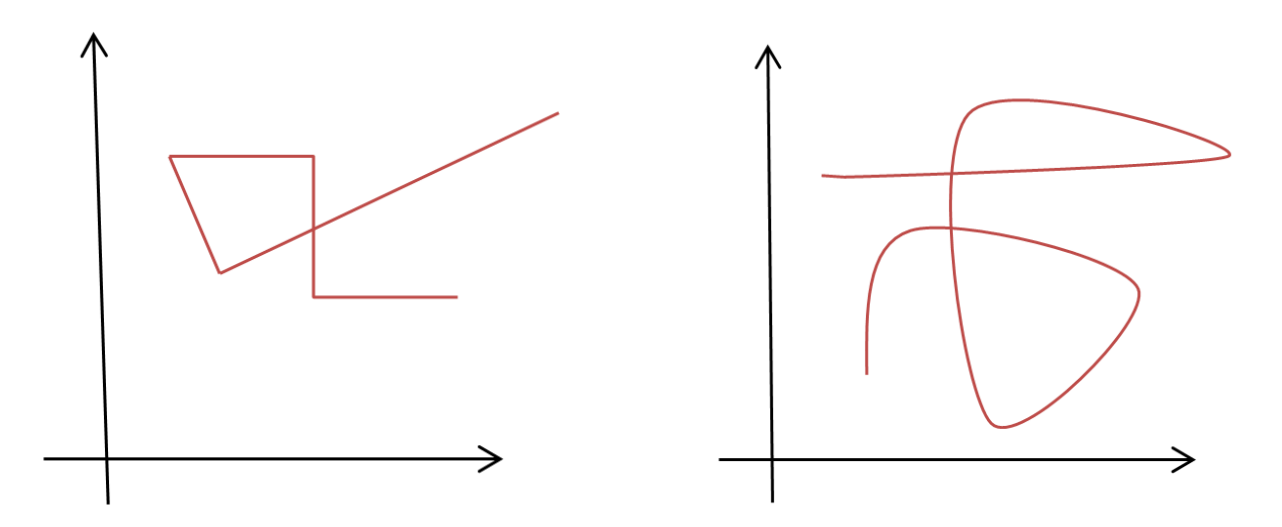

Figura 1.2: Figuras com referencial de coordenadas.

Tornar essas ideias mais precisas e aplicáveis pode ser um trabalho longo e difícil. Um primeiro ponto de vista, inspirado na Geometria Analítica, consiste em considerar uma curva em  $\mathbb{R}^2$  como o conjunto de pontos  $(x, y) \in \mathbb{R}^2$ , tais que satisfazem uma equação do tipo

$$
F(x,y) = 0
$$

As formas que iremos considerar como curvas estão nessa classe de subconjuntos do plano, como exemplos vejamos as figuras a seguir:

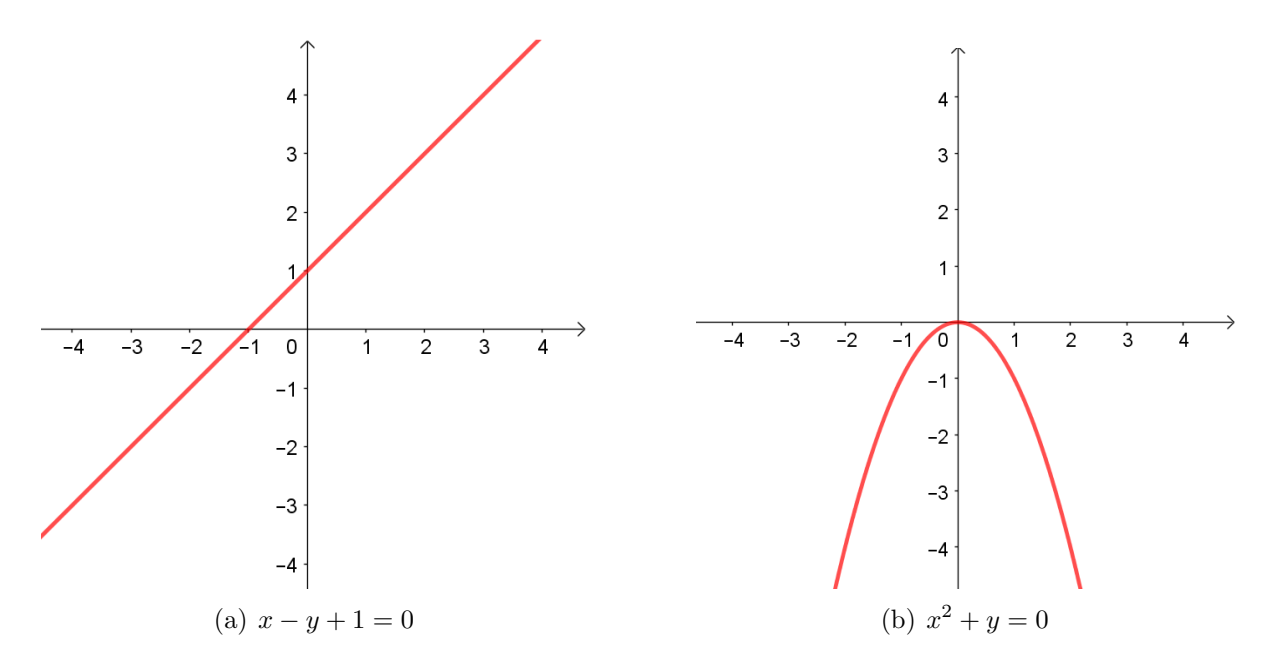

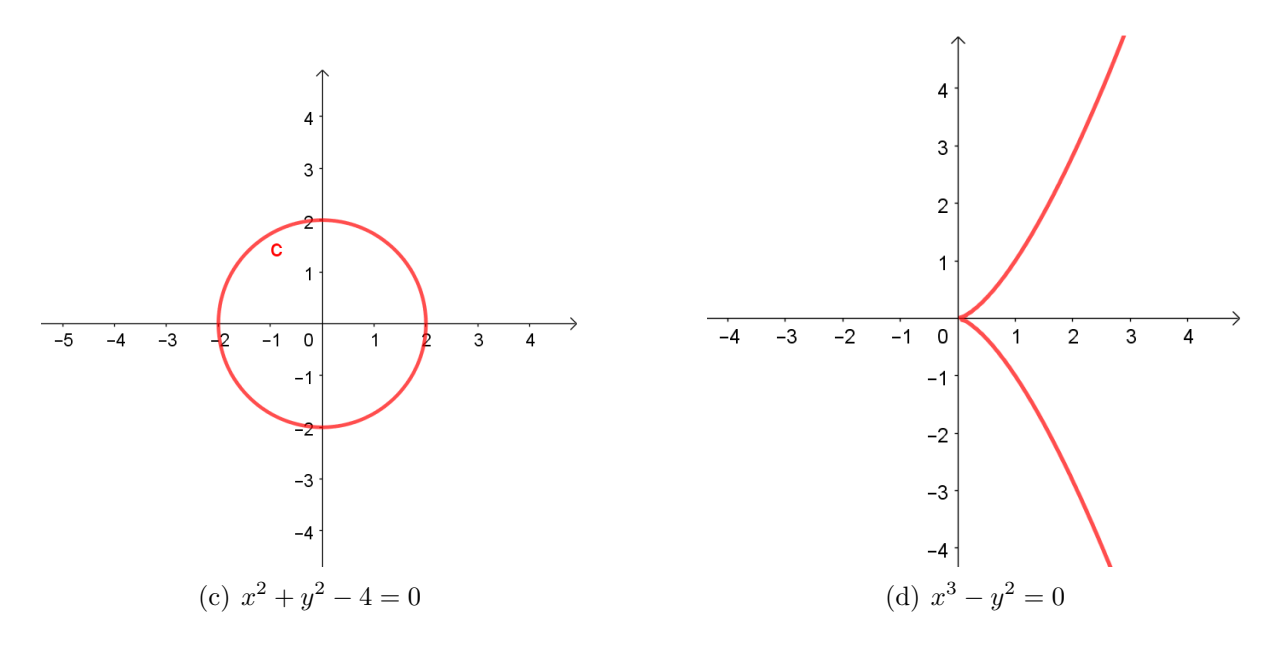

Figura 1.3: Curvas em  $\mathbb{R}^2$ .

Mesmo para funções muito bem comportadas, esse tipo de conjunto pode ficar muito longe da ideia do que consideramos uma curva. Por exemplo, para a função definida por  $F(x, y) = xy$ , a equação  $F(x, y) = 0$  descreve o conjunto formado pelos eixos coordenados, que aparentemente n˜ao se enquadra na nossa ideia original, ou seja, de uma figura "tra¸cada" sem tirarmos o l´apis do papel. Por outro lado, existem conjuntos que gostar´ıamos de considerar como curvas e que n˜ao podem ser descritos desse modo. Em muitas situações, considerar o caso especial em que curvas são descritas por uma equação da forma  $F(x, y) = 0$  pode ser útil. Um caso especialmente importante é quando  $F(x, y)$ é um polinômio em duas variáveis. Nesse caso, o conjunto  $F(x, y) = 0$  é chamado uma curva algébrica plana. Uma curva algébrica plana é o conjunto de pontos de  $\mathbb{R}^2$  cujas coordenadas satisfazem uma equação polinomial dada, como exemplos, podem ser citadas a reta, o círculo, a parábola, a elipse, dentre outras, que são abordadas nas escolas em nível fundamental e médio em associação com a Geometria Analítica. Essas curvas são representadas por equações cartesianas, vejamos abaixo, algumas exemplificações.

Exemplo 1. A linha reta que passa pelo ponto  $P = (0,0)$  e tem direção do vetor  $(1,2)$  é a imagem da aplicação r:  $\mathbb{R} \longrightarrow \mathbb{R}^2$  dada por r:  $2x - y = 0$ 

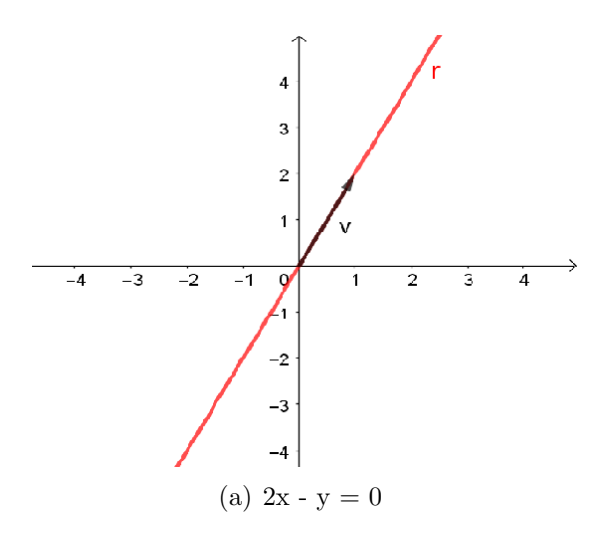

Figura 1.4: Reta com direção do  $\vec{v}$ .

Exemplo 2. A circunferência de centro em  $C = (0,0)$  e raio igual a 1 é a imagem da aplicação c:  $I \longrightarrow \mathbb{R}^2$ , com I = [-1, 1], dada por  $c: x^2 + y^2 - 1 = 0$ 

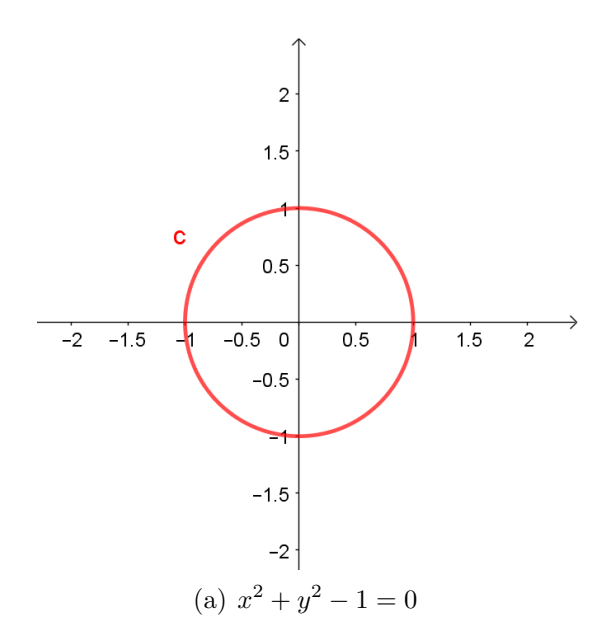

Figura 1.5: Círculo centrado na origem de raio igual a 1.

Exemplo 3. A parábola com vértice na origem do sistema cartesiano, concavidade voltada para cima e simétrica em relação ao eixo dos y é a imagem da aplicação p:  $\mathbb{R} \longrightarrow \mathbb{R}^2$ dada por  $p : x^2 - y = 0$ 

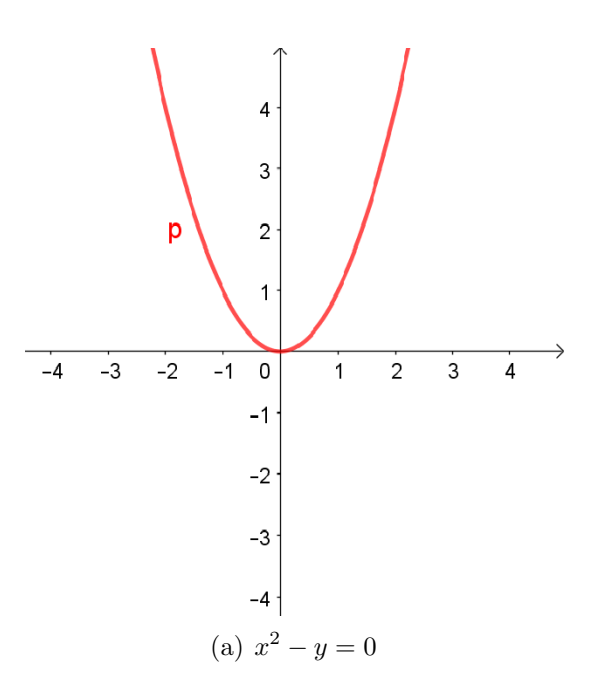

Figura 1.6: Parábola de concavidade para cima e vértice na origem.

No contexto deste trabalho, em vez de considerarmos curvas definidas por equações cartesianas, vamos retomar a ideia intuitiva de que uma curva deve descrever a trajetória continua do movimento de uma partícula sobre o plano. Se considerarmos que um ponto  $\beta(t)$  representa a posição de uma partícula em movimento contínuo, quando o tempo t varia em um intervalo  $[a, b]$ , o conjunto que iremos considerar é  $L = \{ \beta(t) \in \mathbb{R}^2, t \in [a, b] \}.$ A vantagem dessa abordagem é que ela pode ser facilmente formalizada e contém várias informações sobre como o ponto  $\beta(t)$  percorre o conjunto L, o sentido que o ponto "anda" sobre L, podemos ainda definir sua velocidade, sua aceleração, etc... Assim, consideremos a definição de curvas planas segundo Alencar e Santos (2003):

### 1.2 Curva Plana

Uma curva contínua no plano  $\mathbb{R}^2$  é uma aplicação contínua  $\beta: I \longrightarrow \mathbb{R}^2$ , definida num intervalo  $I \subset \mathbb{R}$ . A aplicação  $\beta$ , dada por  $\beta(t) = (x(t), y(t))$ , é contínua, se cada função coordenada $(x,y):I\longrightarrow \mathbb{R}$ é uma função contínua.

Se a curva está definida em um intervalo fechado  $I = [a, b]$ , os pontos  $\beta(a)$  e  $\beta(b)$ são chamados, respectivamente, de pontos inicial e final de  $\beta$ . Se  $\beta(a) = \beta(b)$ , dizemos que  $\beta$  é uma curva fechada.

Uma curva  $\beta : \mathbb{R} \longrightarrow \mathbb{R}^2$  é dita periódica se existe um número real  $l > 0$ , tal que

 $\beta(t + l) = \beta(t),$ para todo real t.

O conjunto imagem L dessa aplicação, é denominado de traço da curva, pois descreve o conjunto de pontos que determinam a trajetória descrita pela partícula à medida que t varia no intervalo  $I = [a, b]$ .

Note que, por esta definição é possível realizar o estudo de todo o movimento da partícula, não apenas o seu traço. Por exemplo, a curva dada pela aplicação  $\beta(t)$  =  $(cos(t), sen(t))$  com t real, tem como traço uma circunferência de raio 1, centrada na origem, quando t varia nos reais, o ponto dado por  $\beta(t)$  move-se sobre esta circunferência um número infinito de vezes.

## Capítulo 2

## Parametrização

Neste capítulo, será apresentada a definição de parametrização de uma curva segundo Delgado et al. (2013), apresentaremos também técnicas de parametrização para a reta, a circunferência, a elipse e a parábola, bem como exemplificações de algumas parametrizações e faremos uma abordagem sobre parametrização de curvas em queda livre com uma simulação de partículas descendo sobre diferentes curvas sob a ação da gravidade apenas.

### 2.1 Considerações iniciais

Como visto anteriormente, uma curva é um objeto unidimensional. Porém, cada ponto de uma curva pode ser representado por um único número real. Parametrizar uma curva é descrever essa representação. Conforme argumenta (Doria, 2014), a parametrização pode ser entendida como um processo no qual se define parâmetros necessários para uma particularização completa ou relevante de um modelo ou objeto geométrico.

Parametrizar uma linha corresponde a estabelecer um conjunto de coordenadas que permita unicamente determinar a posição de qualquer ponto sobre a linha, com uma lista ordenada de números. Cada uma das coordenadas pode ser definida na forma de uma equação paramétrica, e tais equações, segundo (Delgado et al., 2013), expressam os valores das coordenadas cartesianas  $x \in y$  de um ponto qualquer da curva em função de uma variável, denominada parâmetro.

Portanto, uma definição bastante apropriada para parametrização é apresentada por Delgado et al. (2013), dizendo o seguinte:

#### 2.2 Parametrização

Seja C uma curva plana. Dizemos que uma aplicação  $\gamma : D \longrightarrow \mathbb{R}^2$ ,  $\gamma(t) = (x(t),$  $y(t)$ , é uma parametrização de C se sua imagem  $\gamma(D)$  coincide com C, ou seja,  $C =$  $\gamma(D) = \{f(x(t), y(t))/t \in D\}$ , onde D é um subconjunto de R. A imagem  $\gamma(D) \subset \mathbb{R}^2$  é também chamada traço de  $\gamma$ .

Corroborando com a definição apresentada por Delgado, Doria (2014) conclui que a parametrização de uma curva C fica definida como uma função  $r : [a, b] \longrightarrow C$ , que associa o valor do parâmetro  $t \in [a, b]$  com o ponto correspondente da curva. Tal parâmetro muitas vezes é visto como o tempo, assim a parametrização fica associada ao movimento de uma partícula sobre a determinada curva. Tendo por objetivo representar os pontos da curva C por um único valor do parâmetro t, devem-se procurar movimentos que percorram a curva de uma única vez.

A seguir veremos a parametrização das principais curvas estudadas nos ensino fundamental e médio.

## 2.3 Parametrização de uma reta

Dividiremos o estudo sobre parametrização de retas em três casos: reta que passa por dois pontos, reta que contém um ponto e é paralela a um vetor e reta dada por uma equação cartesiana.

#### 2.3.1 Reta r que passa pelos pontos P e Q

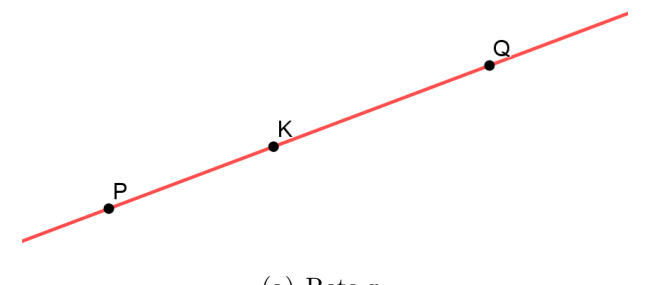

(a) Reta r

Figura 2.1: Reta passando pelos pontos P e Q.

Consideremos uma reta r dada, passando pelos pontos  $P = (x_0, y_0)$  e  $Q = (x_1, y_1)$ e seja um ponto qualquer  $K \in \mathbb{R}^2$ , tem-se que K pertence à reta r se, e somente se, o vetor  $\overrightarrow{PK}$  for múltiplo do vetor  $\overrightarrow{PQ}$ , isto é,  $K \in r$  se, e somente se, existe um número  $t \in \mathbb{R}$  tal que

$$
\overrightarrow{PK}=t\cdot \overrightarrow{PQ}
$$

Notemos que para atingir o ponto K na reta r, devemos realizar um deslocamento a partir do ponto P ao longo da reta por  $t\cdot\overrightarrow{PQ}$ . Daí, escrevemos a equação que determina o ponto K pelo parˆametro t da seguinte forma:

$$
r: K = P + t \cdot \overrightarrow{PQ}, t \in \mathbb{R}
$$

Sejam  $P = (x_0, y_0), Q = (x_1, y_1)$  e  $K = (x, y)$ , coordenadas dos pontos num sistema de coordenadas, logo:

$$
K = (x, y) \in r \Rightarrow (x, y) = (x_0, y_0) + t \cdot (x_1 - x_0, y_1 - y_0), \text{ para algun } t \in \mathbb{R}
$$

$$
\Leftrightarrow \begin{cases} x = x_0 + t(x_1 - x_0) \\ y = y_0 + t(y_1 - y_0) \end{cases}, \text{ para algun } t \in \mathbb{R}
$$

Portanto, as equações paramétricas da reta r dados dois de seus pontos são:

$$
r: \begin{cases} x = x_0 + t(x_1 - x_0) \\ y = y_0 + t(y_1 - y_0) \end{cases}, t \in \mathbb{R}
$$

Notemos que esta parametrização corresponde ao deslocamento da partícula na direção do vetor $\overrightarrow{PQ}$ , no sentido do ponto P para o ponto Q, para determinarmos uma parametrização que represente um deslocamento em sentido contrário, basta considerarmos a direção do vetor  $\overrightarrow{QP} = (-1) \cdot \overrightarrow{PQ}$ , ou seja, nesse caso o movimento da partícula ocorrerá no sentido do ponto  $Q$  para o ponto  $P$  e, assim teríamos a parametrização.

$$
r: \begin{cases} x = x_0 + t(x_0 - x_1) \\ y = y_0 + t(y_0 - y_1) \end{cases}, t \in \mathbb{R}
$$

**Exemplo**. Considerando uma reta s que passa pelos pontos  $A = (5, 2) e B = (2, 6)$ .

a. Escreva as equações paramétricas que descrevam o deslocamento de uma partícula sobre a curva s, respectivamente, nos sentidos A para B e B para A,

b. Encontre as coordenadas do ponto P associado ao parâmetro 2, quando P move-se no sentido de A para B.

#### Resolução:

a. (i) Sentido A para B: Considerando que a reta s passa pelos pontos  $A = (5,2)$  e  $B = (2,6)$ , segue que:

$$
s_1 : \begin{cases} x = 5 + t(2 - 5) \\ y = 2 + t(6 - 2) \end{cases}, t \in \mathbb{R}
$$

Logo, as equações paramétricas da reta s são:

$$
s_1 : \begin{cases} x = 5 - 3t \\ y = 2 + 4t \end{cases}, t \in \mathbb{R}
$$

Portanto, uma parametrização da reta s que descreve um deslocamento de A para

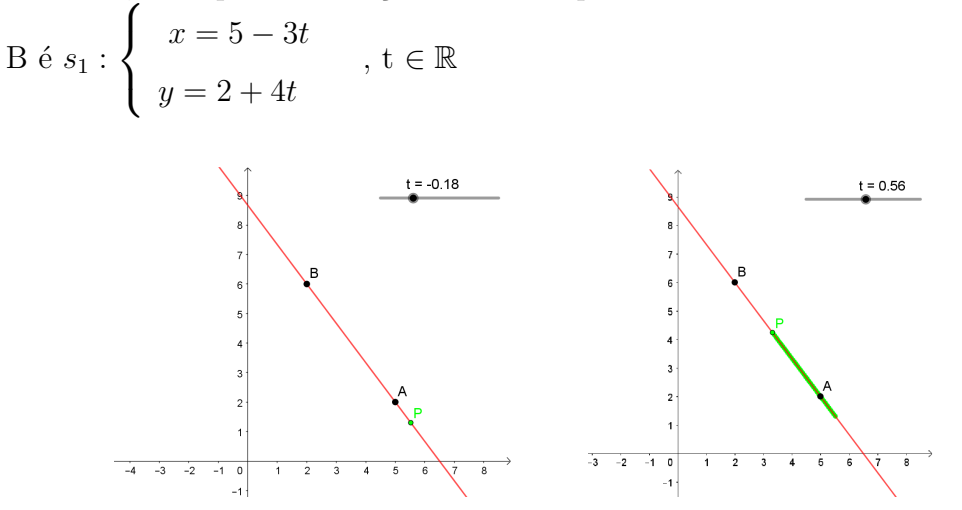

Figura 2.2: Deslocamento de A para B.

a. (ii) Sentido B para A: Temos de (i) que o vetor  $\overrightarrow{AB}$  = (−3, 4), segue que o vetor  $\overrightarrow{BA}=(3,-4).$  Portanto, a parametrização pedida é dada por:

$$
s_2: \begin{cases} x = 5 + 3t \\ y = 2 - 4t \end{cases}, t \in \mathbb{R}
$$

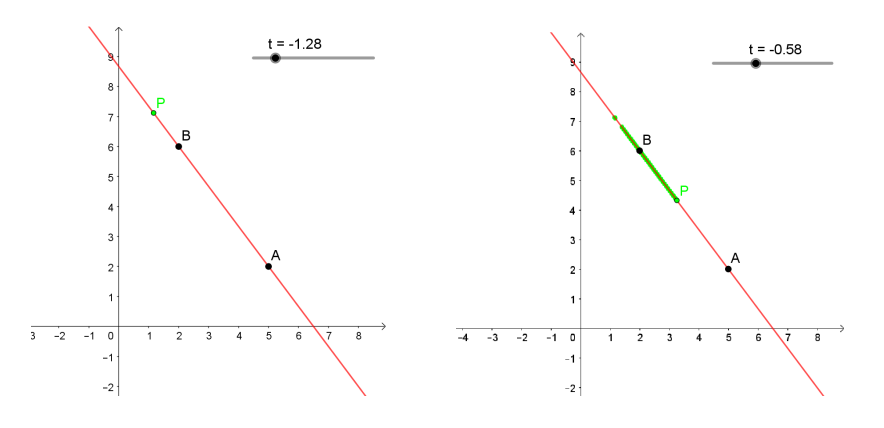

Figura 2.3: Deslocamento de B para A.

**b**. Para encontrar as coordenadas do ponto P associado ao parâmetro  $t = 2$ , quando P desloca-se sobre s no sentido de A para B, basta substituir o valor t nas equações paramétricas de  $s_1$  encontradas no item (a). Assim:

 $x = 5 - 3.2 = -1$  e,

 $y = 2 + 4.2 = 10.$ 

Portanto, o ponto tem coordenadas  $P = (-1, 10)$ .

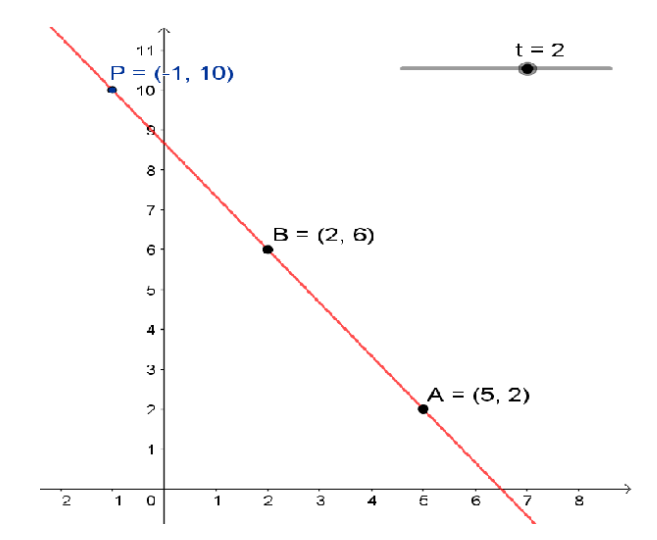

Figura 2.4: Coordenadas do ponto P.

Para realizar o estudo do segundo caso é necessário definirmos vetor direção. Pois bem, segundo define Delgado et al. (2013), tem-se:

### 2.4 Vetor Direção

Um vetor  $\vec{v} \neq \vec{0}$  é paralelo a uma reta r quando para quaisquer dois pontos P, Q ∈ r o vetor  $\overrightarrow{PQ}$  é múltiplo do vetor  $\vec{v}$ . Assim, escrevemos  $\vec{v} \parallel r$ .

Um vetor  $\vec{v}$  paralelo a uma reta r é denominado vetor direção de r.

#### 2.4.1 Reta que contém um ponto e é paralela a um vetor

Consideremos uma reta r que passa pelo ponto  $P = (x_0, y_0)$ e tem direção do  $\vec{v} \neq \vec{0}$ . (Ver figura 2.5)

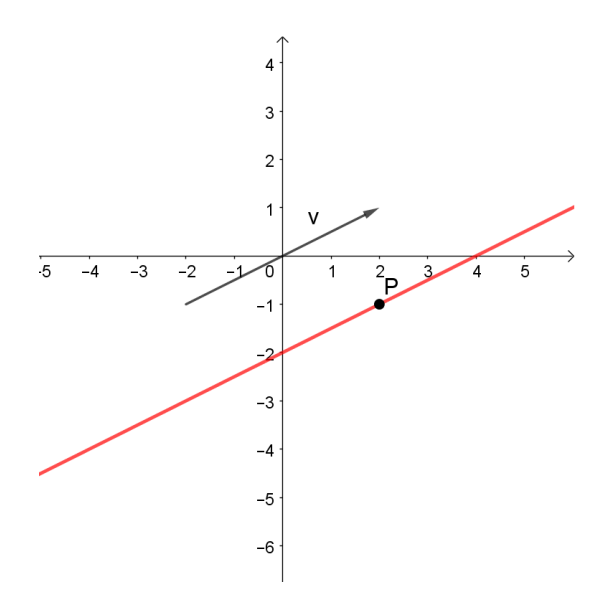

Figura 2.5: Reta paralela ao  $\vec{v}$ .

Assim, um ponto qualquer  $K \in \mathbb{R}^2$ , pertence à reta r se, e somente se, o vetor  $\overrightarrow{PK}$  for múltiplo do vetor  $\overrightarrow{v},$ isto é,  $K \in r$ se, e somente se, existe um número  $t \in \mathbb{R}$ tal que,

$$
\overrightarrow{PK} = t \cdot \vec{v}, \text{ para algum } t \in \mathbb{R}
$$

Como  $\overrightarrow{PK} = k - P$ , segue:

$$
K - P = t \cdot \vec{v}, \text{ para algum } t \in \mathbb{R}
$$

$$
\Leftrightarrow K = P + t \cdot \vec{v}, \text{ para algum } t \in \mathbb{R}
$$

Logo, a equação paramétrica de r é:

$$
r: K = P + t \cdot \vec{v}
$$
, para algum  $t \in \mathbb{R}$ 

Sejam  $P = (x_0, y_0)$  e  $K = (x, y)$ , coordenadas dos pontos num sistema de coordenadas e  $\vec{v} = (v_1, v_2)$  o vetor direção de r, logo as equações paramétricas de r são:

$$
r:\begin{cases} x = x_0 + t \cdot v_1 \\ y = y_0 + t \cdot v_2 \end{cases}, t \in \mathbb{R}
$$

Analogamente ao caso anterior, para que o deslocamento da partícula ocorra no sentido contrário àquele correspondente à parametrização acima, basta tomarmos a direção do vetor  $-\vec{v} = (-v_1, -v_2)$ , obtendo assim a seguinte parametrização.

$$
r: \begin{cases} x = x_0 + t \cdot (-v_1) \\ y = y_0 + t \cdot (-v_2) \end{cases}, t \in \mathbb{R}
$$

Exemplo. Determine duas possíveis parametrizações  $r_1$  e  $r_2$ , da reta r que passa pelo ponto  $P = (-2, 3)$  e é paralelo ao vetor  $\vec{v} = (1, 2)$ , em seguida, escreva as coordenadas do ponto Q associado ao parâmetro  $t=1$ em  $r_1.$ 

**Resolução:** Como as coordenadas do vetor  $\vec{v}$  são  $v_1 = 1$  e  $v_2 = 2$ , segue que duas parametrizações possíveis são:

$$
r_1:
$$
 
$$
\begin{cases} x = -2 + t \\ y = 3 + 2t \end{cases}
$$
,  $t \in \mathbb{R}$   $e r_2:$  
$$
\begin{cases} x = -2 - t \\ y = 3 - 2t \end{cases}
$$
,  $t \in \mathbb{R}$ 

Para encontrar as coordenadas do ponto Q associado ao parâmetro  $t = 1$ , basta substituir o valor t nas equações paramétricas de $r_1$  determinadas no item anterior:

 $x = -2 + 1 = -1$  e,

 $y = 3 + 2 \cdot 1 = 5.$ 

Portanto, o ponto tem coordenadas  $Q = (-1, 5)$ .

A figura a seguir representa o traço de r no plano a medida que o parâmetro t varia nos reais.

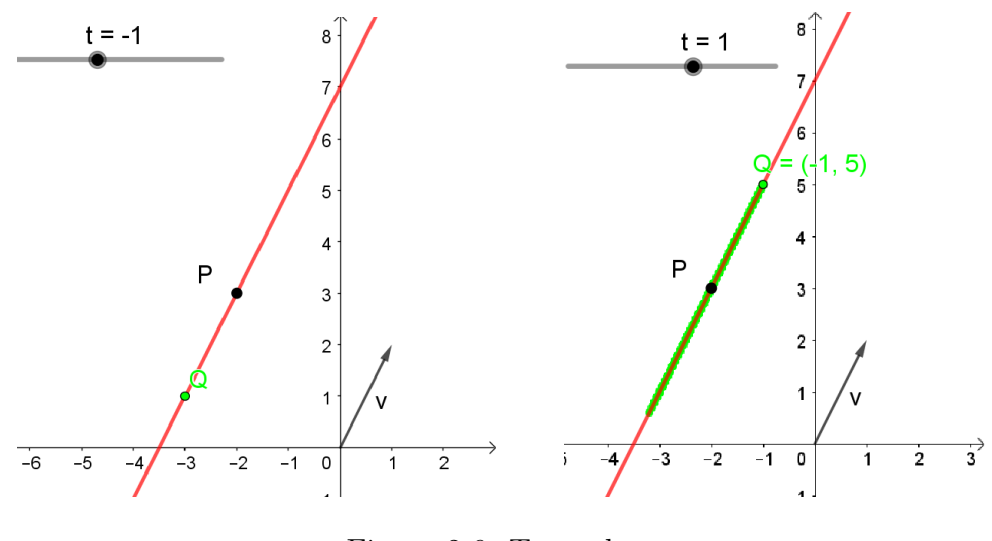

Figura 2.6: Traço de r.

Para realizar o estudo do terceiro caso é necessário definirmos vetor normal a uma reta.

## 2.5 Vetor Normal

Segundo define Delgado et al. (2013), um vetor  $\vec{n} \neq \vec{0}$  é normal ou perpendicular à reta r se  $\vec{n} \perp \overrightarrow{AB}$ , quaisquer que sejam os pontos  $A, B \in r$ . Ainda conforme o mesmo autor, um vetor  $\vec{n} = (a, b) \neq (0, 0)$ é normal à reta r se, e somente se o vetor  $\vec{m} = (-b, a)$  $é$  paralelo à r.

### 2.5.1 Reta expressa por uma equação cartesiana

Seja a reta r expressa pela equação cartesiana  $r : ax + by = c$ , cujo vetor normal  $\acute{e}~\vec{n} = (a, b).$ 

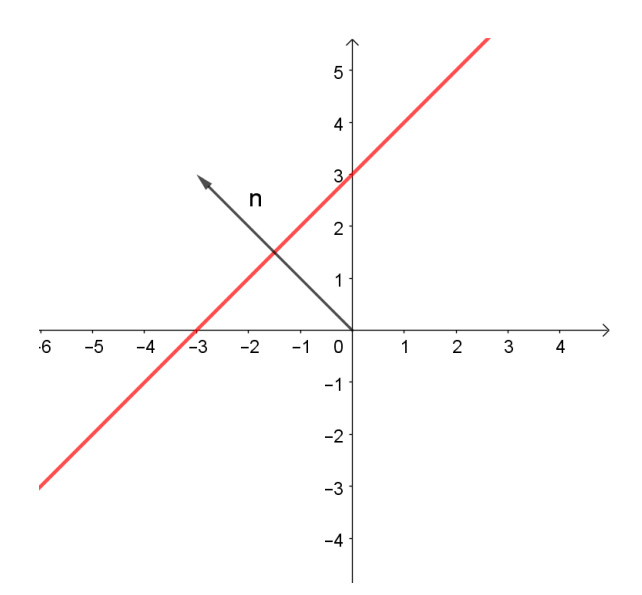

Figura 2.7: Vetor  $\vec{n}$  normal à reta r.

Considerando um ponto  $P(x_0, y_0) \in r$  e sendo  $\vec{m} = (-b, a)$  um vetor paralelo à r, fazendo  $v_1 = -b$ e $v_2 = a$ segue do caso anterior que as equações paramétricas de r são dadas por:

$$
r: \begin{cases} x = x_0 + t \cdot v_1 \\ y = y_0 + t \cdot v_2 \end{cases}, t \in \mathbb{R} \Leftrightarrow r: \begin{cases} x = x_0 + t \cdot (-b) \\ y = y_0 + t \cdot a \end{cases}, t \in \mathbb{R}
$$

Além disso, se considerarmos o vetor  $\vec{h} = -\vec{m} = (b, -a)$ , obtemos uma parametrização cujo deslocamento da partícula se dará no sentido oposto. Tal parametrização é dada por:

$$
r:\left\{\begin{array}{l}x = x_0 + t \cdot b \\ y = y_0 + t \cdot (-a)\end{array}, t \in \mathbb{R}\right.
$$

Exemplo 1. Determine as equações paramétricas da reta r expressa por  $r : -2x + 4y = 8$ .

 ${\bf Resolução: }$ Da equação cartesiana dada, temos  $\vec{n} = (-2,4) \perp r \Rightarrow \vec{m} = (4,2) \parallel$ r. Fazendo  $x=0$ na equação e calculando o valor correspondente de y, obtemos:  $-2\cdot 0\,+\,$  $4 \cdot y = 8 \Rightarrow y = 2.$ 

Logo, o ponto  $P = (0, 2) \in r$ , daí, pelo item anterior, segue que as equações paramétricas pedidas são dadas por:

$$
r:\begin{cases} x = 4 \cdot t \\ y = 2 + 2 \cdot t \end{cases}, \, t \in \mathbb{R}
$$

Notemos pela figura a seguir, que a reta r passa por  $P = (0, 2)$  e é paralela ao vetor  $\vec{m}$ . Veja também que as equações paramétricas de r determinam um traço percorrido pelo ponto P coincidente com a reta r.

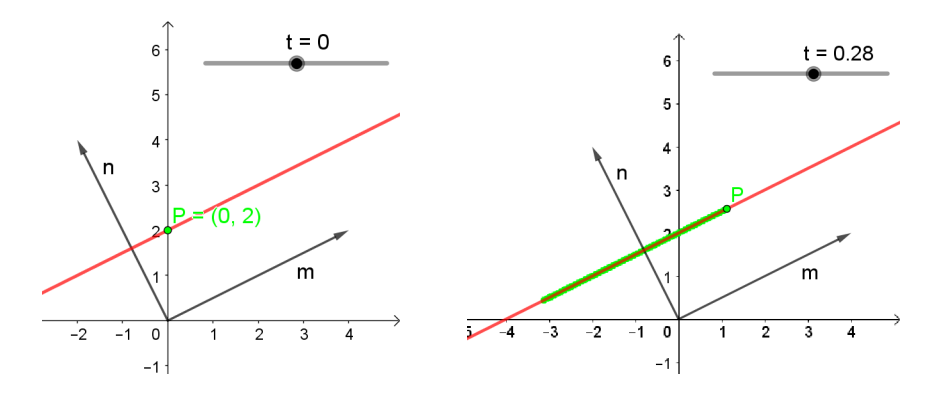

Figura 2.8: Traço de  $r \parallel \vec{m}$ .

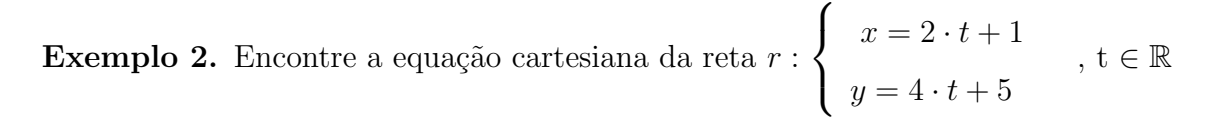

Para este problema, faremos duas resoluções diferentes.

#### Resolução 1:

Das equações paramétricas, temos que o vetor  $\vec{m} = (2, 4)$  é paralelo à reta r e o ponto  $P = (1, 5)$  pertencente a ela. Sendo o vetor  $\vec{n} = (-4, 2)$  normal à reta r, segue que a equação cartesiana de r é  $-4x + 2y = c$ . Como o ponto P pertence à r, encontramos o valor de c fazendo:  $-4 \cdot 1 + 2 \cdot 5 = c \Rightarrow c = 6$ .

Portanto a equação cartesiana de r é:  $r : -4x + 2y = 6$  ou  $r : -2x + y = 3$ 

Observando a figura 2.9, podemos notar que os vetores  $\vec{m}$  e  $\vec{n}$  são, respectivamente, paralelo e normal à reta r.

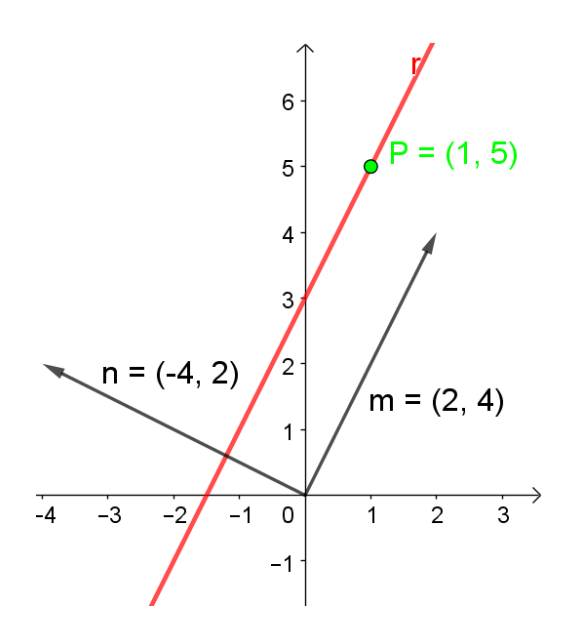

Figura 2.9: Traço de  $r \perp \vec{n}$  e  $\parallel \vec{m}$  normal à reta r.

#### Resolução 2:

Basta isolar o parâmetro em uma das equações e substituí-lo na outra equação. Vejamos

Seja
$$
r
$$
:  $\begin{cases} x = 2 \cdot t + 1 \\ y = 4 \cdot t + 5 \end{cases}$ ,  $t \in \mathbb{R}$ a parametrização dada.

Tomando a equação  $x = 2 \cdot t + 1$ , então temos  $t =$  $x - 1$ 2 , substituindo na outra equação, obtemos:

$$
y = 4 \cdot t + 5 \Leftrightarrow y = 4 \cdot \frac{x-1}{2} + 5 \Leftrightarrow y = 2x - 2 + 5 \Leftrightarrow -2x + y = 3.
$$

### 2.6 Parametrização de uma circunferência

Dividiremos esse estudo em dois casos, parametrização de circunferências com centro na origem e raio  $r > 0$  e de circunferências como centro  $(a, b)$  qualquer e raio  $r > 0$ .

### 2.6.1 Circunferências com centro na origem e raio  $r > 0$

Consideremos uma circunferência  $\gamma : x^2 + y^2 = r^2$  de centro na origem e raio  $r > 0$  e t a medida do ângulo  $\widehat{AOB}$  em radianos (tomada no sentido positivo).

Sejam  $A'$  e  $A''$ , respectivamente, as projeções ortogonais de A sobre os eixos  $OX$ e OY (conforme figura 2.10).

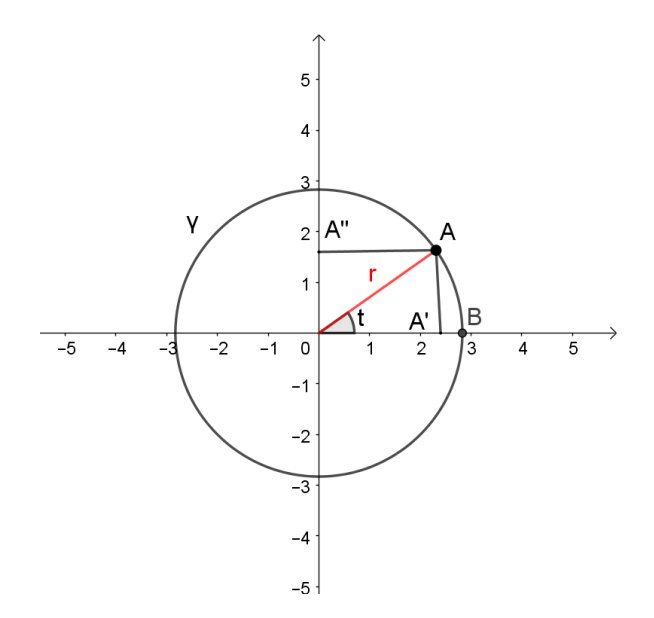

Figura 2.10: Circunferência de centro na origem e raio r.

Considerando o triângulo  $OAA'$  retângulo em  $A'$  e fazendo  $\overline{OA'} = x$  e  $\overline{OA''} = y$ , temos pelas razões trigonométricas que:

 $cos(t) = \frac{x}{t}$ r  $\Rightarrow x = r \cdot \cos(t)$  e  $\sin(t) = \frac{y}{t}$ r  $\Rightarrow y = r \cdot \text{sen}(t)$ Logo, as coordenadas  $x e y$  em função de um parâmetro t são dadas por:  $x = x(t) = r \cdot \cos(t)$  e  $y = y(t) = r \cdot \text{sen}(t)$ .

Assim, à medida que t percorre os valores do intervalo  $[0, 2\pi)$ , o ponto A percorre todos os pontos da circunferência. Portanto, uma possibilidade de parametrização para a circunferência  $\gamma$  pode ser expressa pelas equações paramétricas abaixo.

$$
\gamma : \begin{cases} x = r \cdot \cos(t) \\ y = r \cdot \text{sen}(t) \end{cases}, t \in [0, 2\pi).
$$

Pode-se também considerar  $t \in \mathbb{R}$ , isto equivale ao ponto A realizar infinitas voltas sobre a circunferência, nesse caso a parametrização será na forma:

$$
\gamma : \begin{cases} x = r \cdot \cos(t) \\ y = r \cdot \text{sen}(t) \end{cases}, t \in \mathbb{R}.
$$

Vale ressaltar que, para quaisquer valores reais a e b, sendo  $a \neq 0$ , as equações  $x = r \cdot \cos(at + b)$  e  $y = r \cdot \sin(at + b)$ , também são equações paramétricas para a circunferência  $\gamma$ , basta observarmos que
$$
x^{2} + y^{2} = (r \cdot \cos(at + b))^{2} + (r \cdot \sin(at + b))^{2} \Rightarrow
$$
  
\n
$$
x^{2} + y^{2} = r^{2} \cdot \cos^{2}(at + b) + r^{2} \cdot \sin^{2}(at + b) \Rightarrow
$$
  
\n
$$
x^{2} + y^{2} = r^{2} \cdot (\cos^{2}(at + b) + \sin^{2}(at + b))
$$
 (1)

Como pela relação fundamental da trigonometria

$$
\cos^2(at+b) + \sin^2(at+b) = 1 \qquad (2)
$$

Substituíndo  $(2)$  em  $(1)$ , segue que

$$
x^{2} + y^{2} = r^{2} \cdot (1) \Leftrightarrow
$$
  

$$
x^{2} + y^{2} = r^{2}
$$

Fazendo  $at + b = 0 \Rightarrow t = -\frac{b}{a}$ a e fazendo  $at + b = 2\pi \Rightarrow t =$  $2\pi - b$ a , assim conforme t percorre todos os valores do intervalo  $\begin{bmatrix} -b \end{bmatrix}$ a ,  $2\pi - b$ a  $\setminus$ , o ponto A descreve uma trajetória que coincide com a circunferência  $\gamma$ .

Nota: O ponto  $(r \cos(t), r \sin(t))$ ,  $t \in \mathbb{R}$ , percorre a circunferência no sentido anti-horário a partir de  $(1, 0)$ , ao passo que o ponto  $(r \operatorname{sen}(t), r \cos(t))$ ,  $t \in \mathbb{R}$ , percorre a circunferência no sentido horário a partir de  $(0, 1)$ . É possível, também inverter o sentido do deslocamento do ponto P, trocando o parˆametro t pelo seu oposto −t, dessa forma, por exemplo, temos que  $(r \cos(-t), r \sin(-t)) = (r \cos(t), -r \sin(t))$  é a circunferência centrada na origem, sendo percorrida no sentido horário a partir do ponto  $(1, 0)$ .

- Exemplo. Escreva as equações paramétricas da circunferência C dada por  $x^2 + y^2 = 4$ , de maneira que:
	- a. O ponto mova-se no sentido anti-horário,
	- b. O ponto mova-se no sentido horário.

#### Resolução:

A partir da equação cartesiana da circunferência C, notamos que ela tem raio  $r = 2$ e centro na origem. Logo, as equações paramétricas pedidas são:

(a) 
$$
\gamma_1 : \begin{cases} x = 2 \cdot \cos(t) \\ y = 2 \cdot \text{sen}(t) \end{cases}
$$
,  $t \in \mathbb{R}$  e (b)  $\gamma_2 : \begin{cases} x = 2 \cdot \text{sen}(t) \\ y = 2 \cdot \text{cos}(t) \end{cases}$ ,  $t \in \mathbb{R}$ 

As figuras 2.11 e 2.12 abaixo apresentam o traço e o sentido do movimento do ponto A sobre a circunferência.

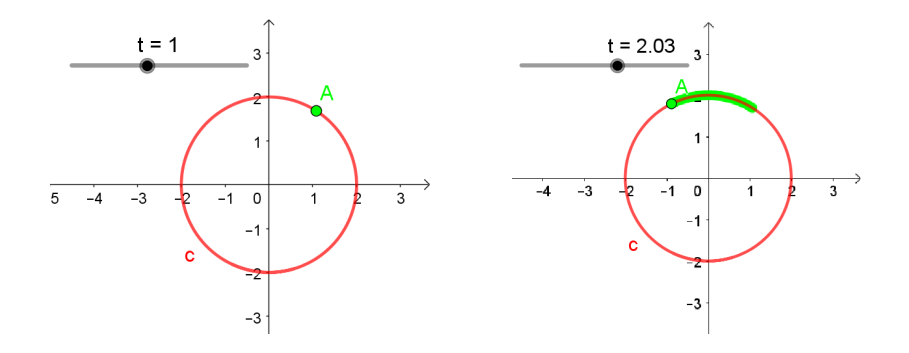

Figura 2.11:  $\gamma_1$ : sentido anti-horário.

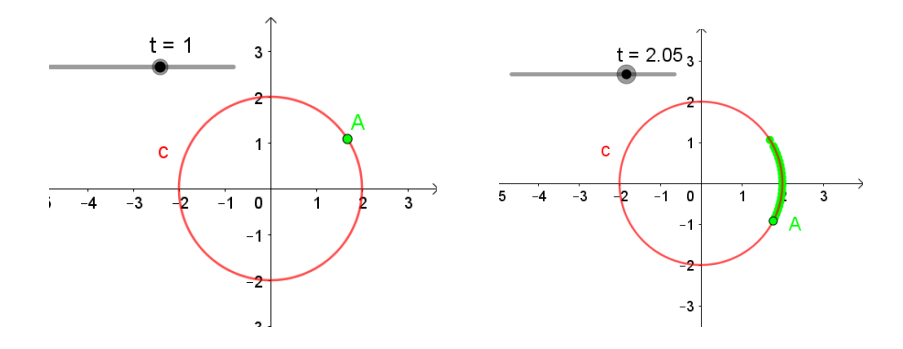

Figura 2.12:  $\gamma_2$ : sentido horário.

## 2.6.2 Circunferências com centro  $C = (a, b)$  e raio  $r > 0$

Consideremos uma circunferência  $\gamma : (x-a)^2 + (y-b)^2 = r^2$  de centro  $C = (a, b)$ e raio $r>0.$ 

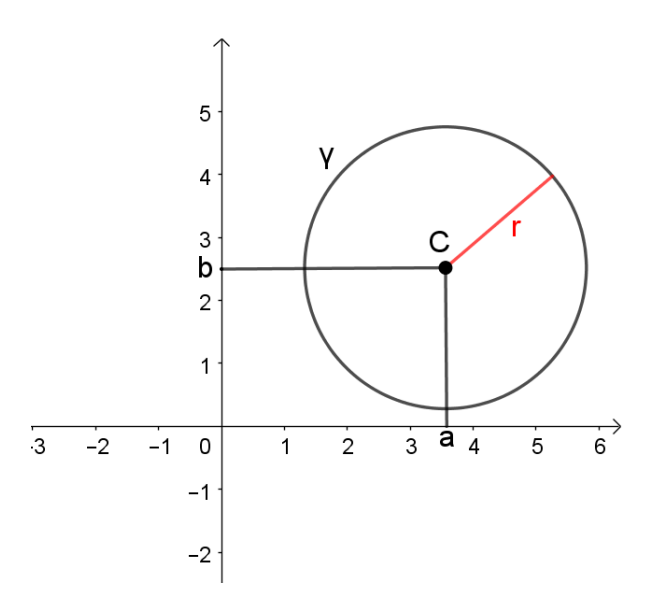

Figura 2.13: Circunferência  $\gamma$  de centro  $C = (a, b)$  e raio r.

Fazendo a translação do sistema OXY, de modo que tenhamos um novo sistema  $\bar{O}\bar{X}\bar{Y}$ . Considerando as coordenadas  $\bar{x}$  e  $\bar{y}$  do sistema  $\bar{O}\bar{X}\bar{Y}$ , a equação cartesiana  $\bar{x}^2$  +  $\bar{y}^2 = r^2$  corresponde à circunferência  $\gamma$  com centro na origem  $C = (a, b)$  e raio  $r >$ 0.(Conforme a figura 2.13)

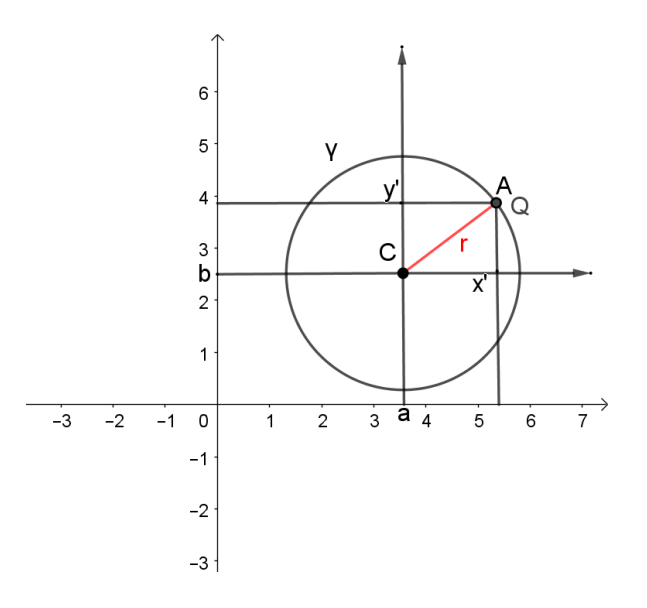

Figura 2.14: Circunferência  $\gamma$  após translação.

Considerando as coordenadas  $(\bar{x}, \bar{y})$  do ponto A em relação ao sistema trasladado, ou seja, de centro em C, temos pelo item anterior que  $\bar{x} = r \cdot \cos(t)$  e  $\bar{y} = r \cdot \text{sen}(t)$ , com  $t \in \mathbb{R}$ , são equações paramétricas de γ. Portanto, podemos escrever:

$$
\gamma: \left\{ \begin{array}{ll} \bar{x} = r \cdot \cos(t) \\ \bar{y} = r \cdot \text{sen}(t) \end{array} \right. , t \in \mathbb{R} \qquad (1)
$$

Mas, considerando as coordenadas  $(x, y)$  do ponto Q em relação ao sistema original, temos que:  $x = \bar{x} + a e y = \bar{y} + b$ , daí, segue que:  $\bar{x} = x - a e \bar{y} = y - b$ .

Substituindo em (1), obtemos que:

 $x - a = r \cdot \cos(t) \cdot y - b = r \cdot \sin(t) \Rightarrow x = a + r \cdot \cos(t) \cdot y = b + r \cdot \sin(t),$  $t \in \mathbb{R}$ , são equações paramétricas de γ. Logo, concluímos que:

$$
\gamma_1 : \begin{cases} x = a + r \cdot \cos(t) \\ y = b + r \cdot \text{sen}(t) \end{cases}, t \in \mathbb{R}, e \quad \gamma_2 : \begin{cases} x = a + r \cdot \text{sen}(t) \\ y = b + r \cdot \cos(t) \end{cases}, t \in \mathbb{R}
$$

são equações paramétricas da circunferência  $\gamma$  de centro  $C = (a, b)$  e raio  $r > 0$ , sendo que  $\gamma_1$  indica um movimento no sentido anti-horário e  $\gamma_2$ , no sentido horário.

Exemplo. Parametrize a circunferência cuja equação cartesiana é dada por  $\gamma : x^2 + y^2 - 4x 6y + 4 = 0.$ 

#### Resolução:

Inicialmente, escreveremos a equação dada na forma  $\gamma : (x - a)^2 + (y - b)^2 = r^2$ , onde o centro é  $C = (a, b)$  e o raio é  $r > 0$ .

Para isso, completamos os quadrados na equação dada, ou seja

$$
\gamma : x^2 + y^2 - 4x - 6y + 4 = 0 \Leftrightarrow
$$
  

$$
x^2 - 4x + 4 + y^2 - 6y + 9 + 4 = 4 + 9 \Leftrightarrow
$$
  

$$
(x - 2)^2 + (y - 3)^2 = 9
$$

Daí, segue que  $C = (2, 3)$  e  $r = 3$ .

Logo, duas possíveis parametrizações para a circunferência dada são:

$$
\gamma_1 : \begin{cases}\n x = 2 + 3 \cdot \cos(t) \\
 y = 3 + 3 \cdot \text{sen}(t) \\
 \gamma_2 : \begin{cases}\n x = 2 + 3 \cdot \text{sen}(t) \\
 y = 3 + 3 \cdot \text{cen}(t) \\
 y = 3 + 3 \cdot \text{cos}(t)\n\end{cases}, \ t \in \mathbb{R}, \text{ (Sentido horário)}\n\end{cases}
$$

As figuras 2.15 e 2.16 abaixo ilustram o sentido do movimento da partícula sobre o traço de  $\gamma$ .

Notemos que para um mesmo valor do parâmetro t, digamos  $t=0,$   $\gamma_1$ e $\gamma_2,$  determinam pontos distintos sobre a trajetória circular.

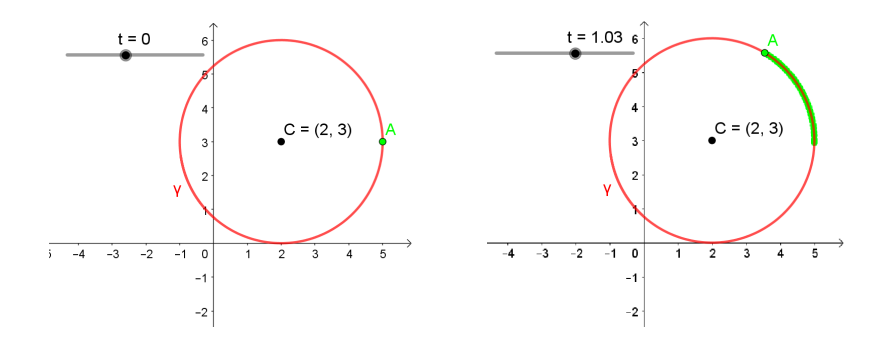

Figura 2.15:  $\gamma_1$ : Sentido anti-horário.

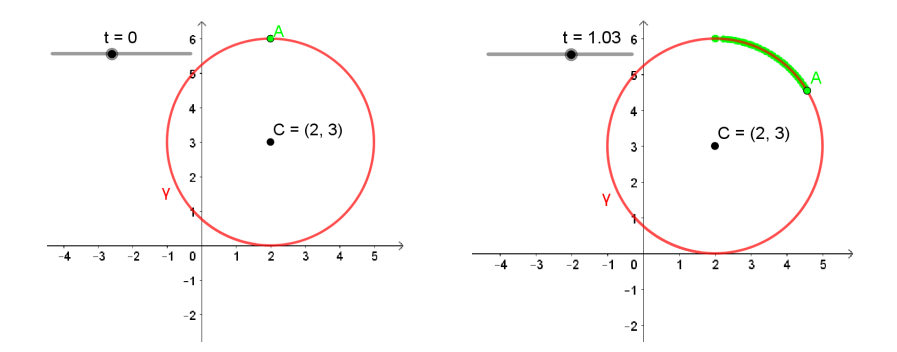

Figura 2.16:  $\gamma_2$ : Sentido horário.

## 2.7 Parametrização de uma elipse

No presente trabalho, será feita uma abordagem apenas das elipses estudadas em nível médio, ou seja, elipses cujos eixos focais são paralelos aos eixos $\rm OX$ e $\rm OY$  .

Consideremos, portanto, uma elipse expressa pela equação cartesiana  $\varepsilon : \frac{(x-x_0)^2}{2}$  $\frac{1}{a^2} +$  $(y-y_0)^2$  $\frac{y_0}{b^2} = 1$ , com centro  $C = (x_0, y_0)$ .

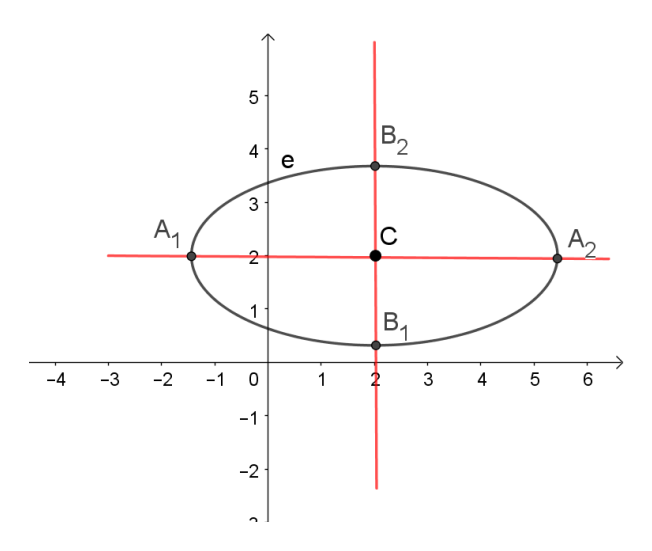

Figura 2.17: Elipse  $\varepsilon$  de centro  $C = (x_0, y_0)$ .

Da equação cartesiana temos que

$$
\frac{(x-x_0)^2}{a^2} + \frac{(y-y_0)^2}{b^2} = 1 \Rightarrow
$$

$$
\left(\frac{(x-x_0)}{a}\right)^2 + \left(\frac{(y-y_0)}{b}\right)^2 = 1 \qquad (1)
$$

Por outro lado, pela relação fundamental da trigonometria temos que

$$
\cos^{2}(t) + \sec^{2}(t) = 1
$$
 (2)  
Logo, considerando (1) e (2), temos que  $\left(\frac{(x - x_{0})}{a}\right)^{2} + \left(\frac{(y - y_{0})}{b}\right)^{2} = \cos^{2}(t) + \sec^{2}(t) =$   
1. Daí, conforme orienta Nascimento (2004), tomando  $\cos(t) = \frac{(x - x_{0})}{a}$  (3) e sen $(t) = \frac{(y - y_{0})}{b}$  (4) e isolando, respectivamente, as variáveis  $x$  e  $y$  em (3) e (4), determinamos uma parametrização para a elipse, vejamos:

$$
\cos(t) = \frac{(x - x_0)}{a} \Rightarrow x - x_0 = a \cdot \cos(t) \Rightarrow x = x_0 + a \cdot \cos(t) \text{ e,}
$$

$$
\text{sen}(t) = \frac{(y - y_0)}{b} \Rightarrow y - y_0 = b \cdot \text{sen}(t) \Rightarrow y = y_0 + b \cdot \text{sen}(t).
$$

Portanto, uma parametrização possível para a elipse é:

$$
\varepsilon_1 : \begin{cases} x = x_0 + a \cdot \cos(t) \\ y = y_0 + b \cdot \text{sen}(t) \end{cases}, t \in \mathbb{R}
$$

De maneira análoga, podemos considerar sen $(t) = \frac{(x - x_0)}{x_0}$  $\frac{d}{a} \Rightarrow x - x_0 = a$  $sin(t) \Rightarrow x = x_0 + a \cdot \text{sen}(t) \text{ e}, \cos(t) = \frac{(y - y_0)}{b} \Rightarrow y - y_0 = b \cdot \cos(t) \Rightarrow y = y_0 + b \cdot \cos(t),$ e assim, obteremos outras equações paramétricas para a mesma elipse, expressa por:

$$
\varepsilon_2 : \begin{cases} x = x_0 + a \cdot \text{sen}(t) \\ y = y_0 + b \cdot \text{cos}(t) \end{cases}, t \in \mathbb{R}
$$

Sendo  $\varepsilon_1$  uma parametrização que representa um deslocamento no sentido anti-horário e  $\varepsilon_2$  no sentido horário.

#### Exemplos.

- 1. Determine uma parametrização para a elipse dada por  $\varepsilon$ :  $x^2$ 4  $+$  $y^2$ 9  $= 1$ , de maneira que o ponto movimente-se no sentido horário.
- 2. Parametrize a curva cuja equação cartesiana é  $\delta : x^2 6x + 4y^2 8y = -9$ , tal que o ponto percorra a curva no sentido anti-horário.

#### Resoluções:

1. Dada a equação da elipse  $\varepsilon$  :  $x^2$ 4  $+$  $y^2$  $\frac{9}{9}$  = 1, temos que  $x_0 = 0$ ,  $y_0 = 0$ ,  $a = 2$  e  $b = 3$ . Logo uma parametrização que represente um movimento sobre essa curva no sentido horário é:

$$
\varepsilon : \begin{cases} x = 0 + 2 \cdot \text{sen}(t) \\ y = 0 + 3 \cdot \text{cos}(t) \end{cases}, t \in \mathbb{R} \Leftrightarrow \varepsilon : \begin{cases} x = 2 \cdot \text{sen}(t) \\ y = 3 \cdot \text{cos}(t) \end{cases}, t \in \mathbb{R}
$$

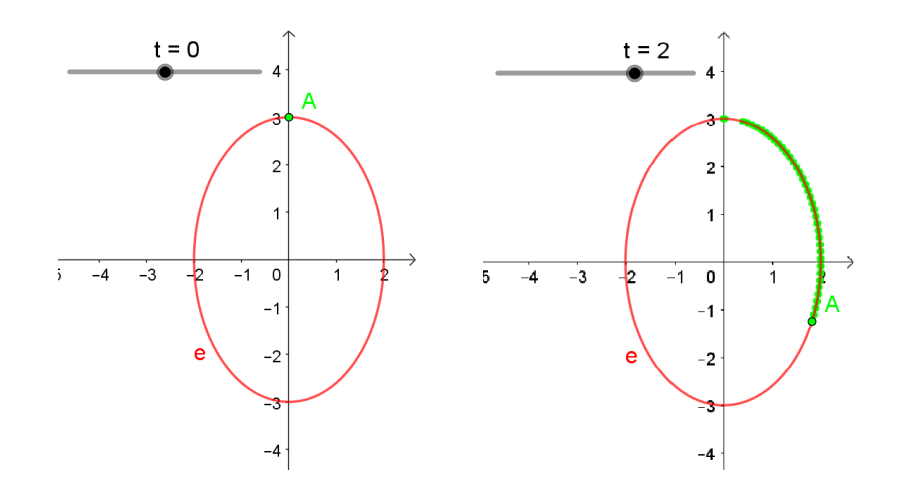

Figura 2.18:  $\varepsilon$ : sentido horário.

2. Inicialmente, escreveremos a equação dada na forma  $\delta$  :  $\frac{(x-x_0)^2}{2}$  $\frac{(x-a_0)^2}{a^2} + \frac{(y-y_0)^2}{b^2}$  $\frac{90}{b^2} = 1,$ onde o centro é  $C = (x_0, y_0)$ . Para isso, completamos os quadrados na equação

dada, ou seja,  $\delta: x^2 - 6x + 4y^2 - 8y = -9 \Leftrightarrow x^2 - 6x + 4(y^2 - 2y) = -9 \Leftrightarrow x^2 - 6x +$  $9+4(y^2-2y+1) = -9+9+4 \Leftrightarrow (x-3)^2+4(y-1)^2 = 4 \Leftrightarrow \frac{(x-3)^2}{4}$ 4  $+$  $(y-1)^2$ 1  $= 1,$ daí, segue que as coordenadas do centro são  $C = (3, 1)$ ,  $a = 2$  e  $b = 1$ . Portanto, a parametrização pedida é dada por:

$$
\delta: \begin{cases}\nx = 3 + 2 \cdot \cos(t) \\
y = 1 + \text{sen}(t)\n\end{cases}, \ t \in \mathbb{R}
$$

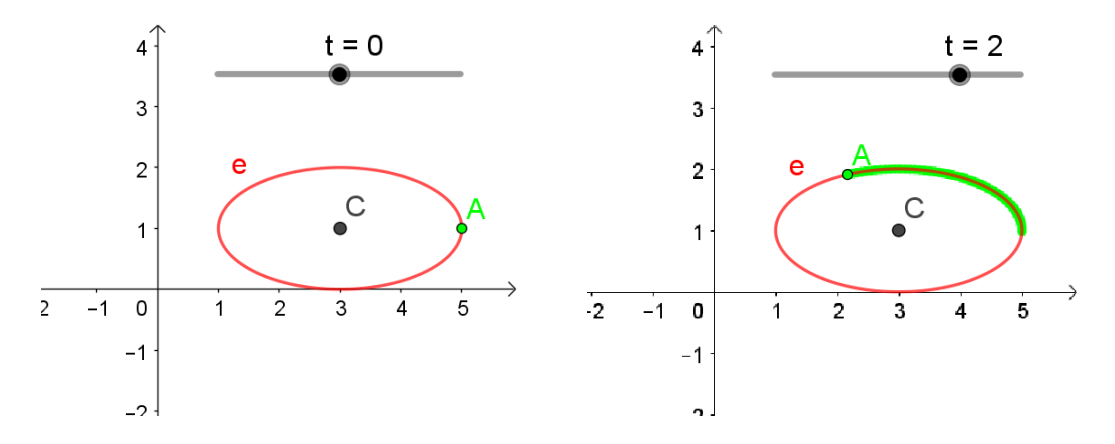

Figura 2.19:  $\delta$ : sentido anti-horário.

## 2.8 Parametrização de uma parábola

Assim como na parametrização da elipse, será feita uma abordagem apenas das parábolas estudadas a nível fundamental e médio, ou seja, parábolas cuja reta focal é paralela ao eixo OY, isto é, que têm concavidade voltada para cima ou para baixo.

Consideremos uma parábola com vértice  $V = (a, b)$  e concavidade voltada para cima caracterizada pela equação cartesiana  $\rho : (x - a)^2 = k(y - b)$  (observamos que o processo é análogo para parábolas com concavidades voltadas para baixo).

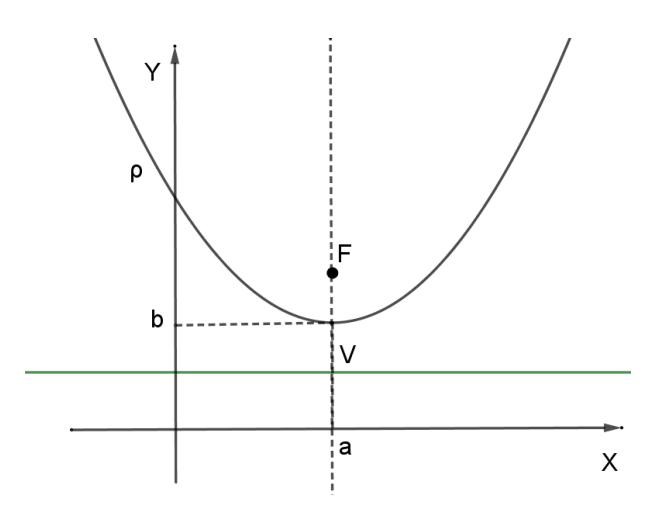

Figura 2.20: Parábola  $\rho$  de vértice  $V = (a, b)$ .

Note que

$$
(x-a)^2 = k(y-b) \Leftrightarrow
$$
  
\n
$$
y-b = \frac{(x-a)^2}{k} \Leftrightarrow
$$
  
\n
$$
y = \frac{(x-a)^2}{k} + b
$$
 (1)

para escrevermos equações paramétricas desta parábola, basta tomarmos o parâmetro  $t = x - a \Rightarrow x = t + a$ , em seguida, substituímos  $x$ na equação (1), obtendo

$$
y = \frac{t^2}{k} + b
$$

Portanto uma parametrização para a parábola é:

$$
\rho : \begin{cases} x = t + a \\ y = \frac{t^2}{k} + b \end{cases}, t \in \mathbb{R}
$$

#### Exemplos.

- 1. Dada uma parábola cuja equação cartesiana é  $(x 2)^2 = y 5$ :
- a. Escreva equações paramétricas cujo traço seja a parábola dada;
- b. Considerando o item anterior, faça o gráfico do traço quando o parâmetro t varia no intervalo $[-2,2]\in\mathbb{R}.$

**2.** Parametrize a curva dada pela equação  $(x - 3)^2 = -2(y - 1)$ , em seguida, escreva as coordenadas de um ponto P relativas aos parâmetros  $t = 0$  e  $t = 2$ .

#### Resoluções:

**1.a**. A partir da equação  $(x - 2)^2 = y - 5$ , obtemos que o vértice tem coordenadas  $V = (2, 5)$  e a constante  $k = 1$ . Logo, uma parametrização possível para a curva dada é:

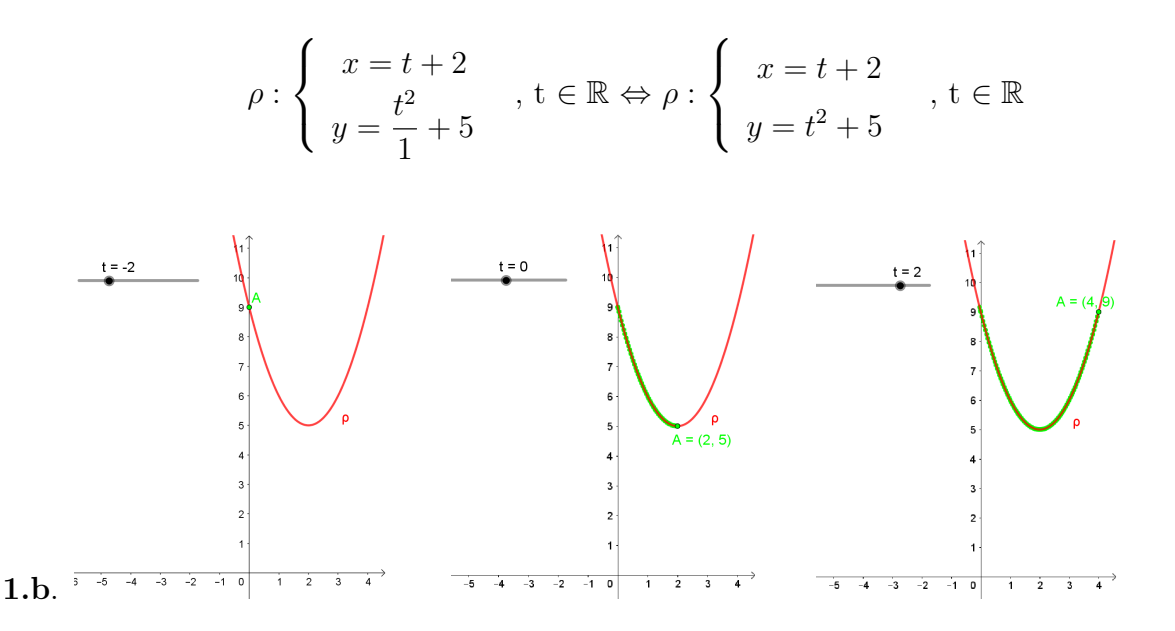

Figura 2.21: Traço de  $\rho$  para t∈ [-2, 2] sentido anti-horário.

**2.** Sendo a equação  $(x - 3)^2 = -2(y - 1)$ , temos que o vértice tem coordenadas  $V =$  $(3, 1)$  e a constante k = - 2. Logo, uma parametrização possível para a curva dada ´e:

$$
\rho: \begin{cases}\nx = t + 3 \\
y = -\frac{t^2}{2} + 1\n\end{cases}, t \in \mathbb{R}
$$

Para determinar as coordenadas do ponto P relativas aos parâmetros  $t = 0$  e  $t = 2$ , basta substituir, sucessivamente, os valores  $0 \text{ e } 2$  nas equações paramétricas.

Para t = 0  $\Rightarrow$  x = 0 + 3 = 3 e y =  $-\frac{0^2}{2}$ 2  $+ 1 = 1$ , portanto,  $P = (3, 1)$ . (Ver figura 2.22)

Para  $t = 2 \Rightarrow x = 2 + 3 = 5$  e  $y = -\frac{2^2}{3}$ 2  $+ 1 = -1$ , portanto, P=  $(5, -1)$ . (Ver figura 2.23)

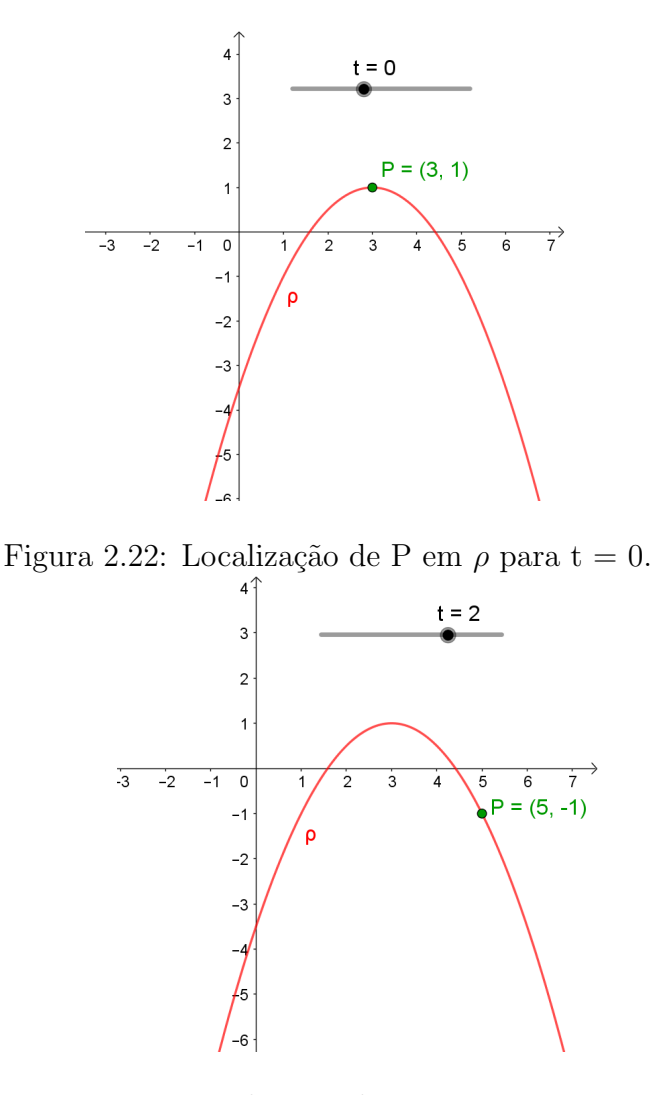

Figura 2.23: Localização de P em  $\rho$  para t = 2.

## 2.9 Parametrização de curvas em queda livre

Dada uma curva  $u \mapsto \alpha(u) \in \mathbb{R}^2$ , queremos reparametrizá-la como  $\beta(t) = \alpha(u(t))$ para simularmos a queda de uma partícula a partir do repouso ao longo de  $\alpha$  sob a ação da gravidade apenas. Vamos então inserir a condição de que a aceleração tangencial da curva no instante t seja igual a componente tangencial da aceleração gravitacional  $\vec{P} = (0, -g)$ . Em símbolos:

$$
Proj_{\beta'(t)}\beta''(t) = Proj_{\beta'(t)}\vec{P}
$$
\n(2.1)

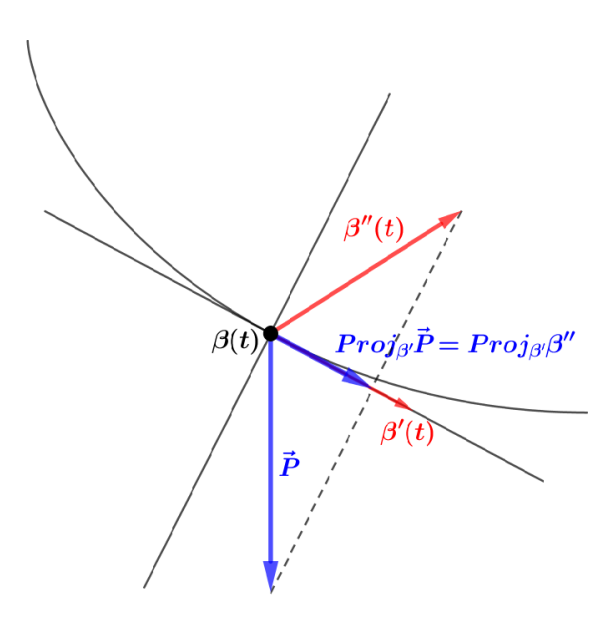

Figura 2.24: Ilustração das projeções de  $\vec{P}$  e  $\beta''(t)$  em  $\beta'(t)$ .

Desenvolvendo a equação  $(2.1)$  acima, obtemos:

$$
\frac{\beta''(t) \cdot \beta'(t)}{\beta'(t) \cdot \beta'(t)} \beta'(t) = \frac{\vec{P} \cdot \beta'(t)}{\beta'(t) \cdot \beta'(t)} \beta'(t)
$$

o que implica em:

$$
\beta''(t) \cdot \beta'(t) = \vec{P} \cdot \beta'(t) \tag{2.2}
$$

Podemos integrar a equação acima em relação a $t$ e buscar uma relação entre  $\beta$ e  $\beta'$  sem a presença do termo  $\beta''$ . Para isso, observe que

$$
(\beta'(t) \cdot \beta'(t))' = 2\beta'(t) \cdot \beta''(t),
$$

que aparece no lado esquerdo da equação (2.2). Então

$$
\int \beta''(t) \cdot \beta'(t) dt = \int \vec{P} \cdot \beta'(t) dt
$$

o que implica em nossa principal relação:

$$
\frac{1}{2}\beta'(t)\cdot\beta'(t) = \vec{P}\cdot\beta(t) + C
$$
\n(2.3)

Daqui em diante precisamos reescrever  $\beta$  e  $\beta'$  usando suas coordenadas de modo a obter a equação diferencial que determina a reparametrização  $\beta$ . Vamos supor primeiramente que a parametrização de  $\alpha$  é tipo gráfico, ou seja,  $\alpha(u) = (u, f(u))$  para alguma função f. Depois vamos supor o caso mais geral,  $\alpha(u) = (x(u), y(u))$ .

### 2.9.1 Parametrização tipo gráfico

Suponha que nossa curva seja parametrizada da forma  $\alpha(u) = (u, f(u))$  para alguma função f. Precisamos das expressões de  $\beta$  e  $\beta'$  em suas coordenadas:

$$
\beta(t) = (u(t), f(u(t))),
$$
  

$$
\beta'(t) = u'(t)(1, f'(u(t)))
$$

para substituirmos na equação  $(2.3)$ :

$$
\frac{1}{2}u'(t)^{2}(1+f'(u(t))^{2}) = (0, -g) \cdot (u(t), f(u(t))) + C
$$

simplificando nossa equação:

$$
\frac{1}{2}u'(t)^{2}(1+f'(u(t))^{2}) = -gf(u(t)) + C.
$$

Podemos exprimir essa última equação da seguinte forma:

$$
u'(t) = \sqrt{\frac{2C - 2gf(u(t))}{1 + f'(u(t))^2}}
$$
\n(2.4)

Vamos impor as condições iniciais de posição e velocidade:  $\beta(0) = (x_0, y_0) e \beta'(0) = (0, 0),$ pois a partícula começa a queda a partir do repouso, ou seja, pela equação  $(2.3)$ ,

$$
2C - 2gf(x_0) = 0 \Longrightarrow C = gy_0
$$

Obtemos, assim, o principal resultado desta seção

$$
u'(t) = \sqrt{\frac{2g(y_0 - f(u(t)))}{1 + f'(u(t))^2}}
$$
\n(2.5)

#### 2.9.2 Simulação com o uso do GeoGebra

Podemos usar essas ideias para simularmos a descida de uma partícula ao longo de uma curva sob a ação da gravidade no programa Geogebra. A função controle deslizante representa uma variável que assume todos os pontos de um intervalo dado. A princípio, ao clicarmos no opção Animar, a variável do controle deslizante percorre o intervalo com velocidade constante (velocidade 1 no padrão). No entanto, existe a opção Velocidade que permite que vocˆe altere a velocidade do controle deslizante. O mais interessante ´e que essa opção aceita uma função como parâmetro, de modo que a velocidade instantânea do controle deslizante seja governada por uma função que dependa, por exemplo, da própria posição do controle. Em outras palavras, não precisamos resolver a EDO em (2.5) para simularmos no Geogebra.

Suponha que tenhamos uma curva do tipo gráfico definida no GEOGEBRA, por exemplo,  $\alpha(u) = (u, f(u))$ , onde a expressão de f é conhecida. Podemos então definir u como um controle deslizante e controlaremos sua velocidade instantânea com a equação (2.5). Vamos a um caso concreto: Considere uma função  $f(x) = x^2 + (\pi - \frac{2}{x})$  $\pi$  $\int x$  para  $x \in [-\pi, 0]$ . Podemos declarar f da forma "Função $(x^2 + (\pi - 2/\pi)x, -\pi, 0)$ "para que o arco de parábola fique restrito ao intervalo  $[-\pi, 0]$ .

Seja  $P$  um ponto sobre a parábola dada. Queremos que  $P$  percorra o arco de  $A = (-\pi, 2)$ até $B = (0, 0)$ . Baseando em (2.5), defina a função

$$
v(x,y) = \sqrt{\frac{2g(2-x)}{1+y^2}}.
$$

Declare um controle deslizante u de  $-\pi + 10^{-7}$  até 0, com incremento de  $10^{-7}$ e, nas propriedades de u, em Velocidade, preencha com  $v(f(u), f'(u))$ . (O acréscimo de 10<sup>-7</sup> se faz necessário pois no verdadeiro início  $u = -π$  a velocidade  $v(f(-π), f'(-π)) = 0$ então a variável  $u$  fica parada, não dando início ao movimento.) Pronto! Agora é só definir o ponto " $P = (u, f(u))$ " e clicar em "Animar"nas propriedades de u. Assim, o ponto P moverá-se sobre o arco de parábola dado, em queda livre, ou seja, apenas sob a ação da gravidade.

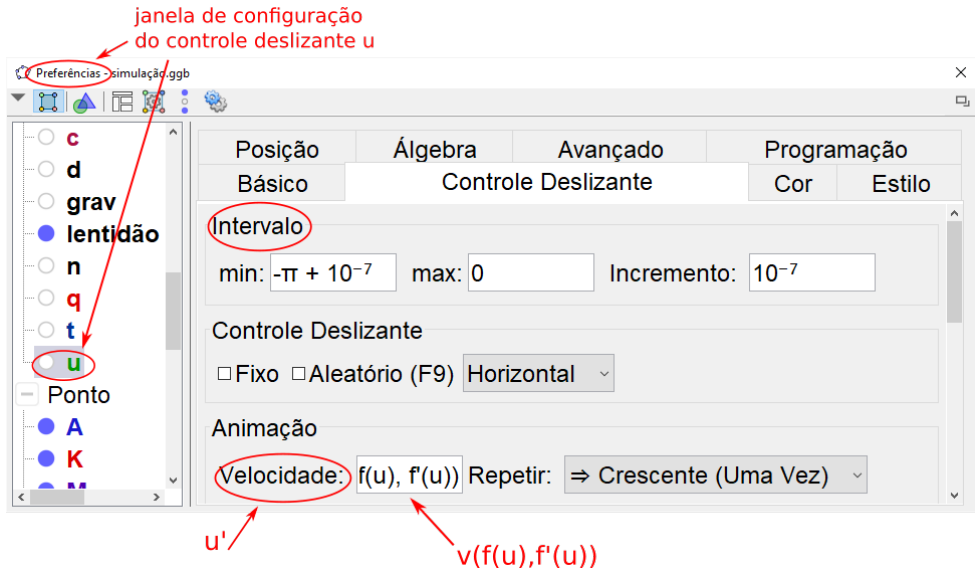

Figura 2.25: Parâmetros do controle deslizante u

Aplicando o procedimento descrito acima em cinco diferentes curvas planas, obtemos a simulação do deslocamento de cinco partículas em queda livre, onde as trajetórias de descida são as curvas, daí é possível perceber quais delas descrevem trajetos que possibilitam descida mais rápida.(ver figura 2.26)

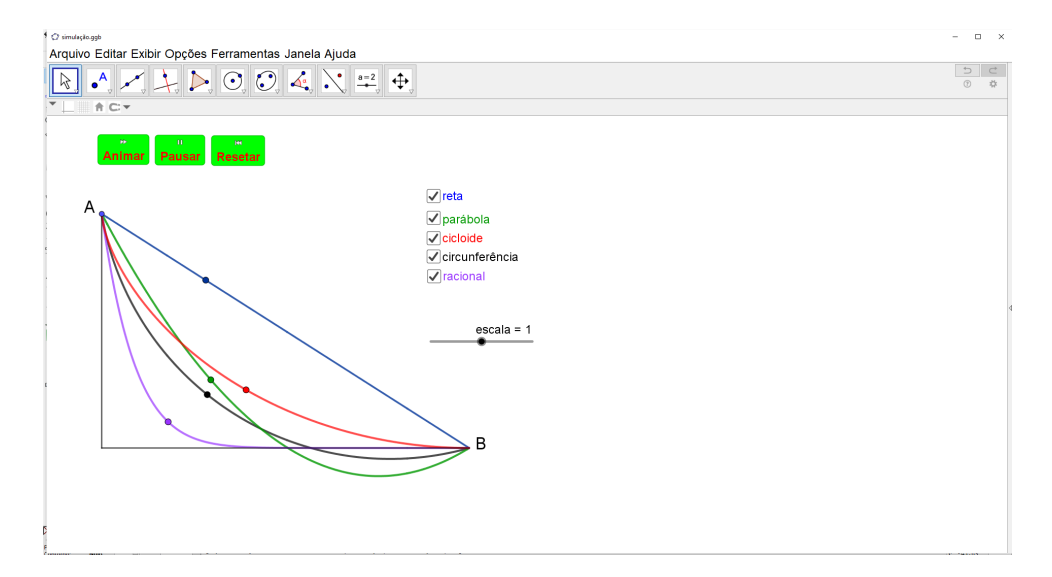

Figura 2.26: Partículas em queda livre sobre diferentes trajetórias

### 2.9.3 Parametrização de uma curva em geral

Suponha agora que nossa curva seja parametrizada de forma  $\alpha(u) = (x(u), y(u))$ qualquer. A reparametrização  $\beta(t) = \alpha(u(t))$  implica  $\beta'(t) = u'(t)\alpha'(u) = u'(t)(x'(u), y'(u)),$  de modo que a equação diferencial  $(2.3)$  toma a seguinte forma:

$$
\frac{1}{2}u'(t)^{2}[x'(u(t))^{2} + y'(u(t))^{2}] = -gy(u(t)) + C
$$
\n(2.6)

A constante C pode ser encontrada da mesma forma que a anterior, ou seja, impomos que, para  $t = 0$ ,  $\beta(0) = (x_0, y_0)$  e  $\beta'(0) = (0, 0)$ , daí segue que  $C = gy_0$ .

Exemplo A cicloide, que é tema dessa dissertação, é uma curva cujas equações paramétricas s˜ao dadas por

$$
\alpha(u) = (R(u + sen(u)), R(1 - cos(u))),
$$

onde  $R$ é um número positivo e $u \in (-\pi,0).$ 

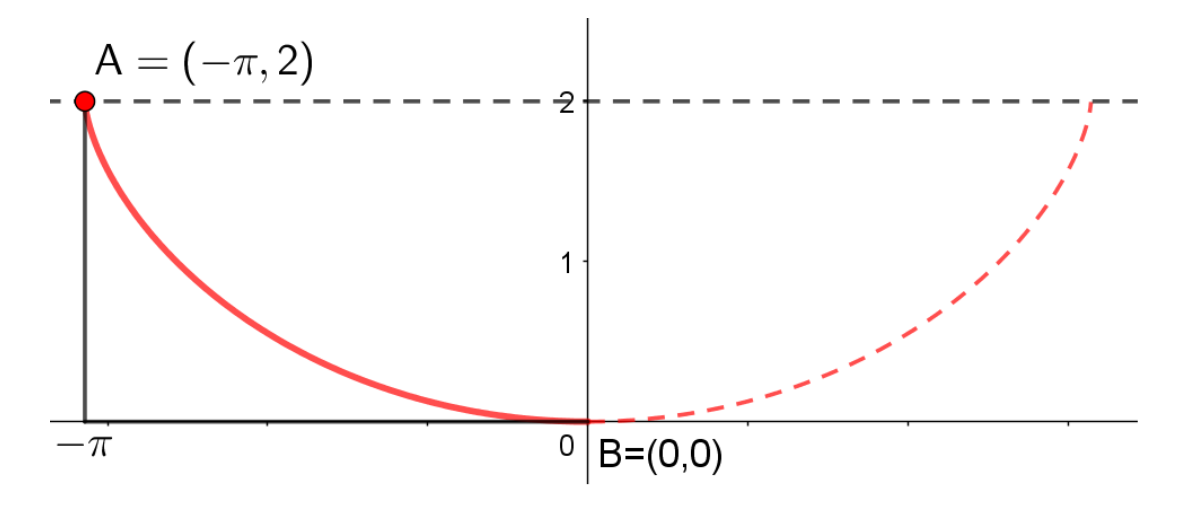

Figura 2.27: Cicloide

Não é uma parametrização tipo gráfico, neste caso usaremos a equação (2.6) para as coordenadas de posição e de velocidade da cicloide:

$$
\begin{cases}\nx(u) = R(u + sen(u)) \\
y(u) = R(1 - cos(u))\n\end{cases}\n\Rightarrow\n\begin{cases}\nx'(u) = R(1 + cos(u)) \\
y'(u) = Resen(u)\n\end{cases}
$$

Substituindo-as na equação (2.6) e levando em consideração que  $C\,=\,gy_0\,=\,2gR$ 

obtemos

$$
\frac{1}{2}u'(t)^2[(R(1+\cos(u)))^2 + (R\sin(u))^2] = -g(R(1-\cos(u))) + 2gR
$$
  

$$
u'(t)^2[R^2(1+2\cos(u)+\cos^2(u)) + R^2\sin^2(u)] = -2gR(1-\cos(u)) + 4gR
$$
  

$$
u'(t)^2[R^2(2+2\cos(u))] = 4gR - 2gR(1-\cos(u))
$$
  

$$
u'(t)^2[2R^2(1+\cos(u))] = 4gR - 2gR(1-\cos(u))
$$
  

$$
u'(t)^2R^2(1+\cos(u)) = 2gR - gR(1-\cos(u))
$$

Simplificando a expressão acima, chegamos a uma EDO bastante simples de se resolver, vejamos

$$
u'(t)^{2}R^{2}(1+\cos(u)) = 2gR - gR(1-\cos(u))
$$
  
\n
$$
u'(t)^{2} = \frac{2gR - gR(1-\cos(u))}{R^{2}(1+\cos(u))}
$$
  
\n
$$
u'(t)^{2} = \frac{gR(2 - (1-\cos(u))}{R^{2}(1+\cos(u))}
$$
  
\n
$$
u'(t)^{2} = \frac{gR(1+\cos(u))}{R^{2}(1+\cos(u))}
$$
  
\n
$$
u'(t)^{2} = \frac{g}{R} \left(\frac{1+\cos(u)}{1+\cos(u)}\right)
$$
  
\n
$$
u'(t)^{2} = \frac{g}{R}
$$
  
\n
$$
u'(t) = \sqrt{\frac{g}{R}}
$$

Integrando a equação acima de 0 a t e levando em conta que  $u(0) = 0$ , concluímos que

$$
u(t) = t\sqrt{\frac{g}{R}}
$$

Dessa forma, a parametrização de um ponto sobre Cicloide que cai sob a ação da gravidade é dada por:

$$
\beta(t) = R\left(t\sqrt{\frac{g}{R}} + sen \ t\sqrt{\frac{g}{R}} \ , \ 1 - cos \ t\sqrt{\frac{g}{R}} \ \right).
$$

# Capítulo 3

## **Cicloide**

Neste capítulo, inicialmente é apresentada a definição da curva Cicloide, em seguida é deduzida uma possível parametrização para essa curva e por fim é demonstrada uma equação diferencial associada à Cicloide invertida (caso em que a Cicloide esta localizada abaixo do eixo horizontal).

## 3.1 Considerações iniciais

Segundo Perez (2006), o primeiro a estudar a Cicloide foi Nicolás de Cusa (1401-1464), em 1450, quando tentava encontrar a área de um círculo por integração. Posteriormente, essa curva foi estudada pelo francês Charles Bouvelles (1470 – 1553), mas somente na primeira metade do século XVII é que ela recebeu as atenções de nomes famosos como Descartes, Mersenne, Pascal, Galileu, Torricelli e Roberval, dentre outros. Devido ao grande número de matemáticos que se dedicou a estudar essa curva, a Cicloide ficou conhecida como "A Helena da Geometria", em alusão à Helena de Tróia, que segundo a mitologia foi a mulher mais bonita da Grécia, e por isso, a mais disputada. Após os estudos iniciais, constatou-se que a Cicloide possui propriedades f´ısicas importantes, dentre elas a braquistócrona (menor tempo) e a tautócrona (mesmo tempo).

## 3.2 Cicloide

Dados um círculo C de raio r, uma reta s e um ponto P pertencente a C. Denominamos Cicloide a curva descrita por P quando C rola sobre a reta s sem deslizar.

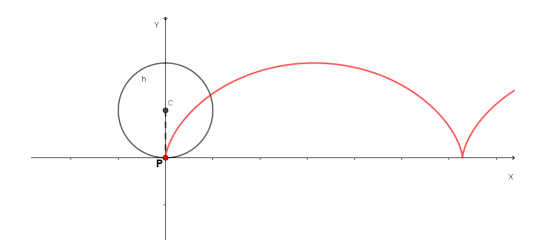

Figura 3.1: Curva Cicloide.

## 3.3 Equações paramétricas da Cicloide

Segundo Baron e Bos (1985), Roberval equacionou parametricamente a Cicloide de forma similar à que demonstraremos abaixo. (Observe a figura  $3.2<sup>1</sup>$ )

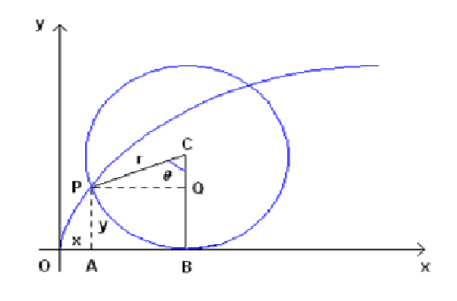

Figura 3.2: Cicloide.

Vamos considerar que a circunferência de centro C e raio r que gera a Cicloide acima desliza no sentido positivo do eixo x, sendo  $\theta$  o parâmetro escolhido para descrever a curva. O ângulo  $\theta$  é o ângulo varrido pelo raio  $\overline{CP}$  quando a circunferência desliza para uma nova posição. Considere que quando  $\theta = 0$ , o ponto  $P = (x, y)$  está na origem.

Sejam x e y as coordenadas de P e seja Q a projeção de P sobre  $\overline{BC}$ . Temos que:

$$
x = \overline{OB} - \overline{AB} = \overline{OB} - \overline{PQ} e,
$$
  

$$
y = \overline{BC} - \overline{QC}
$$

Notemos que  $\overline{OB}$  tem comprimento igual ao arco  $\widehat{BP} = r \cdot \theta$ ,  $\overline{BC} = r$  e pelo  $\triangle$  CPQ, temos que  $\overline{PQ} = r \cdot \text{sen}(\theta)$  e  $\overline{QC} = r \cdot \cos(\theta)$ , portanto:

$$
x = r \cdot \theta - r \cdot \text{sen}(\theta) = r \cdot (\theta - \text{sin}(\theta)) e
$$

$$
y = r - r \cdot \text{cos}(\theta) = r \cdot (1 - \text{cos}(\theta))
$$

Logo, as equações paramétricas da Cicloide são:

 $1$ Disponível em: https://www.fc.unesp.br/Home/Departamentos/Matematica/revistacqd2228. Acesso em 10 jan. 2018.

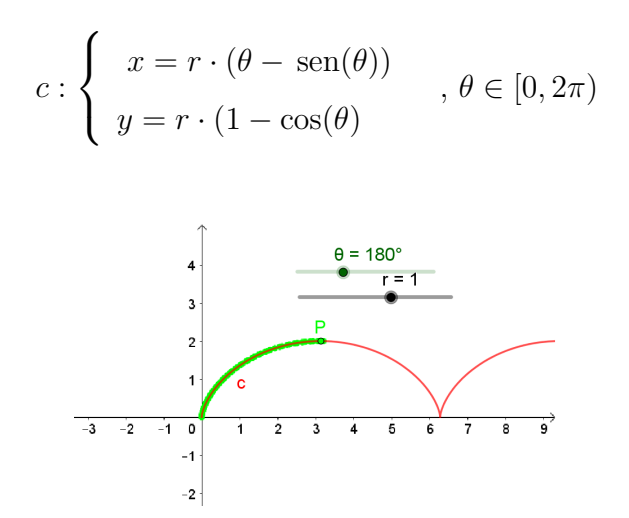

Figura 3.3: P deslocando-se no traço da Cicloide.

Daí segue que as equações paramétricas da Cicloide invertida (considerando que o círculo C role no semi plano inferior ao eixo x) são:

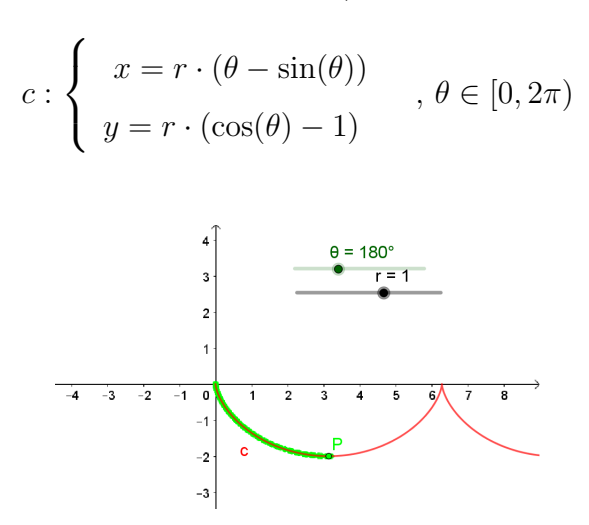

Figura 3.4: P deslocando no traço da Cicloide invertida.

## 3.4 Equação diferencial da Cicloide invertida

O ideal é que se escrevesse uma equação cartesiana envolvendo  $x e y$  para a Cicloide, mas diante da complexidade para fazê-lo, iremos escrever uma E.D.O para essa curva que envolve apenas  $x \in y$ .

Calculando a derivada de  $x$  em relação a  $\theta$ , temos:  $\frac{dx}{d\theta} = r \cdot (1 - \cos(\theta))$ 

Calculando a derivada de  $y$  em relação a  $\theta$ , temos:  $\frac{dy}{d\theta} = -r \cdot \text{sen}(\theta)$ 

Calculando a derivada de  $y$  em relação à  $x$ , temos: dy  $\frac{dy}{dx} =$  $\frac{dy}{d\theta} \cdot \frac{d\theta}{dx}$  $\frac{dv}{dx} =$  $-r \cdot \operatorname{sen}(\theta)$  $\frac{\partial}{\partial r \cdot (1 - \cos(\theta))} =$  $-\operatorname{sen}(\theta)$  $1 - \cos(\theta)$ =  $\text{sen}(\theta)$  $\cos(\theta) - 1$ 

Elevando ambos os lados ao quadrado:  
\n
$$
\left(\frac{dy}{dx}\right)^2 = \left(\frac{\operatorname{sen}(\theta)}{\cos(\theta) - 1}\right)^2 = \frac{\operatorname{sen}^2(\theta)}{(\cos(\theta) - 1)^2} = \frac{1 - \cos^2(\theta)}{(\cos(\theta) - 1)^2} = \frac{(1 + \cos(\theta)) \cdot (1 - \cos(\theta))}{(\cos(\theta) - 1)^2} = \frac{1 + \cos(\theta)}{1 - \cos(\theta)} \qquad (1)
$$

Mas, considerando a parametrização da Cicloide invertida, temos  $y = r \cdot \cos(\theta) - r$ , portanto, segue que  $cos(\theta) = \frac{y}{x}$ r  $+1.$ 

Substituindo na equação (1) e simplificando, finalmente, obtemos a E.D.O da curva Cicloide invertida.

$$
\frac{dy}{dx} = -\sqrt{\frac{2r+y}{-y}}
$$

## Capítulo 4

## Braquistócrona e Tautócrona

Neste capítulo, inicialmente são apresentados os problemas da Braquistócrona e da Tautócrona, em seguida, aplicando o princípio da conservação de energia, o princípio de Fermat e a lei de Snell-Descartes, é demonstrado que a curva Cicloide é a solução para ambos os problemas.

## 4.1 Os problemas

### 4.1.1 Problema da Braquistócrona

Consideremos o seguinte desafio proposto por Bustillos e Sanssine (2011) :

"Dois skatistas est˜ao descendo por curvas radicais, um desce por um plano inclinado e outro por uma curva. Supondo que os dois skatistas tenham o mesmo peso e que, sob o efeito gravitacional apenas, os dois partem simultaneamente do ponto superior  $A$  até um ponto inferior  $B$ . Qual deles atingirá o ponto  $B$ primeiro?" (Bustillos,2011).

Este problema é uma releitura de outro problema, no qual em junho de 1696, Johann Bernoulli, professor de matemática em Gröningen e membro da celebre revista Acta Eruditorum (revista matemática fundada em 1682 na cidade de Leipzig-Alemanha), propˆos que matem´aticos determinassem qual seria a curva de descida mais r´apida. Para aquele que conseguisse apresentar uma solução para o problema proposto seria concedido um prêmio, conforme escreveu Bernoulli:

> "Que aquele que consiga solucionar este problema conquiste o prêmio que prometemos. Este prêmio não é ouro nem prata (...) mas antes as honras, os

 $elogios e os aplausos, (...) exaltaremos, pública e privadamente, por palavra$ e por carta, a perspicácia do nosso grande Apollo" Johann Bernoulli - pro $clamação de 1697. (Marques et al. (2008))$ 

Tal foi o desafio proposto:

"Datis in plano verticali duobus punctis A et B, assignare mobili M viam AMB, per quam gravitate sua descendens, et moveri incipiens a puncto A, brevissimo tempore perveniant ad alterum punctum B"

"Dados um plano vertical e dois pontos A e B sobre o plano, com A mais alto do que B, e uma partícula material M, determinar uma curva ao longo da qual essa partícula material desliza no menor tempo possível de  $A$  até  $B$ , considerando apenas a ação da gravidade, sem atrito". (Coelho (2008))

O desafio proposto por Johann Bernoulli tornou-se posteriormente conhecido como o problema da braquist´ocrona que consistia em determinar a curva que descreve a trajetória de um ponto móvel que, sujeito apenas à ação da gravidade, sem atrito e com velocidade inicial nula, se desloca entre dois pontos de um plano de níveis diferentes e não na mesma vertical, no menor intervalo de tempo.

Ressalta-se que não se trata de qual o percurso mais curto entre os dois pontos, cuja resposta intuitiva é, obviamente, a reta que os une, mas sim, qual trajetória é percorrida mais rapidamente.

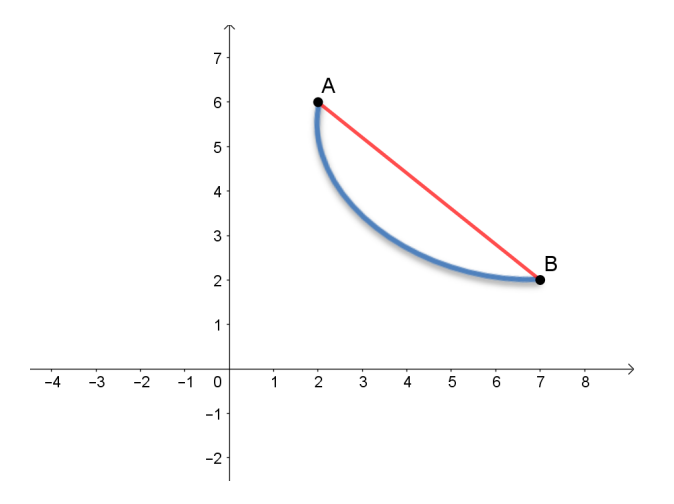

Figura 4.1: O problema da Braquistócrona.

#### 4.1.2 Problema da Tautócrona

Consideremos o seguinte problema:

"Dois skatistas partem, simultaneamente, de pontos com altitudes diferentes, de uma mesma rampa half pipe (que tem a forma cicloidal). Supondo que os dois skatistas tenham o mesmo peso e que, movem-se apenas sob o efeito gravitacional, pergunta-se: qual deles chegará primeiro ao ponto mais baixo?" (Vieira et al., 2016)

O problema citado acima se assemelha `aquele com o qual Christiaan Huygens  $(1629, 1695)$ , grande físico, matemático e astrônomo holandês do século XVII se deparou: construir um relógio marítimo constituído de um pêndulo isócrono, ou seja, um pêndulo que não muda de período de oscilação com a variação da amplitude.

Pois, nesse período a medição do tempo era de extrema importância para a navegação, consequentemente, os governantes de vários países europeus ofereciam excelente remuneração por esses estudos.

Segundo Yoder (1988), em  $1^{\circ}$  de dezembro de 1659, Huygens propôs a si próprio um problema sobre o isocronismo do pêndulo. O problema proposto por Huygens é o seguinte:

> "Quaeritur quam rationem habeat tempus minimae oscillationis penduli ad tempus casus pendularis ex penduli altitudin".

> "Qual a razão entre o tempo de uma oscilação mínima de um pêndulo e o tempo da queda livre perpendicular à altura do pêndulo". (Coelho, 2008)

O problema proposto por Huygens ´e conhecido na atualidade como o problema da tautócrona, que consiste em determinar a curva sobre a qual um objeto escorregará de um ponto qualquer at´e o fundo exatamente no mesmo tempo, qualquer que seja o ponto de partida.

# 4.2 Solução dos problemas da Tautócrona e da Braquistócrona

#### 4.2.1 Princípio da conservação da energia

Sabemos que qualquer movimento ou atividade é realizado através da transformação de um tipo de energia em outro, ou seja, não há criação, nem destruição de energia, como enuncia o princípio da conservação da energia:

"A energia não se cria nem se destrói, mas apenas se transforma de um tipo em outro, em quantidades iguais". (Bonjorno et al., 2001)

Ainda segundo Bonjorno et al. (2001), a energia mecânica total de um corpo é a soma das energias cinética e potencial e, não havendo forças dissipativas, o sistema é dito conservativo e em qualquer ponto da trajetória, a energia mecânica do corpo será sempre a mesma.

Considerando a energia cinética  $E_c =$  $mv^2$  $\frac{20}{2}$  e a energia potencial gravitacional  $E_p$  $=$  mqh, temos:

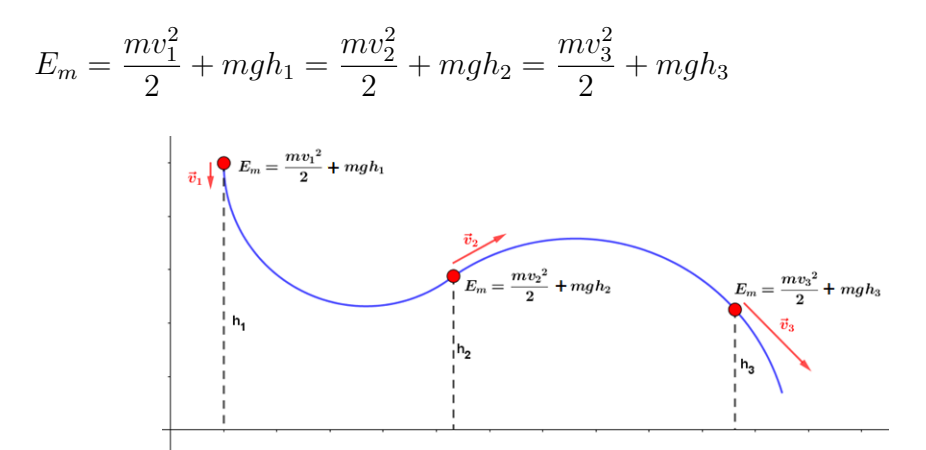

Figura 4.2: Esquema representativo de um sistema conservativo.

#### 4.2.2 Princípio de Fermat

Conforme escreve Batista (2011), em agosto de 1657, o matemático francês Pierre Fermat (1601-1665) escreveu uma carta (Epistolae 42) a Monsieur Cureau de la Chambre, na qual enunciou o seu famoso Princípio do Tempo Mínimo: A Natureza sempre escolhe os menores caminhos.

De acordo com esse princípio, Fermat descreve a trajetória de propagação da luz pelo seguinte conceito:

"A trajetória seguida pela luz viajando de um ponto a outro é tal que o tempo de viagem é o mínimo. Isto é, a luz percorre a trajetória mais rápida".(Ver figura 4.3 $<sup>1</sup>$ )</sup>

<sup>&</sup>lt;sup>1</sup>Disponível em:http://www.pontociencia.org.br/galeria/. Acesso em 02 Fev. 2018.

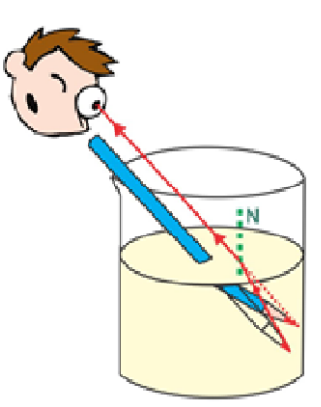

Figura 4.3: Figura ilustrativa do caminho percorrido por um raio de luz.

### 4.2.3 Lei de Snell-Descartes

Considerando a refração indicada na figura (4.4).

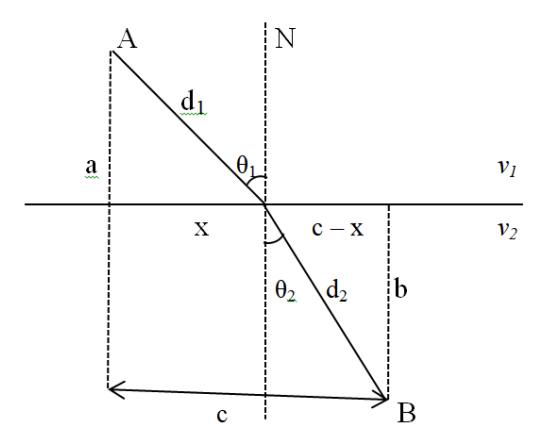

Figura 4.4: Refração sofrida por um raio de luz ao mudar de meio.

Sabe-se que o tempo gasto em todo e qualquer percurso é dado pela razão entre a distância e a velocidade  $\Bigl(T=$ d v  $\setminus$ 

Analisando a figura acima (Fig. 4.4) e usando suas notações, temos que:

 $\bullet$  A distância percorrida no meio superior é

$$
d_1^2 = a^2 + x^2
$$
  

$$
d_1 = \sqrt{a^2 + x^2}
$$

 $\bullet$  A distância percorrida no meio inferior é

$$
d_2^2 = b^2 + (c - x)^2
$$
  

$$
d_2 = \sqrt{b^2 + (c - x)^2}
$$

Portanto, o tempo total gasto pelo raio de luz para realizar o percurso AB é

$$
T = \frac{\sqrt{a^2 + x^2}}{v_1} + \frac{\sqrt{b^2 + (c - x)^2}}{v_2} \qquad (1)
$$

Onde  $v_1$  e  $v_2$  são, respectivamente, as velocidades do raio de luz nos meios superior e inferior.

Pelo princípio de Fermat, segundo Batista (2011), temos que a luz fará o percurso de modo a minimizar o tempo T. Assim, para determinar o tempo m´ınimo, temos que encontrar o ponto crítico da função  $T(x)$ , isto é, o ponto no qual a primeira derivada da função tempo em relação a  $x$  seja igual a zero:

$$
T'(x) = 0 \qquad (2)
$$

Calculando a primeira derivada de (1), temos

$$
T'(x) = \frac{x}{v_1\sqrt{a^2 + x^2}} + \frac{x - c}{v_2\sqrt{b^2 + (c - x)^2}}
$$

De  $(1)$  e  $(2)$ , segue que:

$$
\frac{x}{v_1\sqrt{a^2+x^2}} + \frac{x-c}{v_2\sqrt{b^2+(c-x)^2}} = 0,
$$

Daí, temos que:

$$
\frac{x}{v_1\sqrt{a^2+x^2}} = \frac{c-x}{v_2\sqrt{b^2+(c-x)^2}},
$$

Ainda, a partir da figura (4.4), temos que  $\operatorname{sen}(\theta_1) = \frac{x}{\sqrt{2}}$  $\frac{x}{a^2+x^2}$  e sen $(\theta_2)$  =  $c - x$  $\frac{c}{\sqrt{b^2 + (c - x)^2}}$ , logo, ao minimizar o tempo de percurso, chega-se a relação

$$
\frac{\text{sen}(\theta_1)}{v_1} = \frac{\text{sen}(\theta_2)}{v_2}
$$

Esta relação é denominada Lei de Snell-Descartes.

De acordo com Bonjorno et al. (2001), podemos concluir a partir da lei de Snell-Descartes que o raio luminoso tende a se afastar na normal em meios onde a velocidade da luz é maior. Da mesma forma, o raio tende a se aproximar da normal em meios onde a velocidade da luz é menor.(Observe figura 4.5  $^2$ )

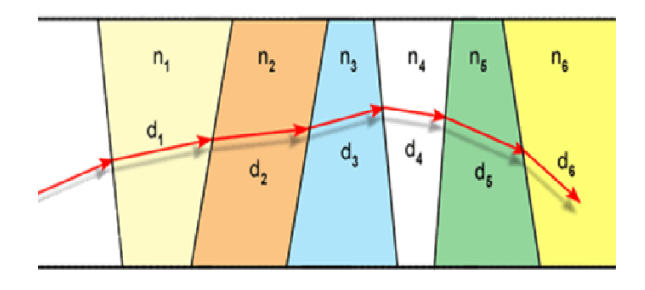

Figura 4.5: Refração sofrida por um raio de luz ao atravessar vários meios.

### 4.2.4 A Cicloide é tautócrona

Consideremos a Cicloide invertida da figura abaixo, de modo que uma partícula de massa m, abandonada em um ponto $P\,=\, (x(\theta_p),y(\theta_p)),$ com $\theta_p\in[0,\pi)$ role sobre a mesma, até atingir o ponto mais baixo da curva,  $P_1 = (\pi, -2r)$ .

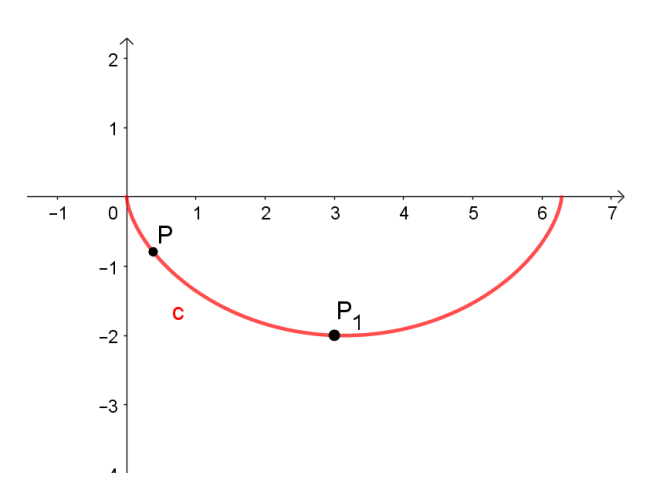

Figura 4.6: Cicloide invertida.

Queremos demostrar que o tempo gasto pela partícula para chegar ao ponto mais baixo  $P_1$  da curva é constante e igual para todos os pontos P escolhidos independentemente

<sup>&</sup>lt;sup>2</sup>Disponível em: http://efisica.if.usp.br/otica/universitario/raios/fermat/text. Acesso em 10 Fev. 2018

de sua posição inicial sobre a Cicloide, ou seja, essa curva é tautócrona. Para tanto, devemos determinar o tempo que a partícula levará para efetuar esse deslocamento.

Considerando que a partícula rolará sobre a curva sem atrito e, portanto sem a ação de forças dissipativas, podemos aplicar o princípio da conservação de energia. Para isso, vamos estabelecer o referencial de altura.

Seja $Q=(x(\theta),y(\theta)),$ com $\theta\in [\theta_p,\pi]$ um ponto qualquer abaixo do ponto inicial  $P = (x(\theta_P), y(\theta_P)).$  Então, podemos definir as alturas  $h(\theta)$  para  $Q$  e  $h(\theta_P)$  para  $P$ , respectivamente, como as seguintes diferenças

$$
h(\theta) = y(Q) - y(P_1) = y(\theta) + 2r
$$

e

$$
h(\theta_P) = y(P) - y(P_1) = y(\theta_P) + 2r.
$$

Considerando o princípio de conservação de energia, temos que: Energia mecânica em Q é igual a Energia mecânica em P. (Em símbolos:  $E_m(Q) = E_m(P)$ ) Portanto, segue que

$$
E_m(Q) = E_m(P) \Rightarrow
$$
  
\n
$$
\frac{1}{2}mv(\theta)^2 + mgh(\theta) = \frac{1}{2}mv(\theta_P)^2 + mgh(\theta_P) \Rightarrow
$$
  
\n
$$
\frac{1}{2}v(\theta)^2 + g(y(\theta) + 2r) = \frac{1}{2}0^2 + g(\theta_P + 2r) \Rightarrow
$$
  
\n
$$
\frac{1}{2}v(\theta)^2 + gy(\theta) + 2gr = gy(\theta_P) + 2gr \Rightarrow
$$
  
\n
$$
\frac{1}{2}v(\theta)^2 = gy(\theta_P) + 2gr - gy(\theta) - 2gr \Rightarrow
$$
  
\n
$$
v(\theta)^2 = 2[gy(\theta_P) - gy(\theta)] \Rightarrow
$$
  
\n
$$
v(\theta)^2 = 2g[y(\theta_P) - y(\theta)] \Rightarrow
$$
  
\n
$$
v(\theta) = \sqrt{2g[y(\theta_P) - y(\theta)]}
$$
 (1)

Aplicando as equações paramétricas da Cicloide invertida, temos que  $y(\theta)$  =  $r\cdot(\cos\theta-1)$ e $y(\theta_p)=r\cdot(\cos\theta_p-1),$ daí segue que:

$$
v(\theta) = \sqrt{2g[r \cdot (\cos \theta_p - 1) - r \cdot (\cos \theta - 1)]}
$$
  

$$
v(\theta) = \sqrt{2gr(\cos \theta_p - 1 - \cos \theta + 1)}
$$
  

$$
v(\theta) = \sqrt{2gr(\cos \theta_p - \cos \theta)}
$$
 (2)

Considerando a identidade trigonométrica cos θ 2 =  $\sqrt{1 + \cos \theta}$ 2  $\Rightarrow$  cos<sup>2</sup> $\frac{\theta}{\theta}$ 2 =  $1 + cos\theta$ 2  $\Rightarrow$  cos  $\theta = 2 \cdot \cos^2 \frac{\theta}{2}$ 2 −1 e aplicando essa relação em (2), obtemos que

$$
v(\theta) = \sqrt{2gr \left[2 \cdot \cos^2 \frac{\theta_p}{2} - 1 - \left(2 \cdot \cos^2 \frac{\theta_p}{2} - 1\right)\right]}
$$
  
\n
$$
v(\theta) = \sqrt{2gr \left[2 \cdot \left(\cos^2 \frac{\theta_p}{2} - \cos^2 \frac{\theta_p}{2}\right)\right]}
$$
  
\n
$$
v(\theta) = \sqrt{4gr \left(\cos^2 \frac{\theta_p}{2} - \cos^2 \frac{\theta_p}{2}\right)}
$$
  
\n
$$
v(\theta) = 2 \cdot \sqrt{gr \left(\cos^2 \frac{\theta_p}{2} - \cos^2 \frac{\theta_p}{2}\right)}
$$
  
\n(3)

Como a partícula está se deslocando, consideremos  $S(\theta)$  a função comprimento do arco percorrido desde o ponto inicial P até o ponto mais baixo  ${\bf Q}$ da curva. Neste deslocamento, podemos considerar o ângulo  $\theta$  como função do tempo t, ou seja,  $\theta = \theta(t)$ , então:

$$
v(\theta) = v(\theta(t)) = V(t)
$$

$$
S(\theta) = S(\theta(t)) = s(t)
$$

Sabemos que

$$
V(t) = \frac{ds}{dt}
$$

Aplicando a regra da cadeia ao segundo membro da igualdade anterior obtemos

$$
\frac{ds}{dt} = \frac{dS}{d\theta} \cdot \frac{d\theta}{dt}
$$

Mas  $V(t) = v(\theta)$ , daí temos

$$
v(\theta) = \frac{dS}{d\theta} \cdot \frac{d\theta}{dt}
$$

Seja  $t = 0$ o instante em que a partícula é abandonada no ponto P e t o tempo de descida, devemos encontrar a expressão que define ds.

Temos por definição de comprimento de arco que

$$
S(\theta) = \int_{\theta_p}^{\theta} \sqrt{\left(\frac{dx}{d\theta}\right)^2 + \left(\frac{dy}{d\theta}\right)^2} d\theta
$$
  
\n
$$
S(\theta) = \int_{\theta_p}^{\theta} \sqrt{[r \cdot (1 - \cos \theta)]^2 + (-r \cdot \text{sen}\theta)^2} d\theta
$$
  
\n
$$
S(\theta) = \int_{\theta_p}^{\theta} \sqrt{r^2 \cdot (1 - 2\cos \theta + \cos^2 \theta) + r^2 \cdot \text{sen}^2 \theta} d\theta
$$
  
\n
$$
S(\theta) = \int_{\theta_p}^{\theta} \sqrt{r^2 \cdot (1 - 2\cos \theta + \cos^2 \theta + \text{sen}^2 \theta)} d\theta
$$

Como, pela relação fundamental da trigonometria,  $\cos^2 \theta + \sin^2 \theta = 1$ , segue que

$$
S(\theta) = \int_{\theta_p}^{\theta} \sqrt{r^2 \cdot (2 - 2 \cos \theta)} d\theta
$$
  

$$
S(\theta) = \int_{\theta_p}^{\theta} \sqrt{2r^2 \cdot (1 - \cos \theta)} d\theta
$$
  

$$
S(\theta) = \sqrt{2}r \int_{\theta_p}^{\theta} \sqrt{1 - \cos \theta} d\theta
$$
 (4)

Considerando a identidade trigonométrica sin  $\frac{\theta}{\alpha}$ 2 =  $\sqrt{1-\cos\theta}$ 2  $,$  segue que  $\sqrt{2}\,\mathrm{sen}$ θ 2 = √  $1-\cos\theta$  (5)

De (4) e (5), temos que

$$
S(\theta) = \sqrt{2}r \int_{\theta_p}^{\theta} \sqrt{2} \operatorname{sen} \frac{\theta}{2} d\theta
$$
  

$$
S(\theta) = 2r \int_{\theta_p}^{\theta} \operatorname{sen} \frac{\theta}{2} d\theta
$$

Sendo

$$
S(\theta) = 2r \int_{\theta_p}^{\theta} \text{sen} \frac{\theta}{2} d\theta \Rightarrow
$$

$$
\frac{dS}{d\theta} = 2r \cdot \text{sen} \frac{\theta}{2}
$$
(6)

Como  $v(\theta) = \frac{dS}{d\theta} \cdot \frac{d\theta}{dt}$ , podemos operar  $\frac{d\theta}{dt}$  como uma fração entre diferenciais,

segue que

$$
v(\theta) = \frac{dS}{d\theta} \cdot \frac{d\theta}{dt} \Leftrightarrow
$$

$$
v(\theta) \cdot dt = \frac{dS}{d\theta} \cdot d\theta \Leftrightarrow
$$

$$
dt = \frac{dS}{v(\theta)} d\theta
$$

Considerando os resultados (3) e (6), obtemos

$$
dt = \frac{2r \cdot \operatorname{sen}\frac{\theta}{2}}{2 \cdot \sqrt{gr \left(\cos^2 \frac{\theta_p}{2} - \cos^2 \frac{\theta}{2}\right)}} d\theta
$$

$$
dt = \frac{\sqrt{r^2} \cdot \operatorname{sen}\frac{\theta}{2}}{\sqrt{gr \left(\cos^2 \frac{\theta_p}{2} - \cos^2 \frac{\theta}{2}\right)}} d\theta
$$

$$
dt = \sqrt{\frac{r}{g}} \cdot \frac{\operatorname{sen}\frac{\theta}{2}}{\sqrt{\cos^2 \frac{\theta_p}{2} - \cos^2 \frac{\theta}{2}}} d\theta
$$

Integrando ambos os membros da igualdade obtida anteriormente, temos:

$$
\int_{0}^{t} dt = \int_{\theta_{p}}^{\pi} \sqrt{\frac{r}{g}} \cdot \frac{\operatorname{sen}_{2}^{\theta}}{\sqrt{\cos^{2} \frac{\theta_{p}}{2} - \cos^{2} \frac{\theta}{2}}} d\theta
$$
\n
$$
t = \sqrt{\frac{r}{g}} \cdot \int_{\theta_{p}}^{\pi} \frac{\operatorname{sen}_{2}^{\theta}}{\sqrt{\cos^{2} \frac{\theta_{p}}{2} - \cos^{2} \frac{\theta}{2}}} d\theta
$$
\n
$$
t = \sqrt{\frac{r}{g}} \cdot \int_{\theta_{p}}^{\pi} \frac{\operatorname{sen}_{2}^{\theta}}{\sqrt{\cos^{2} \frac{\theta_{p}}{2} - \cos^{2} \frac{\theta}{2}}} d\theta
$$
\n
$$
t = \sqrt{\frac{r}{g}} \cdot \int_{\theta_{p}}^{\pi} \frac{\operatorname{sen}_{2}^{\theta}}{\sqrt{\cos^{2} \frac{\theta_{p}}{2} - \cos^{2} \frac{\theta}{2}}} d\theta
$$
\n
$$
t = \sqrt{\frac{r}{g}} \cdot \int_{\theta_{p}}^{\pi} \frac{\operatorname{sen}_{2}^{\theta}}{\cos \frac{\theta_{p}}{2} \cdot \sqrt{1 - \frac{\cos^{2} \frac{\theta}{2}}{\cos^{2} \frac{\theta_{p}}{2}}}} d\theta
$$
\n(7)

Realizando uma mudança de variável, consideraremos  $u =$ cos θ 2  $\cos \frac{\theta_p}{2}$ 2 ⇒ −1 θ

$$
du = \frac{\frac{1}{2} \cdot \operatorname{sen}_{2}^{2}}{\cos \frac{\theta_{p}}{2}} \cdot d\theta \Rightarrow \operatorname{sen}_{2}^{\theta} \cdot d\theta = -2 \cos \frac{\theta_{p}}{2} du
$$
  
Observemos que se

$$
\theta = \theta_p \Rightarrow u = 1 \text{ e } \theta = \pi \Rightarrow u = 0
$$

Efetuando uma mudança de variável a partir da igualdade (7), assim obtemos

h

$$
t = \sqrt{\frac{r}{g}} \cdot \int_{1}^{0} \frac{-2\cos\frac{\theta_p}{2}}{\cos\frac{\theta_p}{2} \cdot \sqrt{1 - u^2}} du
$$
  
\n
$$
t = \sqrt{\frac{r}{g}} \cdot \int_{1}^{0} \frac{-2}{\sqrt{1 - u^2}} du
$$
  
\n
$$
t = 2 \cdot \sqrt{\frac{r}{g}} \cdot \int_{0}^{1} \frac{1}{\sqrt{1 - u^2}} du
$$
  
\n
$$
t = 2 \cdot \sqrt{\frac{r}{g}} \cdot [\arcsin]_{0}^{1}
$$
  
\n
$$
t = 2 \cdot \sqrt{\frac{r}{g}} \cdot (\arcsin 1 - \arcsin 0)
$$
  
\n
$$
t = 2 \cdot \sqrt{\frac{r}{g}} \cdot (\frac{\pi}{2} - 0)
$$
  
\n
$$
t = \pi \cdot \sqrt{\frac{r}{g}}
$$

Logo, podemos notar que o tempo que uma partícula leva para se deslocar de um ponto P qualquer da cicloide até seu ponto mais baixo independe da altura relativa a esse ponto, em que a partícula é abandonada, portanto, a Cicloide é tautócrona.

#### 4.2.5 A Cicloide é braquistócrona

Bernoulli imaginou que um raio de luz do ponto mais alto ao ponto mais baixo seria o mais rápido possível. Porém a velocidade do raio deveria ser crescente atendendo à lei de conservação da energia mecânica:

$$
v = \sqrt{2gh}
$$

Isso o obrigou a considerar o plano vertical como união de camadas horizontais justapostas de índices de refração cada vez menores para justificar o aumento da velocidade.(ver Figura 4.7 $3$ )

 $3$ Disponível em: http:https://lifeofanerd2015.wordpress.com. Acesso em 10 Fev. 2018

![](_page_70_Picture_0.jpeg)

Figura 4.7: Representação de um raio de luz atravessando vários meio.

Daí, considerando a lei de Sneel-Descartes em relação as refrações ocorridas.(Ver figura 4.8)

![](_page_70_Figure_3.jpeg)

Figura 4.8: Raio de luz sofrendo refração ao mudar de meio.

$$
\frac{\text{sen}(\alpha_1)}{v_1} = \frac{\text{sen}(\alpha_2)}{v_2} = \frac{\text{sen}(\alpha_3)}{v_3} = \dots = \frac{\text{sen}(\alpha_n)}{v_n} = k
$$

Ou seja

$$
\frac{\text{sen}(\alpha(y))}{v(y)} = k
$$

Consideremos o raio de luz apresentado na figura (4.9).

![](_page_70_Figure_9.jpeg)

Figura 4.9: Reta tangente ao gráfico de refração do raio de luz.

Relacionando o ângulo de incidência  $\alpha$  do raio de luz a um ângulo mais conhecido, β. A inclinação da tangente ao gráfico é dada por tan $(β)$ .

Notemos a partir do gráfico que,  $\beta-\alpha=90^\circ$ e então:

$$
\text{sen}(\alpha) = -\cos(\beta) = -\frac{1}{\text{sec}(\beta)} = -\frac{1}{\sqrt{1 + \tan^2(\beta)}} = -\frac{1}{\sqrt{1 + y'(x)^2}}
$$
  
Deste modo,  $\left(\frac{\text{sen}(\alpha(y))}{v(y)}\right)^2 = \left(\frac{1 + y'(x)^2}{2g(0 - y)}\right) = k^2$ .

Isolando  $y'(x)$  na igualdade anterior, segue que

$$
\frac{1}{1+y'(x)^2} = k^2 \iff
$$
\n
$$
\frac{1}{1+y'(x)^2} = -2gyk^2 \iff
$$
\n
$$
1+y'(x)^2 = -\frac{1}{2gyk^2} \iff
$$
\n
$$
y'(x)^2 = \frac{1}{2gyk^2} - 1 \iff
$$
\n
$$
y'(x) = \pm \sqrt{\frac{1+2gyk^2}{-2gyk^2}} \iff
$$
\n
$$
y'(x) = \pm \sqrt{\frac{2gk^2 \cdot \left(\frac{1}{2gk^2} + y\right)}{-2gk^2 \cdot y}}
$$
\n
$$
y'(x) = \pm \sqrt{\frac{1}{2gk^2} + y}
$$
\n
$$
y'(x) = \pm \sqrt{\frac{1}{2gk^2} + y}
$$

Tomando uma constante  $c =$ 1  $\frac{1}{2gk^2}$ , obtemos

$$
y'(x) = \pm \sqrt{\frac{c+y}{-y}}
$$

Tem-se pelo Teorema da existência e unicidade da E.D.O. que toda equação diferencial bem posta apresenta uma só solução, portanto, considerando a curva abaixo do eixo horizontal, adotando  $c = 2r$  e comparando à equação diferencial da Cicloide invertida exibida no final do capítulo 3, pode-se concluir que esta curva descrita pelo raio luminoso é de fato a Cicloide.
Assim Bernoulli concluiu que a curva de trajetória mais rápida é uma Cicloide invertida que liga os pontos extremos.

# Capítulo 5

# Propostas para sala de aula

Neste capítulo, inicialmente é feita uma abordagem sobre o software Geogebra, em seguida são desenvolvidas algumas proposições de atividades a serem realizadas em sala de aula e laboratório de informática, atividades estas que possibilitam a interdisciplinaridade e que podem conferir maior dinamismo no estudo de curvas no plano.

## 5.1 O software Geogebra

A utilização do GeoGebra estará presente nas propostas de ensino que compõem este trabalho, portanto, no intuito de apresentar o software, destacamos o que diz Miyasaki (2017) em seu trabalho "Um Estudo de Curvas Planas Utilizando o GeoGebra".

> "O GeoGebra é um software livre criado por Markus Hohenwarter em sua dissertação no ano de 2001. O Geogebra é um software de matemática dinâmica  $de$  multiplataforma que é utilizado por todos os níveis de ensino desde o fundamental até o ensino superior, por trabalhar com geometria, álgebra, tabelas e gráficos, realizando cálculos numa única aplicação. A vantagem de se utilizar o Geogebra é que ele é um software de fácil manuseio, que permite o usuário possa interagir de forma muito dinˆamica com a Algebra e a Geometria. Ou- ´ tra enorme vantagem do Geogebra é que é um software livre que permite o fácil acesso de professores e alunos, permitindo que novas estratégias de ensino aprendizagem sejam usadas pelos mesmos na busca pelo entendimento dos saberes matemáticos." (Miyasaki, 2017)

O programa possibilita que se realizem construções geométricas com a utilização de pontos, retas, segmentos de reta, polígonos, entre outros, possibilita ainda a inserção de funções, fórmulas, equações e coordenadas, bem como permite a alteração desses objetos dinamicamente, após o término da construção. Este software reúne as ferramentas tradicionais de geometria com outras mais adequadas à álgebra e ao cálculo. Isto tem a vantagem didática de representar, ao mesmo tempo e em um único ambiente visual, as características geométricas e algébricas de um mesmo objeto.

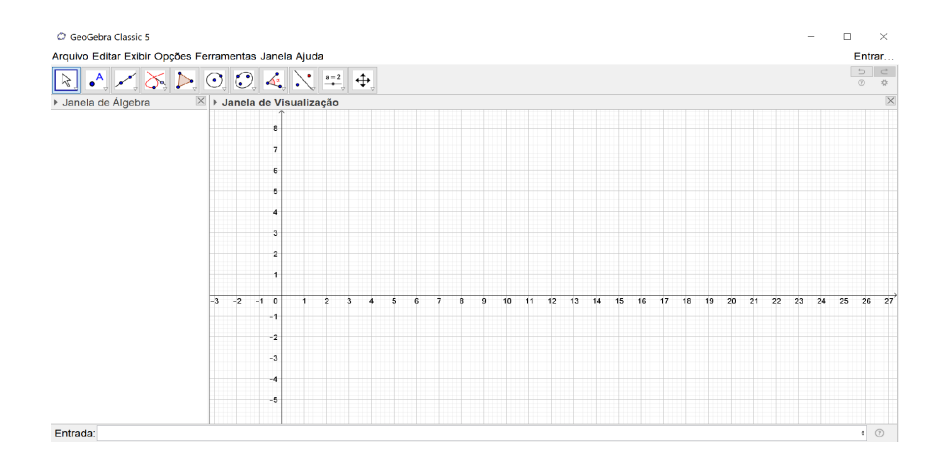

Figura 5.1: Interface do GeoGebra classic 5.

Para melhor familiarização dos recursos e ferramentas do GeoGebra, gostaríamos de sugerir o estudo do primeiro capitulo de"Um Estudo de Curvas Planas Utilizando o GeoGebra" de Rodrigo Miyasaki, onde o autor apresenta os vários comandos que compõem a interface do Software.

## 5.2 Proposta envolvendo a Cicloide

Neste tópico, apresentamos uma possível atividade para ser desenvolvida com alunos do 3<sup>0</sup> ano do Ensino Médio com objetivo de conduzi-los a não confiar em alguns conceitos intuitivos.

 $1<sup>0</sup>$  Passo: Formar grupos de no máximo cinco alunos, em seguida, apresentar aos grupos os problemas:

Problema 1: Dois skatistas estão descendo por curvas radicais, um desce por um plano inclinado e outro por uma curva. Supondo que os dois skatistas tenham o mesmo peso e que, sob o efeito gravitacional apenas, os dois partem simultaneamente do ponto superior A até um ponto inferior B. qual deles atingirá o ponto B primeiro? Existe alguma curva sobre a qual descida será sempre a mais rápida?

Problema 2: Dois skatistas abandonam pontos defasados em altitude de uma mesma rampa. Supondo que os dois skatistas tenham o mesmo peso e que, movem-se

apenas sob o efeito gravitacional, pergunta-se: qual deles chegará primeiro ao ponto mais baixo? Existe alguma curva sobre a qual os dois chegariam sempre no mesmo instante ao fundo da rampa?

 $2<sup>0</sup>$  Passo: Deixar os alunos apresentarem intuitivamente as hipóteses sobre os problemas levantados. Provavelmente chegaram `a conclus˜ao que no caso do primeiro problema, o skatista que descer por uma trajetória retilínea chegará ao ponto inferior mais rapidamente e, no caso do segundo problema, provavelmente concluíram que o skatista que estiver mais próximo do fundo atingirá esse ponto primeiro do que aquele que estiver num ponto mais alto no inicio da descida.

 $3<sup>0</sup>$  Passo: Construir uma cicloide para realização prática dos problemas levantados inicialmente (obs.: neste momento ainda não é necessário definir cicloide e nem abordar as propriedades braquistócrona e tautócrona).

## Materiais necessários para a construção de uma Cicloide: (se o professor preferir pode propor a construção para cada grupo):

Uma cola de isopor, um estilete, uma placa de isopor de espessura 20mm, duas placas de isopor de espessura 10mm, Uma roda de diâmetro 180mm, um pincel para quadro branco, duas bolas de gude, um rolo de fita isolante e uma fita adesiva (durex).

### Procedimento para a construção:

 $(1)$  Fixar o isopor de espessura 20mm em um plano vertical, o que poderá ser feito apoiando a placa sobre uma mesa e fixando-a na parede utilizando fita adesiva para evitar que a placa se desloque.

(2) Para traçar a Cicloide no isopor, fixa-se o pincel na roda com fita adesiva, de modo que ao girar a roda o pincel descreva um traço, em seguida, aproxima-se a roda no plano do isopor e faz-se girar a roda sobre a mesa sem que esta deslize. Quando a roda completar uma volta, obtém-se a curva desejada.

(3) Utilizar um estilete e sobre o tra¸co deixado pelo pincel cortar o isopor cuidadosamente. Em seguida, sobre as placas de isopor de espessura 10mm, constrói-se cicloides idênticas utilizando o traçado da primeira Cicloide como molde. As curvas construídas nas placas de menor espessura deverão ser coladas (uma de cada lado) na curva construída sobre a placa de maior espessura, servindo assim de paredes laterais para evitar que as esferas caiam durante seus deslocamentos.

(4) Utilizar uma fita isolante sobre a superfície de isopor que forma a pista para

reduzir o atrito e as trepidações desta, com as esferas.

(5) Utilizar as sobras do isopor e construir uma rampa com trajetória retilínea, em seguida, fixar em um dos lados da Cicloide de forma que suas extremidades estejam nos mesmos níveis da Cicloide em dois de seus pontos, por exemplo, inferior e superior.

<sup>4</sup><sup>º</sup> Passo: Verificar experimentalmente os resultados dos problemas propostos inicialmente. Solicitar que um dos alunos solte duas esferas em pontos diferentes sobre a Cicloide invertida e poderão perceber que abas chegam ao ponto mais baixo no mesmo instante. Após solicitar que uma esfera abandonada sobre a Cicloide e simultaneamente, da mesma altura outra sobre rampa retilínea, assim poderão verificar que a bolinha que partiu da Cicloide fez um percurso maior, no entanto, com menor tempo, isto é, a esfera da Cicloide vai chegar primeiro. A partir de tais resultados, realizar uma abordagem histórica acerca da cicloide, com enfoque em sua definição e nas propriedades braquistócrona e tautócrona.

 $5<sup>0</sup>$  Passo: Apresentar a teoria sobre a braquistócrona e tautócrona, adaptando para o nível Médio, ou seja, deduzir juntamente com os alunos as equações paramétricas da cicloide e apresentar os resultados finais, sem realizar demonstração dessas propriedades que envolve conceitos de derivadas e integrais, pois os mesmos não fazem parte do currículo da educação básica. A partir da parametrização, construir com a utilização do Geogebra, traços da cicloide de diferentes raios no plano, como percurso de um ponto periférico de uma roda rolando sobre o eixo das abscissas.

### Construção da Cicloide no GeoGebra

Inicialmente, é necessário criar um controle deslizante para o parâmetro t (variando, por exemplo, de 0 a 20) e outro para o raio r da circunferência (variando, por exemplo, de 0 a 5), que rolará sobre a reta gerando a cicloide. Após criar os controles deslizantes, é preciso inserir no campo de entrada as funções  $f(x) = r \cdot (t - sen(t))$  e  $g(x) = r \cdot (1 - \cos(t))$ , obtidas na parametrização. Em seguida, vinculamos essas funções  $\alpha$  curva cicloide através do comando curva.

> $\overline{\mathbf{y}}$ Entrada: Curva<mark>( <Expressão>,</mark> <**Expressão>, <Variável>, <Valor Inicial>, <Valor Final> }**

Figura 5.2: Opção para vincular funções à curva.

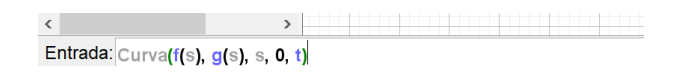

Figura 5.3: Funções inseridas para serem vinculadas à curva.

Após a vinculação de  $f(x)$  e  $g(x)$ , os dados inseridos surgirão na janela de álgebra, onde clicando nos pontos relativos às funções é possível ocultar seus gráficos, uma vez que não precisarão ficar visíveis.

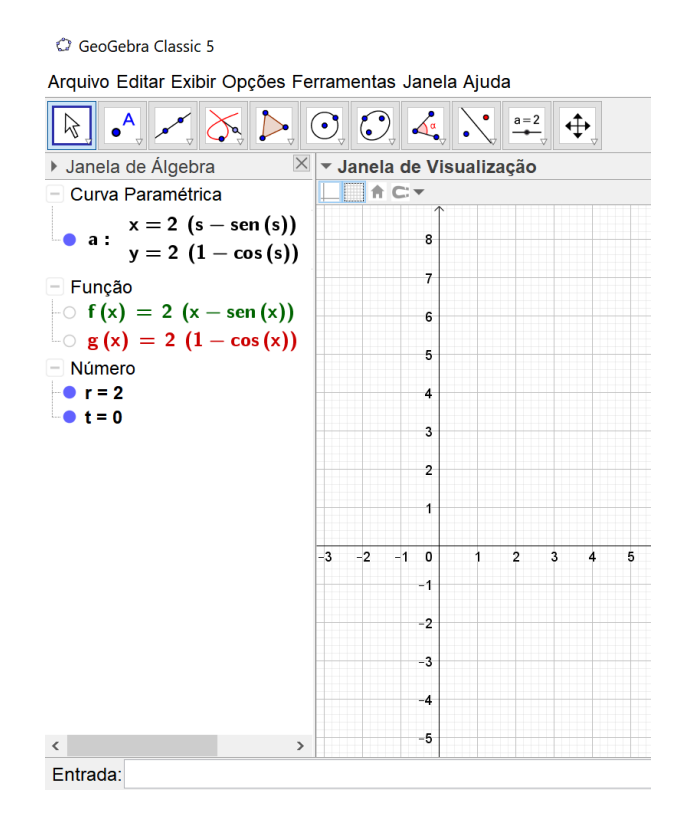

Figura 5.4: Janela de álgebra pós vinculação de  $f(x)$  e  $q(x)$ .

Para construir a circunferência que rolará sobre a reta, deve-se criar dois pontos, sendo o ponto  $P = c(t)$ , que descreverá a curva cicloide e o ponto  $O = (r * t, r)$ , centro da circunferência. Após a criação dos pontos, traça-se a circunferência passando pelos pontos O e P, em seguida, traça-se o segmento de reta  $\overline{OP}$  que representa o raio da circunferência.

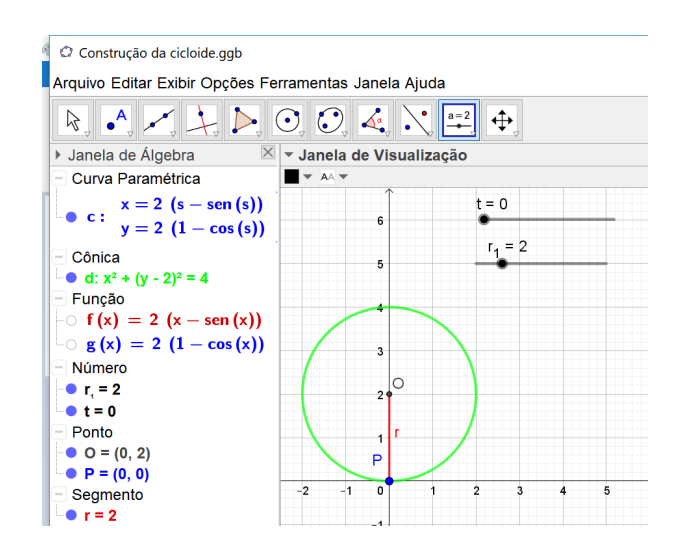

Figura 5.5: Circunferência que rolará gerando a Cicloide.

Animando o controle deslizante do parâmetro t, temos a movimentação da circunferência traçando assim a curva Cicloide.

Para  $t = 3$ 

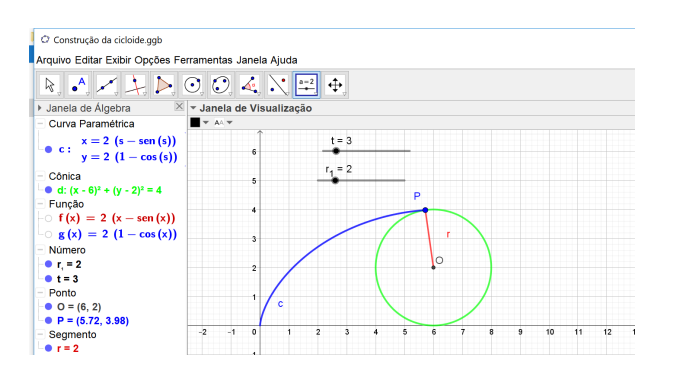

Figura 5.6: Cicloide em construção.

### Para  $t = 6, 3$

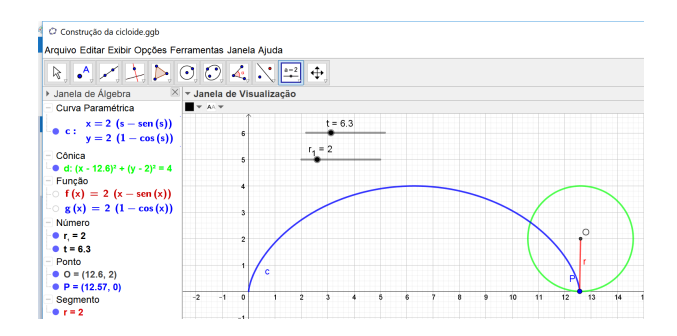

Figura 5.7: Cicloide construída.

O controle deslizante r varia o tamanho do raio da circunferência, assim podemos aumentar ou diminuir a curva obtida variando o tamanho de seu raio por meio deste controle deslizante. Note que na figura acima utilizamos o raio com medida igual a duas unidades.

Para a construção da cicloide invertida, basta seguir os mesmos comandos, mudando apenas as coordenadas do centro C, ou seja, como a circunferência rolará abaixo do eixo, faz-se o ponto  $C = (r * t, -r)$ .

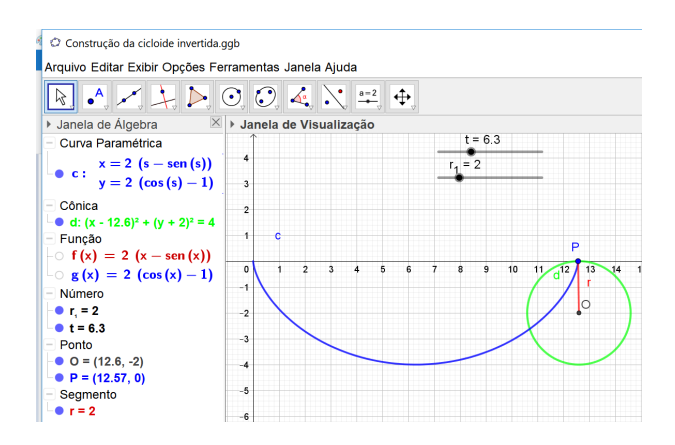

Figura 5.8: Cicloide invertida.

Outra maneira para se obter o traço da cicloide, consiste em criar, inicialmente, os dois controles deslizantes sugeridos anteriormente, ou seja, um para variar o parˆametro t e outro para variar o raio r da circunferência, em seguida, deve ser inserido no campo de entrada o ponto, digamos  $P = (x(t), y(t))$ , ou seja,  $P = (r(t - sen(t)), r(1 - cos(t)).$ 

| Entrada:  <mark>P = (r*(t - sin(t)), r*(1 - cos(t)))</mark> |  |  |
|-------------------------------------------------------------|--|--|

Figura 5.9: Coordenadas de P com parâmetro t.

Após a inserção desse comando, surgira um ponto P na origem do sistema, em seguida, basta clicar com o botão direito do mouse sobre o ponto P, fazendo surgir a janela abaixo, onde escolhe-se a opção Habilitar Rastro.

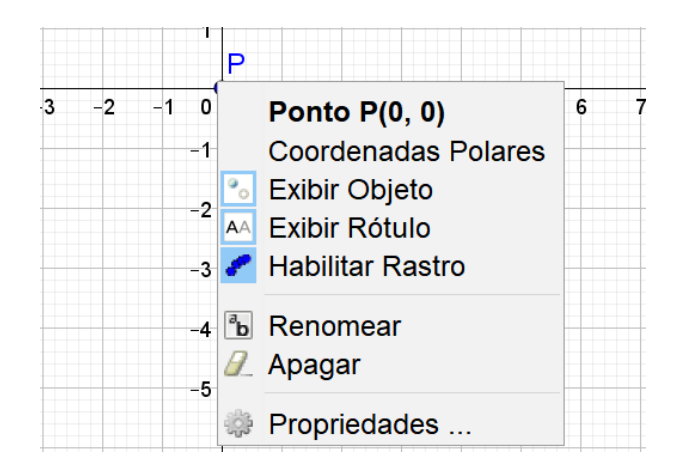

Figura 5.10: Janela com opção Habilitar rastro.

Por fim, basta mover o controle deslizante do parâmetro t, fazendo com que o ponto P percorra o plano, deixando como rastro a curva Cicloide.

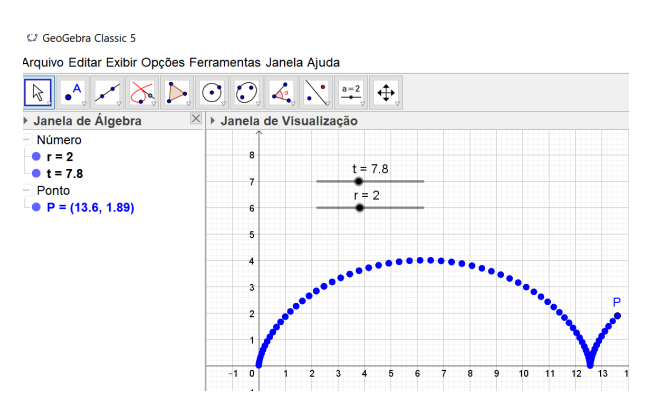

Figura 5.11: Cicloide obtida como traço de P.

## 5.3 Proposta interdisciplinar: lançamento oblíquo

Considerando que um arqueiro atire uma flecha com velocidade inicial igual a  $30m/s$ , sob um ângulo de 60°com a horizontal. Pede-se:

- a. Calcular a altura atingida pela flecha no instante  $t = 3$  segundos,
- b. Determinar a altura máxima atingida pela flecha.
- c. Calcular a distância máxima de alcance da flecha, desconsiderando a resistência do ar, ou seja, considerando apenas a ação da gravidade.
- d. Usando o GeoGebra, construir o traço da curva que a flecha percorre desde o lançamento até tocar o solo.
- e. Determinar o ângulo de lançamento sob o qual a flecha terá alcance máximo.

#### Resolução:

Inicialmente, iremos escrever uma parametrização para as coordenadas  $x \in y$ , respectivamente, deslocamento horizontal e deslocamento vertical da flecha.

Para tanto, devemos decompor a velocidade inicial da flecha em suas componentes horizontal  $v_i x$  e vertical  $v_i y$ , conforme representado na figura abaixo ( $\alpha = 60^{\circ}$ ).

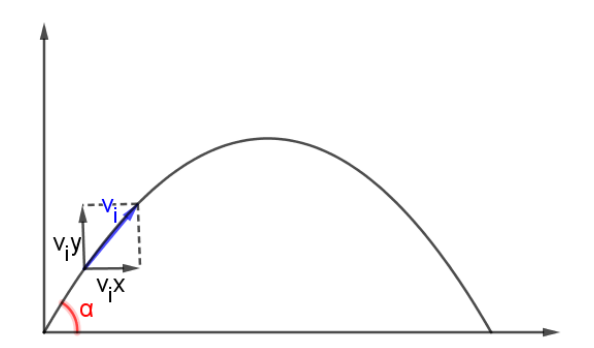

Figura 5.12: Decomposição de  $v_i$ .

Aplicando conceitos de trigonometria, segue que:  $v_i x = v_i \cdot \cos(\alpha)$  e  $v_i y = v_i \cdot \operatorname{sen}(\alpha)$ Como  $v_i = 30m/s$  e  $\alpha = 60^{\circ}$ obtemos que:  $v_i x = 30 \cdot \cos(60^\circ) = 30 \cdot \frac{1}{2}$ 2  $= 15m/s$  e  $v_i y = 30 \cdot \text{sen}(60^\circ) = 30 \cdot \frac{\sqrt{3}}{2}$  $^{2}$  , 2  $= 15\sqrt{3}m/s$ 

Na direção horizontal, o movimento é uniforme, isto é, a aceleração é nula e na direção vertical, o movimento é uniformemente variado, pois tem-se a aceleração da gravidade, constante, atuando sobre a flecha. Daí, podemos escrever as equações paramétricas para as posições ocupadas pela flecha desde seu lançamento até que atinja o solo.

Então:

$$
\begin{cases}\nx = x_0 + 15t \\
y = y_0 + 15\sqrt{3}t - 5t^2\n\end{cases}
$$
,  $t \ge 0$ 

Considerando a origem do sistema cartesiano como ponto de lançamento da flecha, obtemos:

$$
\begin{cases}\nx = 15t \\
y = 15\sqrt{3}t - 5t^2\n\end{cases}, t \ge 0
$$

a. Para determinar a altura no instante  $t = 3s$ , basta considerar a equação relativa ao deslocamento vertical, ou seja,

$$
y = 15\sqrt{3} \cdot (3) - 5 \cdot (3)^2 = 45\sqrt{3} - 45 \approx 77,94 - 45 \approx 32,94m
$$

b. A flecha atingirá a altura máxima quando sua velocidade vertical for nula, ou seja,  $v_y = 0.$ 

Como o movimento vertical é uniformemente variado, segue que  $v_y = v_i y + a \cdot t$ , isto  $\acute{e}, v_y = 15\sqrt{3} - 10t$ 

Logo, o tempo necessário para que a flecha atinja a altura máxima é:

$$
v_y = 15\sqrt{3} - 10t = 0 \Rightarrow t = \frac{15\sqrt{3}}{10} = \frac{3\sqrt{3}}{2}s.
$$

Portanto, a altura máxima atingida pela flecha é √ √

$$
y_{max} = 15\sqrt{3} \cdot \left(\frac{3\sqrt{3}}{2}\right) - 5 \cdot \left(\frac{3\sqrt{3}}{2}\right)^2 \Rightarrow y_{max} = \frac{135}{2} - \frac{135}{4} = 33,75 \text{m}.
$$

c. Para determinar a distância máxima de alcance da flecha nas condições dadas, podemos considerar o instante  $t = 2 \cdot \frac{3\sqrt{3}}{2}$ 2  $= 3\sqrt{3}$ , pois o tempo gasto para atingir a altura máxima é igual ao tempo gasto para o retorno ao solo.

Ou ainda, podemos calcular o tempo t para que a flecha atinja o solo, fazendo  $y = 0$ . Assim, teremos:  $y = 15\sqrt{3} \cdot t - 5 \cdot t^2 = 0 \Rightarrow t \cdot (15\sqrt{3} - 5t) = 0 \Rightarrow t = 0$  ou  $t =$ m, te<br>15√ $\sqrt{3}$ 5  $= 3\sqrt{3}$  s. √

Logo, o alcance máximo é dado por  $x = 15t = 15 \cdot 3$  $3 \approx 77,94m$ .

d. Para plotar o traço correspondente à trajetória da flecha, basta criar um controle deslizante para t variando de 0 a  $3\sqrt{3}$ , onde  $t = 0$  é o instante em que a flecha é atirada e  $t = 3\sqrt{3}$  é o instante em que a flecha toca o solo.

Em seguida, inserir na janela da entrada as coordenadas  $x \in y$  (parametrizadas) dos pontos F ocupados pela flecha durante seu deslocamento.

Assim, obtêm-se a figura a seguir:

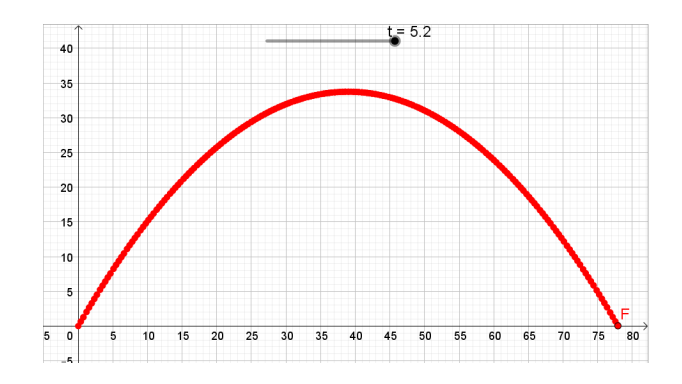

Figura 5.13: Traço da curva que descreve a trajetória da flecha.

e. Notemos que em lançamentos oblíquos a velocidade relativa ao deslocamento vertical  $é$  dada por:

$$
v_y = v_i \cdot \text{sen}(\alpha) - a \cdot t \qquad (1)
$$

Mas, ao tocar o solo a velocidade da flecha é igual a velocidade inicial, porém com sinal contrário, pois o sentido do deslocamento foi invertido, assim a velocidade da flecha quando chega ao plano vertical  $\acute{e}$ :

$$
v_y = -v_i \cdot \text{sen}(\alpha) \qquad (2)
$$

Substituindo a equação  $(2)$  na equação  $(1)$ , obtemos:

$$
-v_i \cdot \text{sen}(\alpha) = v_i \cdot \text{sen}(\alpha) - a \cdot t \Rightarrow a \cdot t = 2v_i \cdot \text{sen}(\alpha) \Rightarrow t = \frac{(2v_i \text{sen}(\alpha))}{a}
$$

Temos que a distância máxima e dada por

$$
x_{max} = v_i \cdot \cos(\alpha) \cdot t \tag{3}
$$

Substituindo o valor de t na equação (3), temos:

$$
x_{max} = v_i \cdot \cos(\alpha) \cdot \frac{(2v_i \sec(\alpha))}{a} \Rightarrow x_{max} = \frac{v_i^2 (2\sec(\alpha)\cos(\alpha))}{a}
$$

Pela propriedade da soma na trigonometria, temos que

 $\text{sen}(2a) = \text{sen}(a + a) = \text{sen}(a)\cos(a) + \text{sen}(a)\cos(a) = 2\text{sen}(a)\cos(a)$ . daí, segue que

$$
x_{max} = \frac{v_i^2 (2 \operatorname{sen}(\alpha) \cos(\alpha))}{a} \Rightarrow x_{max} = \frac{v_i^2}{a} \cdot \operatorname{sen}(2\alpha).
$$

Como o seno varia no intervalo  $[-1, 1]$ , temos que o alcance máximo da flecha ocorrerá quando sen $(2\alpha) = 1$ 

Mas, o ângulo cujo seno vale 1 é 90°. Logo, segue que

 $2\alpha = 90^{\circ} \Rightarrow \alpha = 45^{\circ}.$ 

Portanto, a maior distância horizontal alcançada pela flecha ocorre quando o ângulo de lançamento é igual a 45°e essa distância é dada por  $x_{max} = \frac{v_i^2}{v_i^2}$ a .

**Sugestão:** Após a conclusão algébrica é interessante que o professor construa no GeoGebra (e em um único plano) o deslocamento de três flechas, uma com ângulo de lançamento menor do que  $45^{\circ}$ (por exemplo,  $30^{\circ}$ ), outra com  $45^{\circ}$ e a terceira, com ângulo maior do que  $45^{\circ}$ (por exemplo,  $60^{\circ}$ ).

O procedimento para a plotagem de cada curva ´e an´alogo ao apresentado no item "d". Denominando de  $F_1, F_2$  e  $F_3$ , respectivamente, as flechas lançadas com ângulos <sup>30</sup>°, 45°e 60°. Assim, obtemos a figura abaixo.

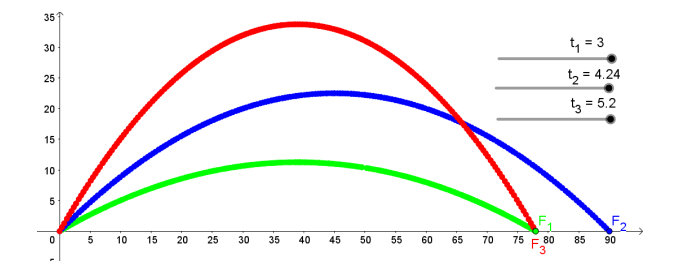

Figura 5.14: Trajetória das flechas lançadas sob diferentes ângulos.

### 5.4 Proposta envolvendo equação da circunferência

Uma partícula A move-se sobre o plano cartesiano, numa trajetória descrita pela equação  $c: x^2 + y^2 - 8x - 6y + 21 = 0$ . Considerando que no início do movimento  $\theta = 0^{\circ}$ , o corpo comece a deslocar-se no sentido anti-horário sobre a curva, determine as coordenadas dos pontos P e Q, ocupados pela partícula A quando  $\theta = 0^{\circ}$  e  $\theta = 60^{\circ}$ , respectivamente. Em seguida, utilizando o GeoGebra, plote o traço correspondente ao deslocamento de A.

**Resolução:** Considerando a equação  $c : x^2 + y^2 - 8x - 6y + 21 = 0$  e, completando quadrados, temos  $c: x^2 - 8x + 16 + y^2 - 6y + 9 + 21 = 0 + 16 + 9 \Rightarrow c: (x-4)^2 + (y-3)^2 = 4.$ 

Logo, o traço de A está contido numa circunferência de centro  $O = (4, 3)$  e raio  $r = 2$ . Daí, uma parametrização para a curva c é dada por

$$
c: \begin{cases} x = 4 + 2 \cdot \text{sen}(\theta) \\ y = 3 - 2 \cdot \text{cos}(\theta) \end{cases}, \theta \ge 0
$$

Segue que para  $\theta = 0^{\circ}$ , obtemos o ponto P, fazendo:

$$
x_P = 4 + 2\operatorname{sen}(0^\circ) = 4 + 2.0 = 4 \text{ e } y_P = 3 - 2\cos(0^\circ) = 3 - 2.1 = 1, \text{ portanto, } P = (4, 1).
$$
  
Analogamente, para  $\theta = 60^\circ$ , obtemos o ponto Q, fazendo:  

$$
x_Q = 4 + 2\operatorname{sen}(60^\circ) = 4 + 2.\frac{\sqrt{3}}{2} = 4 + \sqrt{3} \text{ e}
$$

$$
y_Q = 3 - 2\cos(60^\circ) = 3 - 2.\frac{1}{2} = 2, \text{ portanto, } Q = (4 + \sqrt{3}, 2) = (5, 73, 2).
$$

Para plotar a curva, basta criar um controle deslizante para o parâmetro  $\theta$  variando a partir de 0° e, em seguida inserir na janela de entrada as coordenadas paramétricas do ponto A, obtendo as figuras abaixo à medida que  $\theta$  varia.

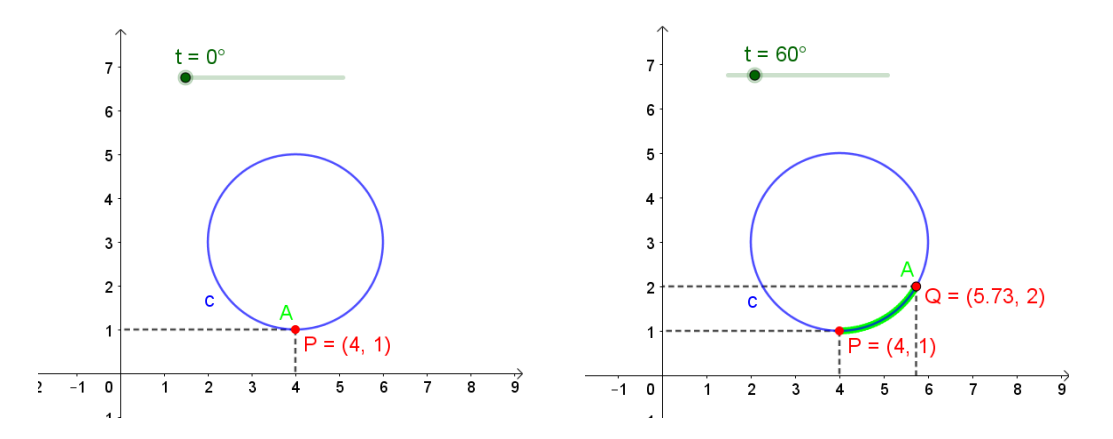

Figura 5.15: Pontos P e Q ocupados pela partícula A ao deslocar-se sobre a circunferência c.

## 5.5 Proposta envolvendo Parábola

Considerando uma partícula P, movendo-se sobre o plano conforme as equações paramétricas  $x(t) = 2\cos(t) e y(t) = 4\cos^2(t)$ , para  $t \ge 0$ .

- a. Determine a equação cartesiana  $F(x, y)$  da curva que contêm o traço descrito pelo deslocamento dessa partícula.
- b. Faça o esboço do curva que representa o traço correspondente à trajetória da partícula P no plano.
- c. Construa, utilizando o GeoGebra, o gráfico de  $F(x, y)$  e o traço que descreve a trajetória percorrida por P.

#### Resolução:

- a. Observando as equações paramétricas, notamos que  $x(t)^2 = (2\cos(t))^2 = 4\cos^2(t) =$  $y(t)$ , ou seja,  $y(t) = x(t)^2$ . Portanto, o traço que descreve a trajetória da partícula P está contido na parábola cuja equação cartesiana é  $y = x^2$  ou, equivalentemente,  $x^2 - y = 0$
- b. Para construirmos o esboço do traço de P no plano, devemos considerar que  $cos(t) \in$ [−1, 1], da´ı, podemos construir a seguinte tabela:

| cos(t) | x(t) | $\cdot$ (t) |
|--------|------|-------------|
|        |      |             |
| $-1/2$ |      |             |
|        |      |             |
| 1/2    |      |             |
|        |      |             |

Figura 5.16: Tabela para determinação de alguns pontos da curva.

Marcando no plano os pontos obtidos na tabela acima, teremos o esboço indicado na figura (5.17).

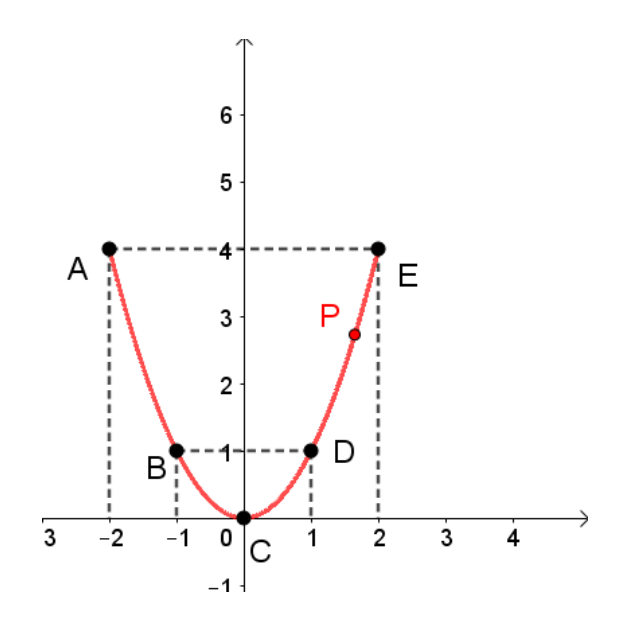

Figura 5.17: Traço que corresponde à trajetória da partícula P.

c. Para plotar o gráfico de  $F(x, y)$ , basta inserir a equação  $x^2 - y = 0$  na janela referente a entrada e em seguida, o ponto  $P = (2\cos(t), 4\cos^2(t))$ , obtendo a figura (5.18).

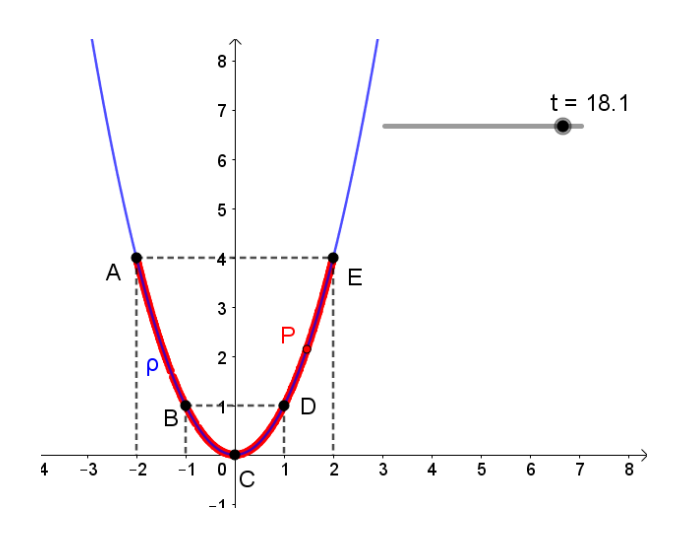

Figura 5.18: Gráfico de  $F(x, y)$ e traço de P.

Note que a linha azul representa o gráfico de  $F(x, y)$ e a linha vermelha descreve o traço correspondente à trajetória de P à medida que t varia em  $\mathbb R.$ 

# Considerações finais

.

Este trabalho teve como objetivo realizar estudo sobre o cálculo diferencial aplicados às curvas planas estudadas no ensino médio e à Cicloide, com enfase em duas de suas propriedades, a Braquistócrona e a Tautócrona e também propor a aplicação do conceito de parametrização de curvas planas e a utilização do software Geogebra nas aulas de Matem´atica dos ensinos fundamental e m´edio sobre diferentes curvas no plano.

A abordagem da parametrização de curvas planas nos anos finais do nível fundamental, bem como nas aulas do ensino m´edio apresenta-se como um mecanismo que torna o estudo nesta ´area mais interessante, uma vez que pode apresentar ao aluno outras possibilidades a serem exploradas a respeito de uma curva, deixando assim de se apresentar apenas como um elemento matemático estático, ou seja, a parametrização possibilita um dinamismo aos pontos do plano.

Somando-se a proposta da utilização do conceito de parametrização de curva, percebe-se que o uso do software Geogebra pode contribuir de forma significativa no desenvolvimento do estudo envolvendo curvas, pois permite ao aluno a melhor visualização do comportamento de um ponto qualquer ao longo da curva, podendo perceber n˜ao apenas o traço descrito, mas também outros elementos, tais como sentido em que uma partícula viaja sobre a curva, sua velocidade e aceleração, coordenadas do ponto ao mover-se sobre a curva, entre outros.

Além da parametrização e do uso do Geogebra, é apresentado também um estudo sobre a Cicloide com a proposição de atividade prática envolvendo essa curva e duas de suas propriedades. O estudo dessa curva, possibilita o contato com elementos da História Matemática, levando a uma das bases do desenvolvimento dessa ciência, e, a atividade prática aqui proposta, poderá contribuir para a percepção de que nem sempre pode-se confiar na intuição e também que essa curva tem aplicação prática em alguns contextos.

# Referências Bibliográficas

- Alencar, H. e Santos, W. (2003). *Geometria Diferencial das Curvas Planas*. Publicações do 24<sup>o</sup> Colóquio brasileiro de Matemática, IMPA, Rio de Janeiro.
- Baron, M. E. e Bos, H. J. M. (1985). Curso de História da Matemática: Origens e desenvolvimento do Cálculo, volume 5. Universidade de Brasilia, Brasilia.
- Batista, C. E. R. (2011). Princípio de fermat. URL: https://www.infoescola. com/ fisica/principio-de-fermat/. Acesso 05 de dez de 2017.
- Bonjorno, R. A., Bonjorno, J. R., Bonjorno, V., e Ramos, C. M. (2001). *Física completa:* volume único. FTD, São Paulo.
- Bustillos, O. V. e Sanssine, A. (2011). A Magia da Curva Cicloide: Braquistócrona e Tautócrona. ScorTecci, São Paulo.
- Coelho, R. A. (2008). A historia dos problemas da tautócrona e da braquistócrona. Dissertação de Mestrado, Instituto de Geociências e Ciências Exatas, Universidade Estadual Paulista, Rio Claro.
- Dante, L. R. (2008). *Matemática: Contexto e Aplicações*. Ática, São Paulo, 3<sup>ª</sup> edição.
- Delgado, J., Frensel, K., e Crissaff, L. (2013). *Geometria Analítica*. SBM, Rio de Janeiro,  $2^a$  edição.
- Doria, E. S. S. (2014). O estudo de curvas de nível na educação básica. Dissertação de Mestrado, Profmat-UFS, São Cristovão.
- IDEB (2015). Resultados do ideb 2015. URL: http://www.fundacao lemann.org.br/wpcontent/uploads/2016/09/Resultados-do-Ideb-2015-Analise-Fundacao-Lemann.pdf. Acesso 10 de set de 2017.
- Marques, D. A., Oliveira, R. H. A., e Jafelice, R. S. M. (2008). Modelagem matemática das pistas de skate. URL: http://www.portal.famat.ufu.br/sites/famat.ufu.br/files/Anexos /Bookpage/Famat-revista-10-sala.pdf. Acesso 02 de jan de 2018.
- Miyasaki, R. (2017). Um estudo de curvas planas utilizando o geogebra. Dissertação de Mestrado, PROFMAT-UFG, Goiânia.
- Moreno, A. C. (2016). Brasil cai em ranking mundial de educação em ciências, leitura e matem´atica. URL: http:// g1.globo. com/educacao/noticia/brasil-cai-em-rankingmundial-de-educacao-em-ciencias-leitura-e-matematica.ghtml. Acesso 10 de set de 2017.
- Nascimento, M. C. (2004). Representações paramétricas de curvas. URL: http://wwwp.fc. unesp.br/mauri/Down/Parametricas.pdf. Acesso 24 de jan de 2018.
- Perez, J. M. A. (2006). Curvas en la historia 1. Nivola libros y ediciones, Madrid,  $1^a$ edição.
- Perrenoud, P., Thurler, M. G., Macedo, L., Machado, N. J., e Allessandrini, C. D. (2002). As competências para ensinar no século XXI: a formação dos professores e o desafio da avaliação. Artmed, Porto Alegre.
- Santos, A. J. J., Voelzke, M. R., e Araújo, M. S. T. (2012). O projeto eratóstenes: A reprodução de um experimento histórico como recurso para a inserção de conceitos da astronomia no ensino m´edio. URL: https: //periodicos. ufsc.br/index.php/fisica/article/ view/ 2175-7941.2012v29n3p1137. Acesso 18 de set de 2017.
- Seduc, M. (2010). *Orientações Curriculares: concepções para a Educação Básica*. Defanti, Cuiabá.
- Serrano, S. A. (2014). Utilização do geogebra na construção de instrumentos: Relógio de pêndulo e engrenagens. Dissertação de Mestrado, Profmat-IMPA, Instituto de Matemática Pura e Aplicada, Rio de Janeiro.
- Vieira, C. G., Rosa, R. J. G., e Freitas, W. (2016). O problema da braquistócrona: uma proposta para o ensino.  $Abakós$ , 4.
- Yoder, J. G. (1988). Unrolling Time Christiaan Huygens and the Mathematization of Nature. Cambrigde University Press, Cambrigde.